# POLITECNICO DI TORINO

Dipartimento di Ingegneria Strutturale, Edile e Geotecnica Corso di Laurea Magistrale in Ingegneria Civile

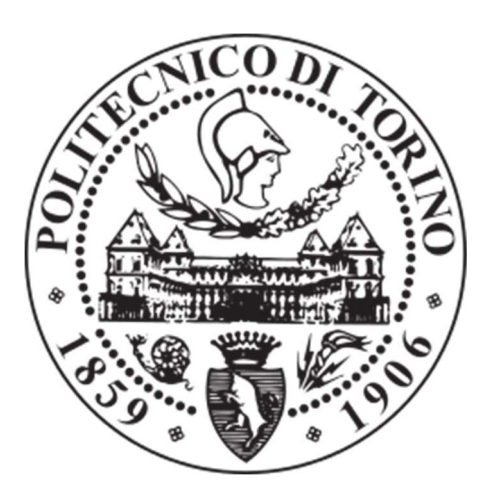

Tesi di Laurea Magistrale

# Risposta sismica locale: analisi comparativa tra diversi approcci numerici nelle simulazioni bidimensionali

Relatori: Candidato: Prof. Ing. Sebastiano Foti **Gianluca Testa** Gianluca Testa Ing. Andrea Ciancimino

Ottobre 2018

"Ai miei cari nonni…"

# Indice

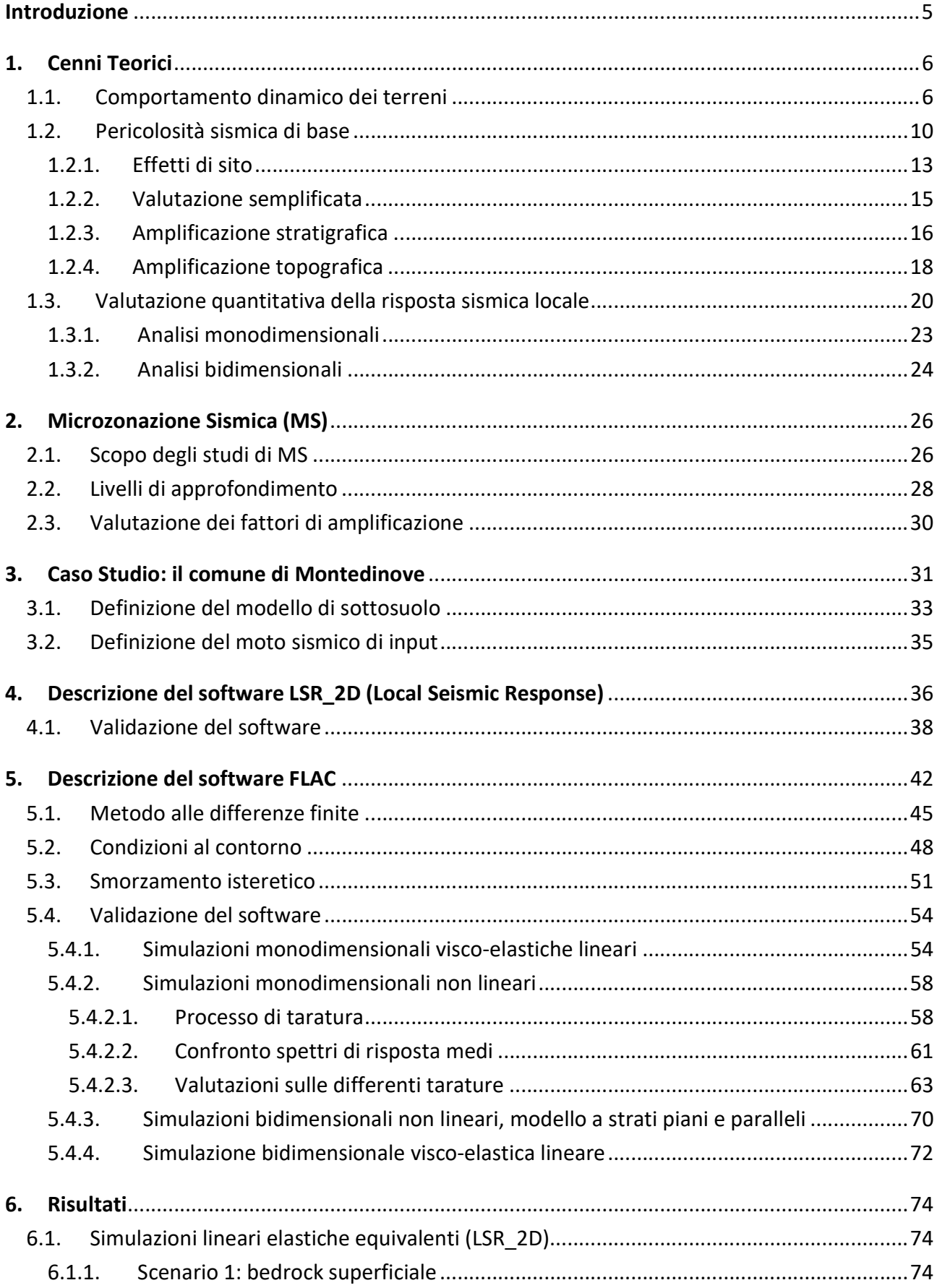

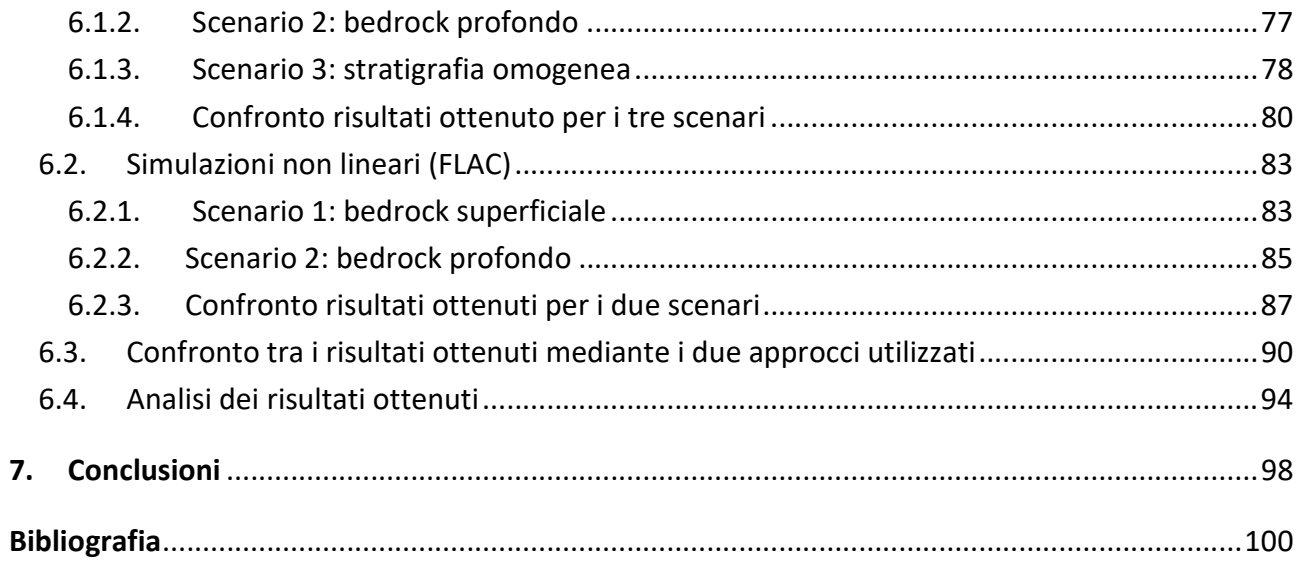

#### Introduzione

Lo scopo di questa tesi è stato la determinazione attraverso software specifici della risposta sismica locale, intesa come la variazione rispetto ad un evento sismico di input di alcuni parametri caratteristici, quali la frequenza, la durata significativa del sisma e la modificazione in termini di ampiezza.

Queste variazioni sono dovute all'interazione dell'evento sismico con le particolari condizioni morfologiche e lito-stratigrafiche presenti nel sito oggetto dell'analisi.

La valutazione della risposta sismica locale è stata ottenuta attraverso diversi software che operano in ambiente monodimensionale e/o bidimensionale caratterizzati da differenti approcci di calcolo.

Nello specifico, si sono utilizzati programmi che adottano un approccio equivalente lineare e completamente non lineare per modellare il comportamento dinamico dei terreni.

I software utilizzati sono stati in una prima fase validati attraverso delle simulazioni numeriche semplici, in grado di generare dati in output facilmente confrontabili con i risultati già in possesso, ottenibili da formulazioni in forma chiusa.

Terminata la fase di validazione, si sono eseguite le analisi bidimensionali complesse per ottenere la risposta sismica locale del modello in condizioni geomorfologiche complesse.

I risultati delle simulazioni bidimensionali sono presentati sotto forma di spettri di risposta medi in accelerazione, per un'immediata valutazione degli effetti di amplificazione e/o deamplificazione in base agli spettri risultanti.

Sono stati in seguito valutati i fattori di amplificazione, uno strumento quantitativo sintetico che permette di conoscere la risposta locale dei siti analizzati.

Tali fattori inseriti in specifiche carte di microzonazione sismica permettono una conoscenza a scala territoriale del comportamento di zone specifiche sottoposte all'azione sismica.

Particolare attenzione durante le analisi è stata riservata all'implementazione delle curve di variazione del modulo di rigidezza a taglio e del rapporto di smorzamento, che caratterizzano il comportamento dinamico dei terreni in funzione del livello deformativo.

Infatti all'interno dei software utilizzati il comportamento non lineare del terreno è stato introdotto secondo approcci differenti, i quali portano inevitabilmente a differenze quantitative nei parametri scelti per descrivere il fenomeno della risposta sismica locale.

Un paragrafo specifico sarà riservato al processo di taratura ed alle differenze quantitative che derivano seguendo le curve di variazione ottenute nei vari processi descritti.

L'obiettivo del lavoro di tesi è stato in definitiva valutare le variazioni nella risposta del terreno in termini quantitativi (spettri di risposta e fattori di amplificazione) partendo da un reale caso studio, soggetto ad analisi di microzonazione sismica.

Tali differenze riguardano, innanzitutto, le diverse ipotesi fatte in fase di definizione del modello geologico. A tal proposito il caso studio è stato analizzato secondo due diverse ipotesi, in funzione dello strato identificato come bedrock sismico.

In secondo luogo è stata valutata l'influenza dell'approccio di calcolo adottato in funzione del livello deformativo massimo raggiunto.

## 1. Cenni Teorici

#### 1.1. Comportamento dinamico dei terreni

Il comportamento dinamico dei terreni, è un fenomeno complesso da simulare, ed è caratterizzato al suo interno da una fase non-lineare, dalla presenza di deformazioni permanenti, dalla variazione del modulo di rigidezza, e da una variazione del rapporto di smorzamento in funzione del livello deformativo raggiunto e/o del numero di cicli.

Data la complessità della simulazione e del comportamento dei materiali, i modelli costitutivi devono rispettare diversi aspetti significativi durante il moto sismico (con la definizione di molti parametri ed un conseguente tempo di calcolo elevato), a volte perciò si preferisce adottare dei modelli "semplificati", che con le dovute precauzioni, riescono a simulare in maniera efficace e adeguata il reale andamento; tra questi il metodo visco-elastico lineare equivalente offre le migliori garanzie tra un'adeguata simulazione e risultati affidabili.

Il legame sforzi-deformazioni, in caso di comportamento non lineare, viene descritto introducendo il modulo elastico secante G<sub>sec</sub>, variabile in funzione del livello deformativo; il quale viene normalizzato rispetto ad un modulo valutato nel campo delle piccole deformazioni, G<sub>0</sub>, che rappresenta anche il valore massimo raggiunto dal modulo di rigidezza a taglio nel corso della simulazione, (Foti, Lai, Rota, 2009).

Nella figura 1.1 si riporta la definizione del modulo di rigidezza secante, l'identificazione del modulo di rigidezza a piccole deformazioni, e la relativa variazione tra il rapporto normalizzato e il livello deformativo.

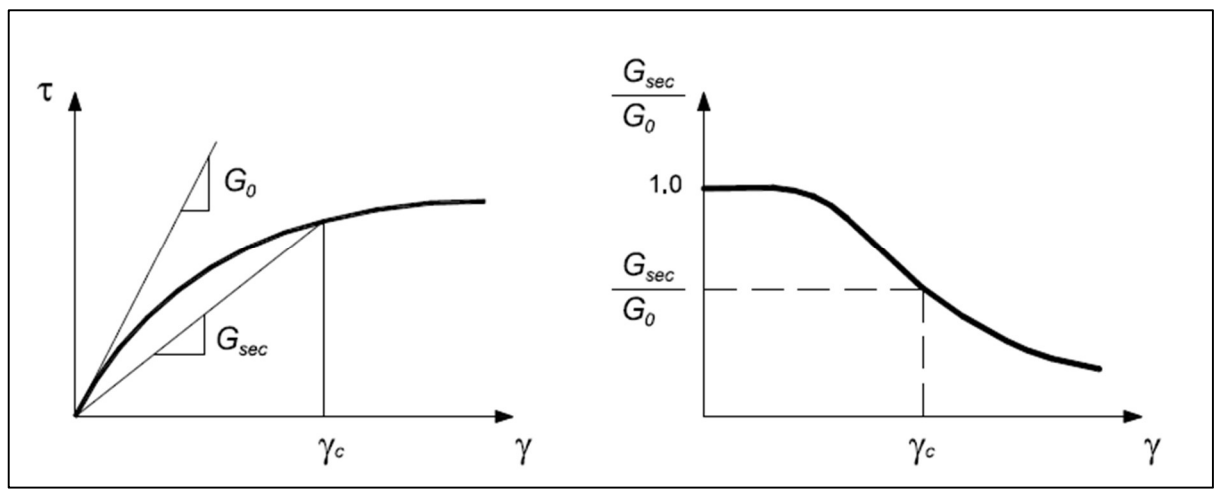

Figura 1.1: Definizione del modulo di rigidezza secante e sua variazione con il livello deformativo, [Foti, Lai, Rota, 2009]

Dalla figura 1.1, in particolare dal grafico riportato nella destra della stessa, si evince come ci sia una progressiva variazione della rigidezza in funzione del crescente livello deformativo, pertanto il seguente grafico prende il nome di curva di variazione.

L'altro parametro indispensabile per la simulazione del comportamento meccanico dei terreni è legato alla quantificazione della dissipazione intrinseca di energia che si verifica durante l'evolversi dei cicli di carico-scarico, questo parametro è il coefficiente di smorzamento D, definito dalla seguente relazione, (Kramer, 1996).

$$
D = \frac{1}{4\pi} \cdot \frac{\Delta W^{\text{dissipata}}}{W^{\text{massima}}}
$$

dove,

- ∆ $W^{\text{dissipata}}$ : rappresenta la quantità di energia dissipata per unità di volume, durante un ciclo di carico;
- $W^{\text{massima}}$ : rappresenta la massima energia di deformazione, sempre per unità di volume, immagazzinata dal terreno durante un ciclo di carico.

Le definizioni precedenti sono rappresentate in forma grafica nella figura 1.2.

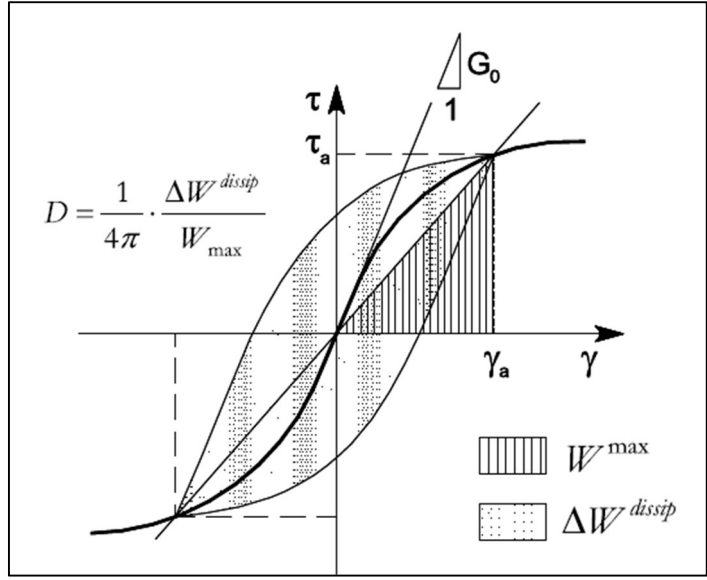

Figura 1.2: Definizione del rapporto di smorzamento, [Foti, Lai, Rota, 2009]

Come nel caso del modulo di rigidezza a taglio, si osserva un comportamento analogo anche per il coefficiente di smorzamento, ovvero una dipendenza dal livello deformativo, in quanto si osserva sperimentalmente un incremento del ciclo di isteresi al crescere della deformazione.

Data la complessità del comportamento sforzi-deformazioni si individuano due soglie deformative di riferimento, con le quali riassumere brevemente il comportamento dei materiali, (Vucetic, 1994).

Soglia lineare elastica, al di sotto della quale, il terreno si considera soggetto ad un comportamento visco-elastico lineare, ovvero la sua rigidezza e la sua capacità dissipativa rimangono costanti al crescere della deformazione; infatti si può rappresentare la rigidezza del sistema tramite il modulo G<sub>0</sub>, il modulo di taglio inziale, il quale rimane invariato al crescere del livello deformativo.

La capacità di dissipare energia, in modo analogo è rappresentata dal parametro D<sub>0</sub>, valore che rimane costante per livelli deformativi bassi (pari all'1%).

Il comportamento cambia, quando si supera la soglia lineare, in quanto comincia la degradazione della rigidezza, ed un progressivo aumento della dissipazione: il comportamento del terreno diventa visco-elastico lineare equivalente; in questo caso si ha una dipendenza diretta dei moduli di rigidezza e del rapporto di smorzamento dal livello deformativo raggiunto.

- Soglia volumetrica ciclica, superata la quale, si ha un aumento delle pressioni interstiziali, il cui effetto tangibile è una diminuzione della rigidezza del terreno per ogni ciclo di carico, in questo caso le proprietà del terreno non dipendono più solamente dal livello deformativo, ma variano anche in funzione del numero dei cicli di carico-scarico.

Si osserva in questo caso, un comportamento fortemente non lineare, caratterizzato da un elevato grado di smorzamento.

L'introduzione del comportamento non lineare, viene analizzata dai codici di calcolo, attraverso due diversi approcci:

- un'analisi lineare equivalente;
- un'integrazione incrementale delle diverse equazioni dinamiche del moto.

Considerando il primo approccio (l'analisi lineare equivalente), la simulazione avviene effettuando una serie di analisi lineari, nelle quali si aggiornano al termine di ogni ciclo, i parametri legati alla rigidezza ed allo smorzamento del sistema, fino a che la differenza tra due successive analisi rispetti un criterio di convergenza prestabilito.

Per completezza, le analisi necessitano di alcuni parametri di deformabilità per essere eseguite (oltre al già citato modulo di rigidezza al taglio), i più richiesti e adottati sono il modulo di Young o il coefficiente di Poisson.

Per spiegare il procedimento iterativo, si riporta a titolo di esempio la figura 1.3, la quale rappresenta uno schema esemplificativo della procedura.

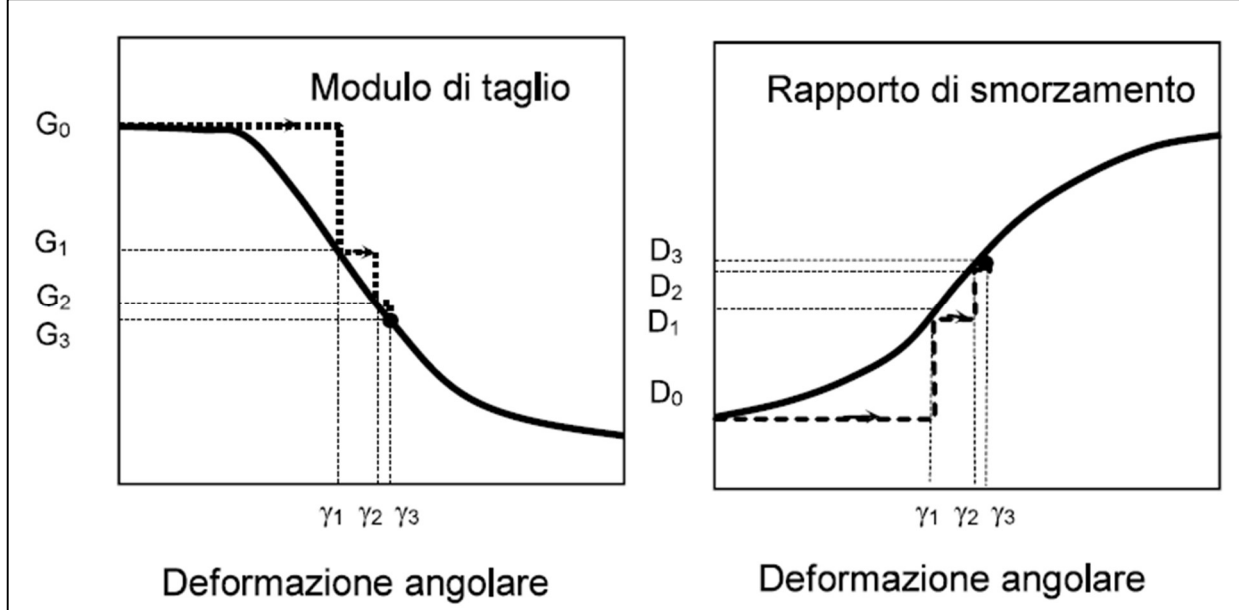

Figura 1.3: Procedimento iterativo utilizzato nell'approccio lineare equivalente, [Lai e Paolucci, 2008]

La figura 1.3, rappresenta il procedimento iterativo compiuto dal codice di calcolo per ogni strato discretizzato della sezione analizzata; nel seguito si riportano i vari step per la determinazione dei valori in riferimento alla coppia di curve di variazione, (Schnabel, Lysmer, Seed, 1972).

- Si definiscono le curve G(γ) e D(γ), ovvero la variazione del modulo di rigidezza e del rapporto di smorzamento al variare della deformazione;
- si inizializza il modulo di rigidezza ed il rapporto di smorzamento con due valori "G<sub>0</sub>", "D<sub>0</sub>", rappresentativi dei piccoli livelli deformativi;
- si esegue un'analisi per la valutazione della risposta sismica, con la determinazione della deformazione massima a taglio ( $y_1$  in figura 1.3);
- si aggiornano i valori di rigidezza e smorzamento in funzione della deformazione appena determinata, ovvero G<sub>1</sub>= G( $v_1$ ) e D<sub>1</sub>=D( $v_1$ );
- si esegue un'ulteriore analisi con i valori  $G_1$  e  $D_1$ , determinando un nuovo livello deformativo  $(y_2)$ ;
- si aggiornano i valori di rigidezza e smorzamento in funzione della deformazione appena determinata, ovvero G<sub>2</sub>= G( $v_2$ ) e D<sub>2</sub>=D( $v_2$ );
- si ripetono i precedenti due ultimi passaggi, fino a convergenza.

La determinazione sperimentale delle curve di variazione del modulo di rigidezza e del rapporto di smorzamento viene effettuata con diverse prove in laboratorio, utilizzando delle apparecchiature in grado di applicare i carichi ciclici.

Si riportano a titolo di esempio le prove più diffuse, tra le quali:

- taglio torsionale ciclico;
- colonna risonante;
- triassiale ciclica.

L'utilizzo di prove sperimentali d'altro canto non può sempre fornire risultati affidabili, specialmente nel caso di materiali a grana grossa, i quali presentano un elevato grado di disturbo nel prelievo di campioni da utilizzare successivamente in laboratorio.

Per ovviare a questa problematica, in letteratura sono presenti numerose curve di variazione sia del modulo di rigidezza a taglio sia del rapporto di smorzamento, da utilizzare nelle diverse analisi, in funzione del tipo di materiale e delle sue condizioni di stato.

# 1.2. Pericolosità sismica di base

Il presente paragrafo fa riferimento alle nozioni presenti all'interno del Decreto Ministeriale del 17 gennaio 2018.

Il rischio sismico valuta le perdite attese (danni diretti agli edifici e/o in termini di vite umane, e anche i danni indiretti) a causa dei terremoti.

Considerando la valutazione probabilistica, il rischio sismico viene indentificato come la probabilità che un sisma generi un certo livello di danno, in un determinato periodo di tempo e localizzato in una determinata area.

Il rischio sismico può anche essere quantificato come il prodotto di tre grandezze indipendenti tra di loro, la pericolosità sismica, l'esposizione e la vulnerabilità.

- Pericolosità sismica: identifica la valutazione di effetti diretti o indiretti causati dal sisma, i quali possono comportare perdite di vite umane o in termini di attività economiche. In termini probabilistici, la pericolosità sismica valuta i parametri corrispondenti a stabilite probabilità di eccedenza, in una determinata area e in un determinato periodo di ritorno.
- Esposizione: valuta le risorse economiche, sociali, della zona colpita dal sisma.
- Vulnerabilità: valuta il danno di un sistema a seguito di un evento sismico.

La pericolosità sismica di base, rappresenta una componente legata alla pericolosità sismica che tiene conto delle caratteristiche sismologiche del sito, è una valutazione probabilistica dei parametri che descrivono i fenomeni derivanti da un terremoto, riferiti ad una regione ed intervalli di tempo stabiliti, corrispondenti a fissate probabilità di superamento.

Nelle NTC18 esiste una relazione che lega tra di loro la probabilità di superamento  $P_{VR}$ , il periodo di riferimento  $V_R$  ed il periodo di ritorno dell'azione sismica  $T_R$ :

$$
T_R = -\frac{V_R}{\ln(1 - P_{VR})}
$$
\n(1.1)

Il periodo di ritorno  $T_R$  va interpretato come l'intervallo temporale che intercorre tra due terremoti aventi una prefissata magnitudo; considerando nelle valutazioni della pericolosità sismica, una indipendenza temporale tra i vari fenomeni sismici, si può valutare grazie alla formula 1.1, che ad ogni specifico periodo di ritorno corrisponde una specifica probabilità di superamento, considerando un dato periodo di riferimento.

La pericolosità sismica di base, per una prefissata probabilità di superamento, viene valutata in termini di accelerazione orizzontale di picco, o in alternativa attraverso il conseguente spettro di risposta elastico in accelerazione.

La pericolosità sismica di base è il punto di partenza dello studio di macrozonazione sismica, in quanto considerando una condizione standard del terreno, ovvero una superficie topografica orizzontale con substrato roccioso affiorante, permette la valutazione dei parametri del moto sismico di riferimento.

I parametri utilizzati per la determinazione degli effetti prodotti in superficie dall'evento sismico, sono la velocità di picco o l'accelerazione di picco, o la determinazione dello spettro di risposta in accelerazione.

Utilizzando perciò la pericolosità sismica di base attesa in ogni punto, si descrive su vasta scala un territorio, non valutando però gli effetti locali di sito (compito riservato agli studi più approfonditi di microzonazione sismica), ma fornendo un quadro di riferimento del moto atteso in superficie, considerando la condizione di riferimento del territorio, ovvero una superficie topografica orizzontale, che non presenta alcuna irregolarità morfologica.

Nella figura 1.4 si riporta la mappa di pericolosità sismica del territorio italiano, dove è possibile valutare la variazione dell'accelerazione di picco orizzontale ag, per un periodo di ritorno pari a 475 anni, ovvero considerando una probabilità di eccedenza del 10% in 50 anni, con riferimento sempre alle condizioni standard di suolo.

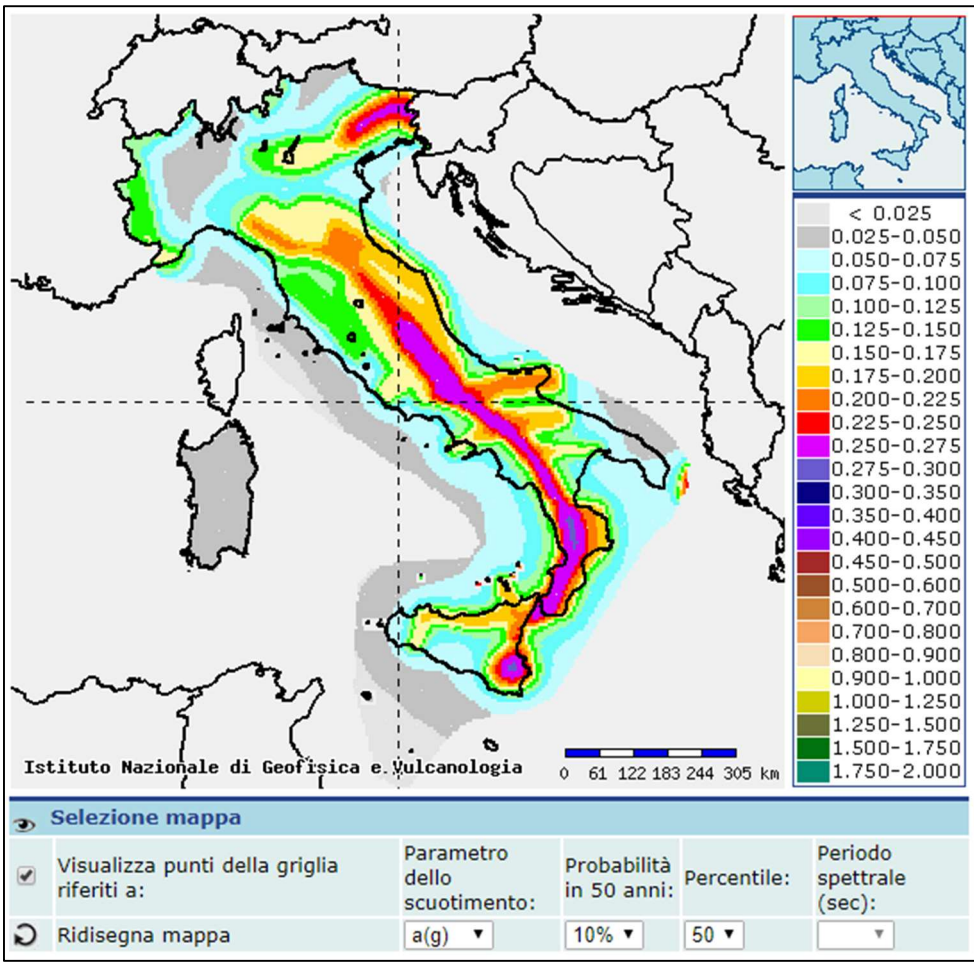

Figura 1.4: Mappa di pericolosità sismica, [http://esse1-gis.mi.ingv.it/]

La normativa NTC18 non considera più una suddivisione dell'intero territorio nazionale in zone sismiche (4 diverse zone sismiche), ciascuna delle quali è caratterizzata da un determinato valore dell'accelerazione di riferimento; ma come si evince dalla figura 1.4, i valori di pericolosità sono rappresentati con grande variabilità, in numerosi nodi all'interno del territorio nazionale;

(sono presenti 10 751 nodi, situati ad una distanza l'uno dall'altro non superiore a 10 chilometri). In questo modo la caratterizzazione della pericolosità è più fedele alla realtà, consentendo di assegnare ad ogni singolo nodo un valore coerente del moto sismico, senza considerare una significativa approssimazione derivante dall'utilizzo delle precedenti 4 diverse zone sismiche. Inoltre, la pericolosità sismica non è più definita rispetto ad un unico periodo di ritorno (475 anni), ma è valutata in corrispondenza di 9 diversi tempi di ritorno (30, 50, 72, 101, 140, 201, 475, 975, 2475 anni), questa ulteriore distinzione risponde meglio ai diversi livelli di prestazioni richiesti per le differenti costruzioni.

Nelle NCT18 la pericolosità sismica di base viene rappresentata con l'utilizzo di 3 distinti parametri:

- ag: l'accelerazione orizzontale di picco;
- F0: valore massimo del fattore di amplificazione dello spettro in accelerazione orizzontale;
- $T^*$ c: periodo nel quale inizia il tratto a velocità costante dello spettro in accelerazione orizzontale.

I tre parametri, riferiti ad uno specifico periodo di ritorno, permettono la determinazione dello spettro di risposta elastico in accelerazione per un sito specifico di interesse.

Lo spettro di risposta, altro non è che una rappresentazione di diversi oscillatori armonici semplici, che presentano diverse frequenze naturali di smorzamento in risposta ad una data accelerazione al suolo.

Nelle applicazioni ingegneristiche, si utilizza lo spettro di risposta in accelerazione (o in pseudoaccelerazione, le differenze tra i due sono minime), in quanto consente di stimare con efficacia gli spostamenti relativi e di conseguenza le sollecitazioni agenti.

# 1.2.1. Effetti di sito

Il passo successivo per la determinazione e la conoscenza complessiva del moto sismico in superficie, è la valutazione in base alle caratteristiche geologiche, geotecniche e geomorfologiche, delle modifiche dei parametri di riferimento del terremoto, che possono in alcune circostanze, anche provocare differenze significative con il moto sismico valutato attraverso la pericolosità sismica di base.

Queste alterazioni prendono il nome di effetti di sito (effetti locali), o amplificazione deamplificazione sismica locale.

Nella figura 1.5 si riporta uno schema che rappresenta graficamente quali fenomeni di amplificazione si possono verificare in uno scenario casuale.

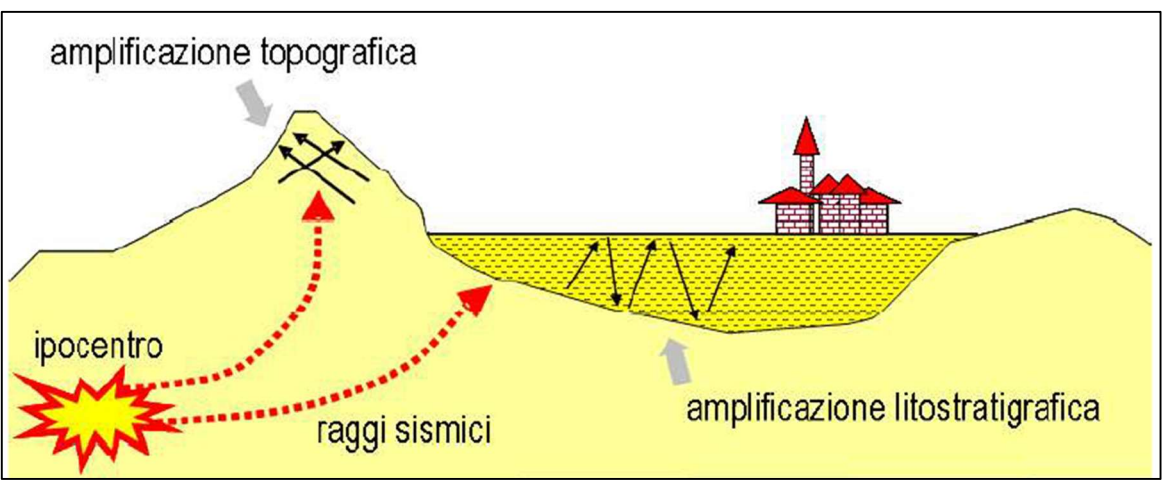

Figura 1.5: Rappresentazione delle amplificazioni dovute ad effetti stratigrafici e topografici, [Foti, Lai, Rota, 2009]

La valutazione degli effetti locali riveste un ruolo importante perché determina una variazione dell'ampiezza, frequenza e durata dell'evento sismico analizzato, rispetto allo studio di pericolosità sismica di base, che si riferisce ad una condizione standard del terreno analizzato.

Gli effetti locali possono essere identificati attraverso la seguente distinzione (Foti, Lai, Rota, 2009): amplificazione o deamplificazione litostratigrafica: all'interno di questa categoria a seconda della configurazione stratigrafica si distinguono:

- effetti di sito 1D, determinati da un contrasto di impedenza meccanica differente dal basso verso l'alto nella sezione analizzata, presente in una successione di strati piani e paralleli.
- effetti di sito 2D/3D, determinati da configurazioni stratigrafiche complesse.
- Amplificazione o deamplificazione topografica: tiene conto di particolari irregolarità topografiche, come la presenza di creste, rilievi o avvallamenti, che determinano fenomeni di focalizzazione delle onde sismiche causati da riflessioni sulla superficie libera e dalla interazione tra il campo d'onda incidente e quello riflesso, rappresentati in figura 1.5.

Il caso più semplice, ovvero dell'amplificazione stratigrafica può essere analizzato mediante dei modelli monodimensionali, che tengano in conto le differenze di proprietà geotecniche lungo la verticale del deposito di terreno.

Per l'amplificazione topografica e per gli effetti più complessi, diventa necessario l'utilizzo di software per l'analisi in ambito bidimensionale e/o tridimensionale, in modo da simulare al meglio il processo di risposta sismica locale.

Nei modelli utilizzati per la determinazione della risposta sismica locale, a seguito del processo di verticalizzazione dei raggi sismici (causato da una diminuzione di rigidezza dei mezzi verso la superficie, che provoca una direzione di incidenza sempre più verticale), si prendono come riferimento le onde di taglio polarizzate lungo il piano orizzontale (le onde SH), che possiedono una direzione di propagazione ortogonale rispetto alla superficie topografica, (Foti, Lai, Rota, 2009). In figura 1.6 una rappresentazione schematica del processo di verticalizzazione dei raggi sismici.

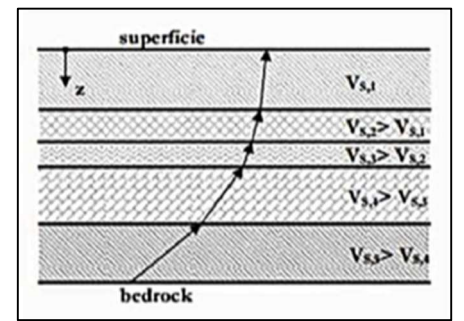

Figura 1.6: Processo di verticalizzazione delle onde sismiche, [Foti, Lai, Rota, 2009]

La conoscenza degli effetti di sito ed un loro riscontro visivo era noto già da tempo, si riporta a titolo di esempio il Regio Decreto n. 193 del 1909, il quale pone l'accento sui siti dove costruire, vietando costruzioni "su terreni posti sopra e presso fratture, franosi o atti comunque a scoscendere, od a comunicare ai fabbricati vibrazioni e sollecitazioni tumultuarie per differente costituzione geologica o diversa resistenza delle singole parti di essi".

Si riporta a titolo di esempio anche uno studio effettuato da Seed ed Idriss nel 1969 in occasione del terremoto di S. Francisco del 1957; il quale dimostra come lo stesso terremoto di input provochi diversi effetti sulla superficie terrestre, in funzione delle caratteristiche geotecniche dei materiali incontrati e della topografia locale.

Partendo da questi dati sulle registrazioni accelerometriche, sono state effettuate ulteriori analisi in anni successivi (con l'ausilio di modelli strutturali degli edifici realmente danneggiati), che hanno portato alla luce diverse forze sismiche agenti nelle varie località dove si era registrato il sisma, confermando e validando lo studio condotto da Seed ed Idriss.

Nella figura 1.7 si riporta uno stralcio dello studio di Seed ed Idriss, in cui emergono chiaramente le diverse registrazioni accelerometriche in funzione della topografia.

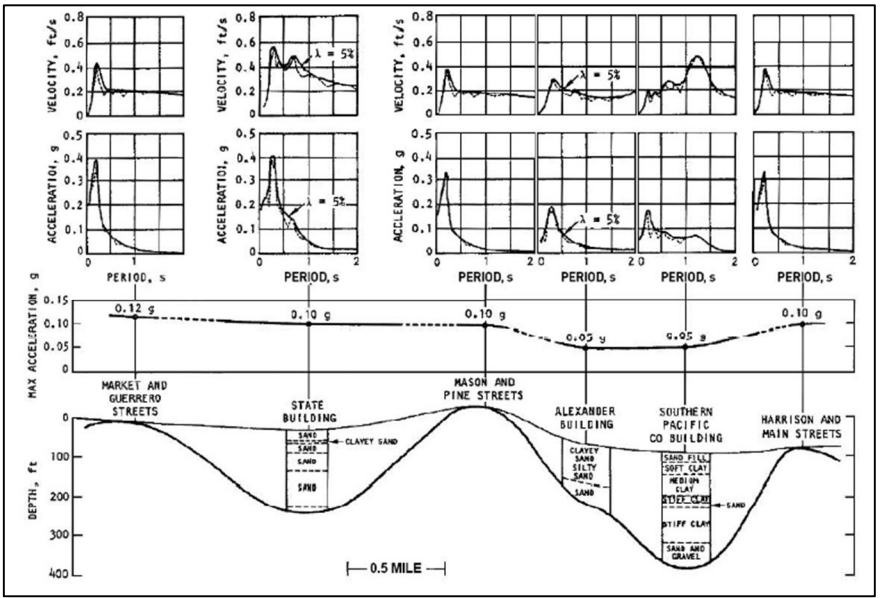

Figura 1.7: Variazioni nelle registrazioni accelerometriche, [Seed ed Idriss, 1969]

## 1.2.2. Valutazione semplificata

Un utile ed efficace modello per la quantificazione degli effetti dovuti all'amplificazione topografica, in particolar modo per valutare gli effetti in prossimità di rilievi, è rappresentato da un cuneo di materiale elastico-lineare, omogeneo ed isotropo, la cui rappresentazione è riportata in figura 1.8. Sottoponendo il cuneo ad un'eccitazione sismica, rappresentabile attraverso un'onda SH che si propaga in direzione verticale, è possibile ottenere una soluzione in forma chiusa, con la quale determinare il fattore di amplificazione, in funzione del solo angolo al vertice del cuneo  $\varphi$ . (Faccioli, Paolucci, 2005).

Il fattore di amplificazione di questo modello ha la seguente espressione:

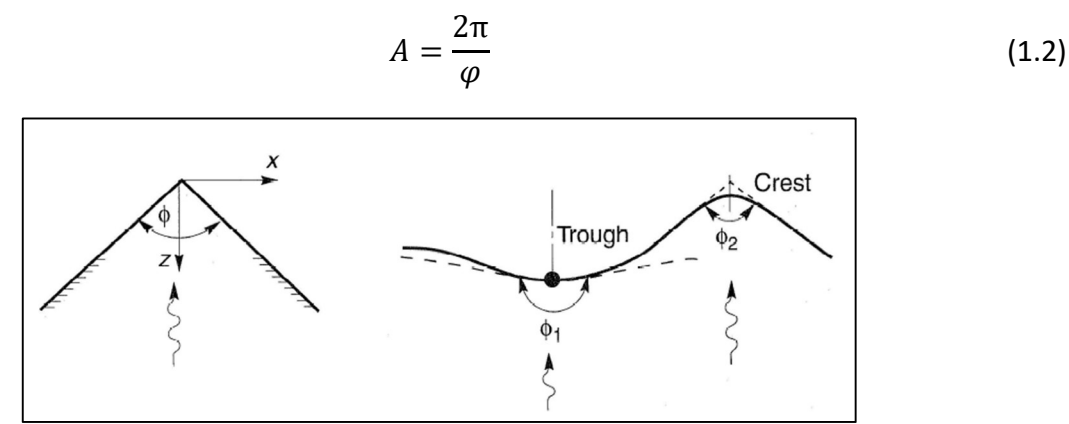

Figura 1.8: Modello per la valutazione dell'amplificazione topografica, [Faccioli, Paolucci, 2005]

Si è già descritto come la pericolosità sismica di base sia valutata con delle condizioni di riferimento per il terreno, con una superficie topografica orizzontale, caratterizzata dalla mancanza di irregolarità morfologiche, con un substrato roccioso cha affiora in superficie; questo ragionamento è anche alla base delle NTC18.

Per valutare al contrario gli effetti di sito, bisogna considerare le modificazioni che subisce il moto sismico analizzato, in funzione delle caratteristiche geologiche, e delle proprietà dei vari depositi che costituiscono il territorio in esame.

Queste analisi di risposta sismica locale dipendono ovviamente dalla conoscenza dei parametri geotecnici dei vari materiali presenti, in grado di simulare il comportamento meccanico dei terreni, e che derivano da specifiche indagini e prove di sito e/o di laboratorio.

In mancanza di informazioni sufficienti e dettagliate sulla stratigrafia e sulla caratterizzazione dei materiali, le NTC18 consentono, per particolari categorie di sottosuolo, una valutazione approssimata degli effetti locali, utilizzando un approccio "semplificato".

L'approccio semplificato può essere utilizzato solo nel caso in cui l'azione sismica sia valutata in termini di accelerazione orizzontale di picco o di spettro di risposta elastico in accelerazione.

Il funzionamento di questo metodo semplificato consiste nell'assegnazione di particolari parametri che tengano in conto gli effetti stratigrafici e topografici, definiti sulla base di particolari distinzioni che vengono effettuate sulla tipologia di sottosuolo.

Il risultato finale di questo approccio è la determinazione di una accelerazione di picco orizzontale, che tiene conto degli effetti di sito attraverso diversi parametri (che saranno definiti nei successivi paragrafi), con cui verrà moltiplicato il valore di accelerazione di picco orizzontale di riferimento, ottenuto attraverso lo studio di pericolosità sismica di base.

#### 1.2.3. Amplificazione stratigrafica

Le categorie di sottosuolo vengono identificate attraverso l'utilizzo di un parametro che dipende dalla velocità di propagazione delle onde di taglio.

Si riporta l'equazione che lega tra di loro, il modulo di rigidezza a taglio G, la densità del materiale ρ e la velocità di propagazione delle onde di taglio V<sub>s</sub>. (Foti, Lai, Rota, 2009).

$$
G_0 = \rho \cdot V_S^2 \tag{1.3}
$$

Nella relazione (1.3) è presente il modulo di rigidezza a taglio, valutato a piccole deformazioni ovvero G<sub>0</sub>, tuttavia durante le indagini è immediata la valutazione del parametro V<sub>s</sub>, rispetto al modulo di rigidezza, motivo per il quale si è scelto la velocità delle onde di taglio come discriminante per la determinazione delle categorie di sottosuolo.

Inoltre, conoscendo la velocità di propagazione delle onde di taglio, è possibile risalire anche al periodo proprio di vibrazione di un qualsiasi deposito di terreno, attraverso l'equazione (1.4).

$$
T = \frac{V_S}{4H} \tag{1.4}
$$

in cui H rappresenta l'altezza del deposito di terreno.

L'approccio semplificato si basa sulla classificazione del sottosuolo in funzione dei valori della velocità di propagazione delle onde di taglio V<sub>s</sub>.

La classificazione del sottosuolo si effettua in base alle condizioni stratigrafiche ed i valori della velocità equivalente di propagazione delle onde di taglio  $V_{s,eq}$ , definita dall'espressione (1.5).

$$
V_{s,eq} = \frac{H}{\sum_{i=1}^{N} \frac{h_i}{V_{s,i}}}
$$
(1.5)

dove:

- $$  $h_i$ : è lo spessore dello strato i-esimo;
- $V_{s,i}$ : è la velocità delle onde di taglio dello strato i-esimo;
- $N:$  è il numero di strati;
- $\cdot$   $H:$  è la profondità del substrato, definito come quella formazione costituita da roccia o terreno molto rigido, caratterizzata da  $V_s$  non inferiore a 800 m/s.

Il valore del parametro  $H$  viene valutato secondo le NTC18 nel seguente modo "per le fondazioni superficiali, tale profondità è riferita al piano di imposta delle stesse, mentre per le fondazioni su pali è riferita alla testa dei pali. Nel caso di opere di sostegno di terreni naturali, la profondità è riferita alla testa dell'opera. Per muri di sostegno di terrapieni, la profondità è riferita al piano di imposta della fondazione".

Per depositi con profondità  $H$  del substrato superiore a 30 metri, la velocità equivalente delle onde di taglio  $V_{s,eq}$ , è definita dal parametro  $V_{s,30}$ , ottenuto ponendo  $H = 30$  metri nella relazione (1.5) e considerando le proprietà degli strati di terreno fino a tale profondità.

La classificazione riportata nelle NTC18, facendo riferimento al valore della velocità di propagazione delle onde di taglio equivalente  $V_{s,30}$ , prevede l'individuazione di 5 differenti categorie di sottosuolo, alle quali sono attribuite caratteristiche geotecniche progressivamente meno performanti passando dalla categoria A alla categoria E.

In funzione della categoria di sottosuolo selezionata, le NTC18 assegnano un ulteriore parametro, il coefficiente di amplificazione stratigrafica Ss, che andrà a moltiplicare l'accelerazione orizzontale di picco.

In figura 1.9 si riporta la tabella contenente la classificazione appena descritta.

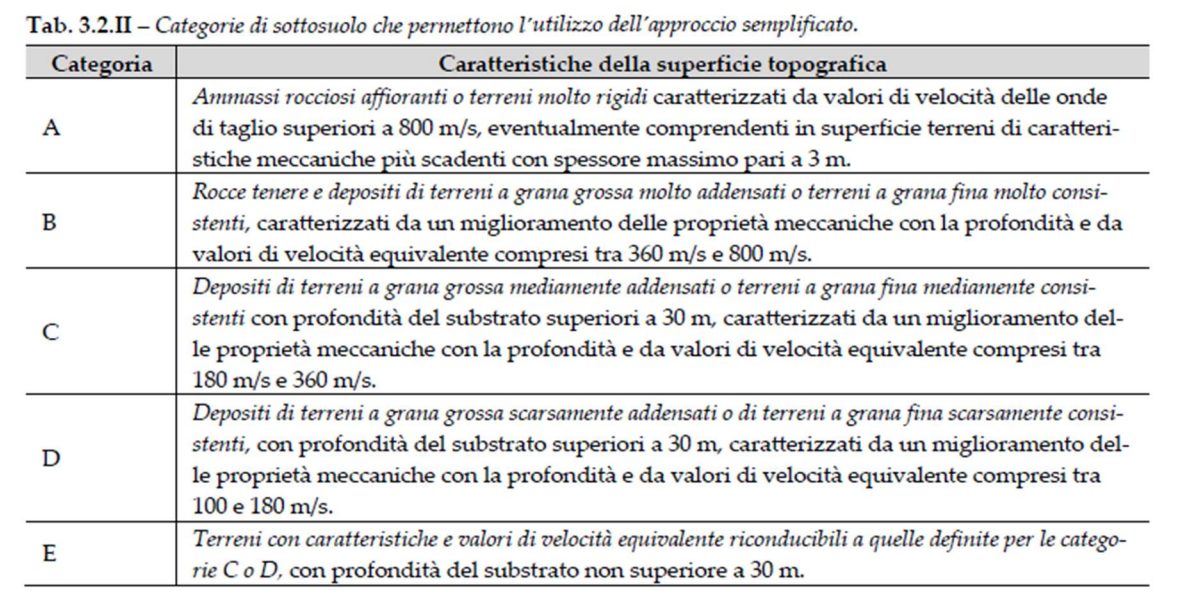

Figura 1.9: Classificazione delle categorie di sottosuolo, [NTC18]

I valori dei coefficienti stratigrafici sono invece riportati in figura 1.10.

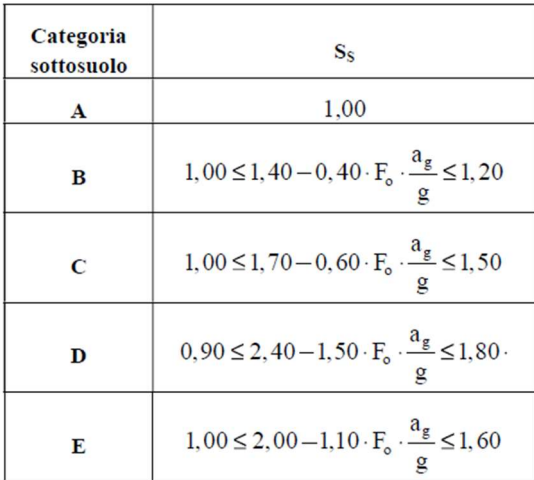

Figura 1.10: Coefficienti stratigrafici, [NTC18]

Per qualsiasi classificazione del sottosuolo diversa dalle descrizioni riportata nella figura 1.9, è necessario predisporre specifiche analisi di risposta sismica locale per la definizione delle azioni sismiche.

# 1.2.4. Amplificazione topografica

L'amplificazione topografica è trattata allo stesso modo dell'amplificazione stratigrafica dalle NTC18; per amplificazione topografica si identificano tutti quei fenomeni legati alla focalizzazione delle onde sismiche, che avvengono in presenza di configurazioni topografiche particolari, come avvallamenti e/o creste.

La NTC08 riporta "la modifica delle caratteristiche del moto sismico per effetto della geometria superficiale del terreno va attribuita alla focalizzazione delle onde sismiche in prossimità della cresta dei rilievi a seguito dei fenomeni di riflessione delle onde sismiche ed all'interazione tra il campo d'onda incidente e quello diffratto. I fenomeni di amplificazione cresta-base aumentano in proporzione al rapporto tra l'altezza del rilievo e la sua larghezza".

Le NTC18 consentono l'individuazione di 4 differenti categorie topografiche, per caratterizzare al meglio i siti che si discostano dal terreno di riferimento, con una superficie topografica puramente orizzontale.

Anche in questo caso, la classificazione dell'amplificazione topografica rientra nell'approccio semplificato che viene introdotto dalle NTC18, che consente l'individuazione di un particolare coefficiente  $S_T$ , che va a moltiplicare l'accelerazione orizzontale di picco.

Le categorie topografiche "si riferiscono a configurazioni geometriche prevalentemente bidimensionali, creste o dorsali allungate, e devono essere considerate nella definizione dell'azione sismica se di altezza superiore a 30 m".

Inoltre, gli effetti topografici possono essere trascurati per costruzioni con altezze inferiori a 30 m, e nel caso di pendii con una inclinazione media inferiore ai 15°.

Si riporta in figura 1.11 la classificazione delle diverse categorie di amplificazione topografica, con l'indicazione dei diversi coefficienti da utilizzare.

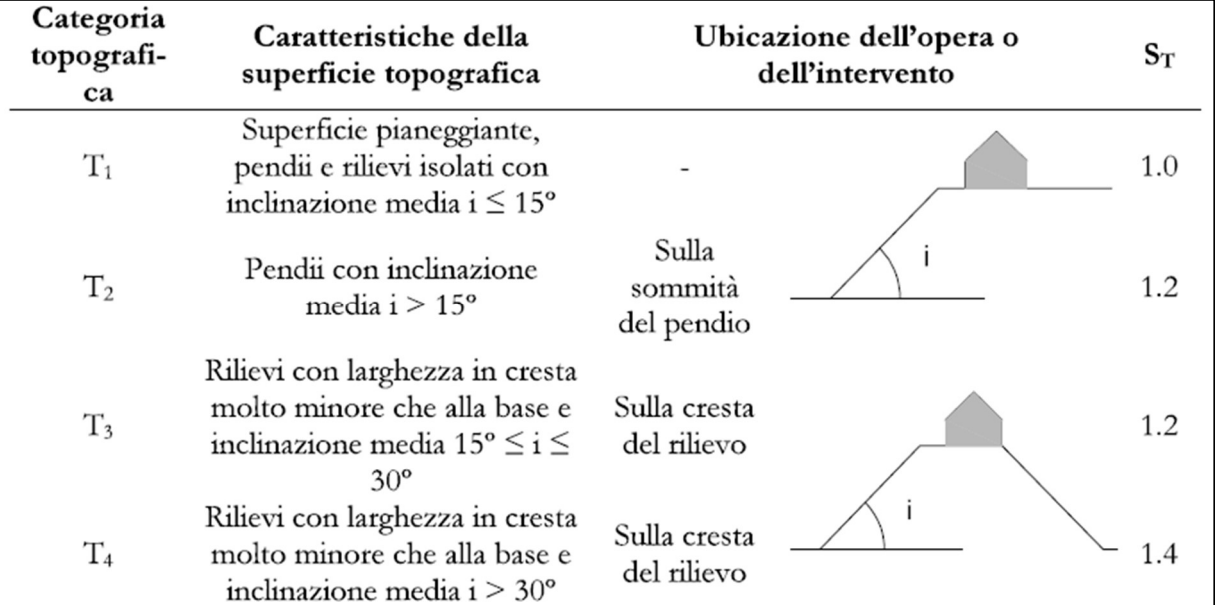

Figura 1.11: Classificazione delle categorie topografiche e coefficienti di amplificazione topografica, [Foti, Lai, Rota, 2009]

Anche in questo caso, il metodo semplificato appena descritto, presenta delle limitazioni:

- nel caso di bacino sedimentario, nel quale i fenomeni di focalizzazione delle onde sismiche, non possono essere valutati con semplicità, ma richiedono analisi più approfondite e dettagliate.
- Nei casi in cui la sezione presenti una geomorfologia alquanto complessa.

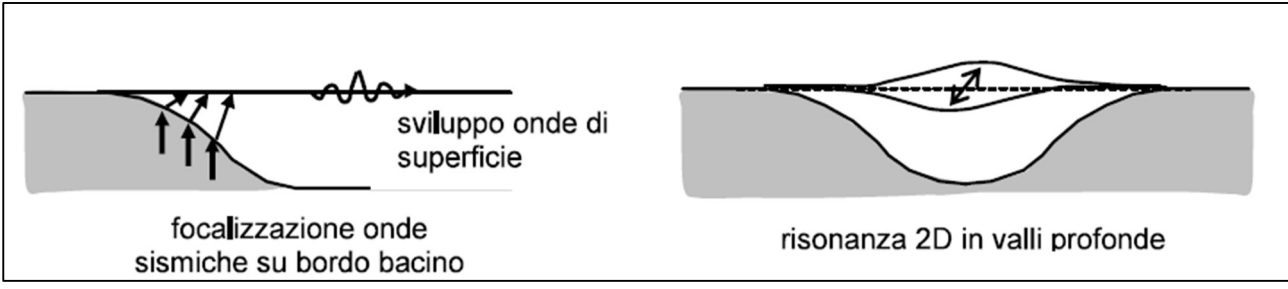

In figura 1.12 si riporta una rappresentazione schematica dei casi particolari appena descritti.

Figura 1.12: Contesti particolari esclusi dall'approccio semplificato, [Foti, Lai, Rota, 2009]

Nelle diverse analisi di risposta sismica locale, l'evento sismico che viene analizzato e che costituisce il dato in input delle analisi, è normalmente un accelerogramma, selezionato da banche dati accelerometriche, che considerano un substrato roccioso affiorante con una superficie topografica orizzontale, a patto di selezionare degli accelerogrammi compatibili con la sismicità del sito in esame.

Le NTC18 vietano invece l'utilizzo nella analisi di risposta sismica locale di accelerogrammi cosiddetti artificiali, mentre in alternativa agli accelerogrammi registrati su roccia affiorante, consentono l'utilizzo di accelerogrammi sintetici (generati con codici di calcolo, note alcune caratteristiche della sorgente in esame).

#### 1.3. Valutazione quantitativa della risposta sismica locale

La valutazione quantitativa della risposta sismica locale, richiede l'utilizzo di software avanzati, i quali attraverso una modellazione numerica simulano il processo dinamico di trasmissione e propagazione delle onde, dal bedrock fino alla superficie terrestre.

I software attualmente presenti sul mercato offrono diverse possibilità in termini di:

- resa grafica dei risultati;
- introduzione dei parametri;
- simulazione del processo dinamico;
- modelli costitutivi utilizzati;
- dominio discretizzato.

La valutazione quantitativa della risposta sismica locale valuta le modifiche in termini di durata, in termini di ampiezza e di contenuto in frequenze che subisce un dato evento sismico, relativo ad un substrato roccioso (R), attraverso la propagazione nei terreni sovrastanti (S).

Nella pratica ingegneristica si fa riferimento ad una condizione differente da quella esposta in precedenza, ovvero si valuta la risposta sismica locale rispetto ad un ipotetico (o reale) affioramento del substrato roccioso (A). La figura 1.13 chiarisce i concetti esposti.

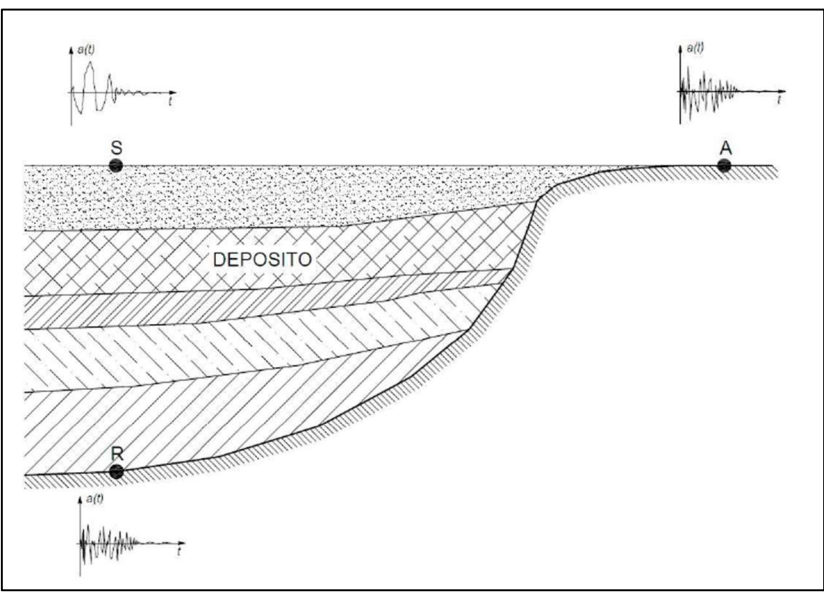

Figura 1.13: Scenari in cui valutare la risposta sismica locale, [Lanzo, Silvestri, 1999]

La valutazione quantitativa si effettua sulla base del confronto tra le grandezze che rappresentano il moto sulla superficie investigata, ed alla base affiorante (o substrato roccioso), considerando:

- il dominio del tempo;
- il dominio delle frequenze.

Nel dominio del tempo, la grandezza più rappresentativa è l'accelerazione massima; pertanto la valutazione quantitativa avviene mediante il rapporto tra l'accelerazione massima valutata alla superficie del terreno ( $a_{max,s}$ ), e quella in corrispondenza della formazione rocciosa di riferimento  $(a_{max,r})$ . (Foti, Lai, Rota, 2009).

$$
A_a = \frac{a_{max,s}}{a_{max,r}}
$$

Il rapporto tra le accelerazioni massime definisce il fattore di amplificazione, il quale non considera in maniera efficace ed esaustiva la totalità delle caratteristiche del moto sismico in ingresso e uscita dal deposito analizzato.

In funzione del valore del rapporto appena descritto, si possono identificare due differenti comportamenti:

- amplificazione locale, in presenza di un rapporto maggiore di 1;
- deamplificazione locale, in presenza di un rapporto minore di 1.

Attraverso la valutazione quantitativa nel dominio delle frequenze, si determina il reale "effetto di filtro" che opera il terreno, incrementando l'ampiezza del moto per alcune specifiche frequenze, e riducendola per altre, nel passaggio dal substrato di riferimento alla superficie.

La valutazione avviene attraverso la funzione di trasferimento, ovvero il rapporto tra lo spettro di Fourier del moto alla superficie, rispetto allo spettro di Fourier valutato in corrispondenza dell'affioramento del substrato roccioso. (Foti, Lai, Rota, 2009).

$$
H(f) = \frac{F_s(f)}{F_r(f)}
$$

Nella pratica ingegneristica, essendo la funzione di trasferimento, il rapporto tra due funzioni complesse, si utilizza come valutazione numerica della risposta sismica locale, il suo modulo, ovvero la funzione di amplificazione.

$$
A(f) = |H(f)|
$$

Essa contiene maggiori informazioni legate alla risposta sismica locale, in quanto consente di determinare con immediatezza quali componenti in frequenza abbiano subito un certo grado di amplificazione.

Il primo punto da chiarire nelle analisi di risposta sismica locale riguarda l'utilizzo di modelli monodimensionali (1D) o bidimensionali (2D).

La scelta è influenzata dalle condizioni litostratigrafiche, morfologiche e geologiche del sito in esame.

Un modello concettuale prevede che i codici 1D si possano usare nelle condizioni che presentino una morfologia superficiale, con stratigrafie il quanto più possibili orizzontali.

In presenza di bacini sepolti, il comportamento si complica, e la valutazione dell'amplificazione può essere valutata attraverso il seguente schema logico, funzione del rapporto tra la profondità del bacino "h" e la sua semi-ampiezza "l". (Protocolli MSZ III, 2017).

- h/l < 0.25: la risposta al centro della valle non è influenzata dal rapporto di forma, per cui  $f_{1D} \approx f_{2D}$ ;
- h/l > 0.25: le frequenze ottenute da un'analisi bidimensionale sono maggiori rispetto ai profili monodimensionali, per cui  $f_{2D} > f_{1D}$ .

In figura 1.14 si riporta lo schema rappresentativo dei fenomeni elencati in precedenza, che discriminano la scelta tra modelli monodimensionali o bidimensionali.

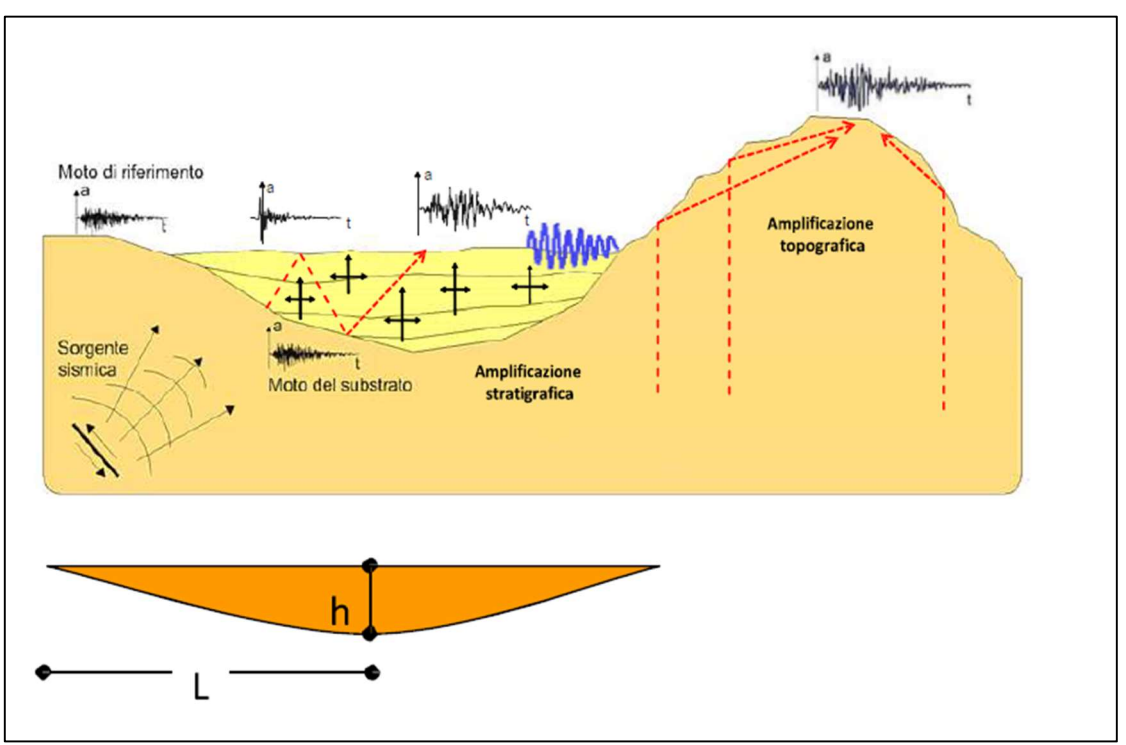

Figura 1.14: Identificazione modelli 1D o 2D, [Protocolli MSZ III, 2017]

Un ulteriore criterio per l'utilizzo di modelli monodimensionali è il seguente. (Protocolli MSZ III, 2017).

$$
\frac{h}{l} \le \frac{0.65}{\sqrt{C_v - 1}}
$$

dove, rispetto alle grandezze fisiche già presentate, compare:

 $C_n$ : è il rapporto tra la velocità delle onde di taglio (nel bedrock) e la velocità delle onde di taglio media nei terreni di riempimento del bacino.

In presenza, al contrario, di creste o qualsivoglia topografia complessa, con una pendenza maggiore di 15° (in accordo con il criterio riportato nelle NTC18) è necessario l'utilizzo di codici di calcolo bidimensionali.

## 1.3.1. Analisi monodimensionali

I codici di calcolo monodimensionali consentono la simulazione nel caso di una successione di strati piani e paralleli, con una superficie del basamento orizzontale, considerando la presenza di una colonna verticale di terreno, ed ipotizzando la stratigrafia laterale omogenea ai suoi lati.

Sono rappresentazioni monodimensionali, in quanto la sola dimensione geometrica che riveste un ruolo significativo è la profondità, e di conseguenza vengono trascurate le rimanenti due dimensioni. Nella figura 1.15 viene rappresentato un utile schema che racchiude le ipotesi alla base di un comportamento monodimensionale.

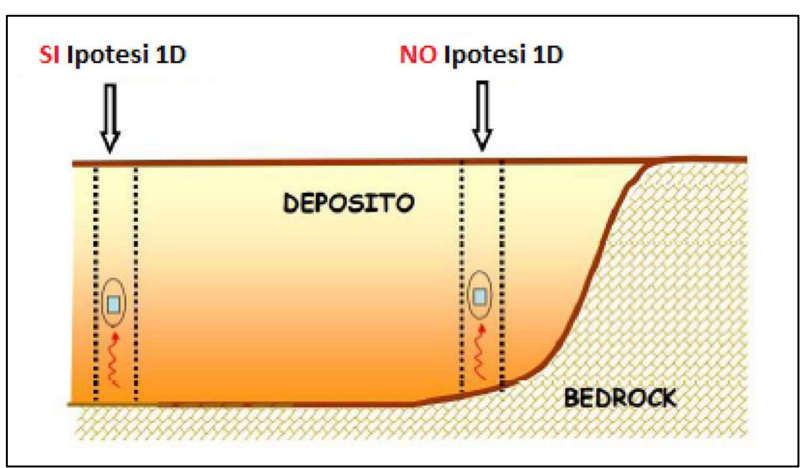

Figura 1.15: Ipotesi monodimensionale, [Protocolli MSZ III, 2017]

I fenomeni di amplificazione sono principalmente dovuti al contrasto di impedenza sismica (indicata con Z, la quale rappresenta il prodotto tra la densità del mezzo considerato e la velocità delle onde sismiche) fra i diversi strati di terreno che compongono la colonna considerata, ed il fenomeno della risonanza, il quale si verifica quando la frequenza fondamentale del deposito è prossima alle frequenze caratteristiche dell'input sismico; in condizioni estreme, (in assenza di smorzamento) l'ampiezza delle oscillazioni tende a crescere all'infinito, (Protocolli MSZ III, 2017).

Il comportamento non-lineare all'interno di questi codici di calcolo può venire valutato secondo due differenti approcci:

- analisi lineare equivalente: in cui si eseguono una sequenza di analisi lineari, aggiornando il modulo di taglio ed il rapporto di smorzamento, fino al soddisfacimento di un prefissato criterio di convergenza.
- Analisi non lineare incrementale: in cui si esegue una integrazione delle equazioni dinamiche del moto passo-passo, modificando anche in questo caso il modulo di taglio ed il rapporto di smorzamento.

L'analisi lineare equivalente fornisce risultati accettabili nel campo delle piccole deformazioni; al contrario, per livelli deformativi superiori, si richiede l'utilizzo delle analisi incrementali.

#### 1.3.2. Analisi bidimensionali

I codici di calcolo bidimensionali, considerano, oltre alla profondità, una delle due rimanenti dimensionali spaziali per la determinazione della risposta sismica locale.

Sono richieste analisi con codici bidimensionali nelle aree marginali delle valli alluvionali, in quanto all'amplificazione monodimensionale già evidenziata, si somma l'effetto dovuto alla focalizzazione delle onde sismiche, legato alla particolare geometria del problema.

Attraverso un approccio bidimensionale si possono anche valutare con efficacia gli effetti legati all'interferenza tra il bedrock ed uno strato di terreno che non sia orizzontale, in quanto la propagazione delle onde al suo interno può creare dei treni d'onda che subiscono delle riflessioni multiple, non percepite da una semplice analisi monodimensionale. (Indirizzi e criteri per la MS, 2008).

La rappresentazione nei modelli bidimensionali avviene attraverso una discretizzazione del dominio. Nell'elenco seguente si riportano le tipologie più diffuse, le quali possiedono vantaggi e svantaggi nella conversione delle equazioni di equilibrio dinamico.

- Metodo alle differenze finite (FDM), discretizza il continuo in una serie di punti distinti; le equazioni dinamiche vengono sostituite da un sistema di equazioni alle differenze finite, in cui il numero di equazioni (ed il numero di incognite) equivale al numero di punti con cui si è discretizzato.
- Metodo agli elementi finiti (FEM), discretizza il continuo con un insieme di elementi più piccoli, la cui eterogeneità si adatta a rappresentare al meglio il sistema da analizzare; le equazioni di equilibrio dinamico sono sostituite da equazioni polinomiali che descrivono la variazione delle grandezze fisiche negli elementi introdotti attraverso la discretizzazione.
- Metodo degli elementi al contorno (BEM), discretizza solamente il contorno del sistema, permettendo un notevole risparmio di elementi, ovvero di equazioni da risolvere e di conseguenza un risparmio di tempo computazionale.
- Metodo Ibrido, utilizza una combinazione dei precedenti metodi.

Una importante differenza nei metodi appena esposti, riguarda la gestione della discretizzazione del substrato roccioso (dove vengono applicati gli input sismici), non potendo infatti discretizzare il dominio nella sua completezza, sia il FDM che il FEM, permettono di inserire un contorno infinitamente rigido con la presenza di particolari smorzatori su di esso, in grado di simulare la propagazione delle onde verso l'esterno, evitando fenomeni di riflessione e/o rifrazione che inficiano i risultati delle analisi di risposta sismica locale.

Il BEM, al contrario, soddisfa la condizione di radiazione all'infinito, e non richiede la presenza di un contorno inferiore dove impostare l'input sismico. (Indirizzi e criteri per la MS, 2008).

Nel fenomeno di propagazione delle onde sismiche, una aliquota di energia si allontana dal dominio discretizzato verso il semispazio circostante, provocando una perdita di energia, denominata smorzamento di radiazione; pertanto i confini del dominio devono tenere in conto la presenza di questa aliquota attraverso delle soluzioni particolari, sia a livello del bedrock (con la presenza di smorzatori viscosi) sia sui confini laterali.

Le frontiere laterali devono essere discretizzate in modo tale da considerare la trasmissione delle onde verso il restante semispazio, in caso contrario si generano delle onde riflesse che causano una sovrastima in termini di amplificazione.

Se si introducono dei vincoli sui bordi laterali (carrelli e/o cerniere) un possibile accorgimento è quello di estendere i confini laterali, in modo da ridurre gli effetti della riflessione delle onde sismiche. La figura 1.16 descrive la soluzione appena enunciata.

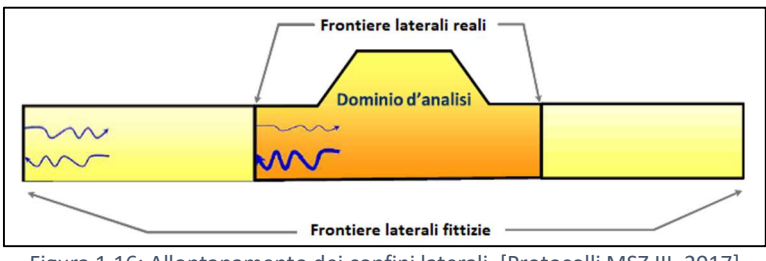

Figura 1.16: Allontanamento dei confini laterali, [Protocolli MSZ III, 2017]

Una soluzione alternativa, consiste nell'inserimento sui confini laterali di elementi assorbenti, ovvero di smorzatori viscosi in direzione normale e tangenziale. La figura 1.17 riporta la soluzione alternativa.

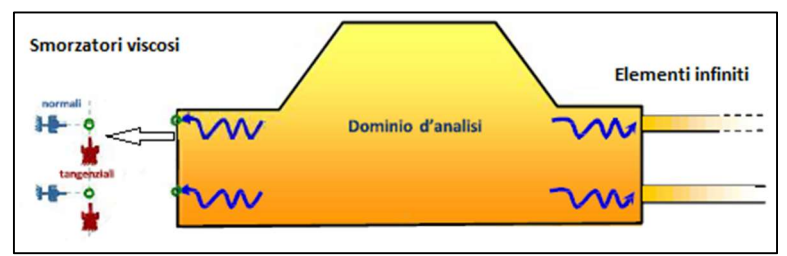

Figura 1.17: Inserimento di smorzatori viscosi, [Protocolli MSZ III, 2017]

Tali smorzatori esprimono le componenti orizzontale e verticale (normale e tangenziale) di una forza, proporzionale alla velocità, attraverso i seguenti coefficienti di smorzamento, (Protocolli MSZ III, 2017)

$$
C_x = \rho_b \cdot V_{sb} \cdot V_{sb}
$$

$$
C_z = \rho_b \cdot V_{pb} \cdot V_{pb}
$$

dove:

- $-\rho_h$ : è la densità del substrato roccioso;
- $V_{sb}$ : è la velocità delle onde di taglio del substrato;
- $\cdot$   $V_{nb}$ : è la velocità delle onde longitudinali del substrato.

Nelle analisi numeriche bidimensionali, bisogna tenere in conto il problema che deriva dalla discretizzazione del dominio, ovvero il passo degli elementi (siano quadrangolari o triangolari), riveste un ruolo decisivo nel fenomeno di propagazione delle onde sismiche, ed è funzione della lunghezza d'onda associata alla massima frequenza trasmessa.

Una regola pratica per determinare il passo da utilizzare all'interno del modello è la seguente. (Protocolli MSZ III, 2017).

$$
p = \frac{\lambda_{min}}{6 \div 8} = \frac{V_S}{(6 \div 8) \cdot f_{max}}
$$

in cui:

- $\lambda_{min}$ : è la lunghezza d'onda minore;
- $V_s$ : è la velocità delle onde di taglio;
- $f_{max}$ : è la massima frequenza significativa del segnale in ingresso, di norma 20 Hz.

#### 2. Microzonazione Sismica (MS)

#### 2.1. Scopo degli studi di MS

La valutazione della risposta sismica locale può fornire utili ed interessanti dati per la conoscenza del territorio in un contesto più ristretto, non considerando più l'intero territorio nazionale, ma focalizzando l'attenzione su una scala comunale.

In seguito vengono riportate le principali caratteristiche degli studi di microzonazione sismica, per ulteriori riferimenti si consultino:

- Indirizzi e criteri per la microzonazione sismica, (2008);
- Microzonazione sismica per la ricostruzione dell'area aquilana, (2010);
- Contributi per l'aggiornamento degli "Indirizzi e criteri per la microzonazione sismica", (2011);
- Protocolli MSZ III, (2017).

Lo scopo principale degli studi di microzonazione sismica è quello di indentificare la pericolosità sismica locale sul territorio, attraverso la definizione di zone caratterizzate da un comportamento omogeneo dopo l'azione del sisma.

Le zone individuate dagli studi di MS sono così classificate:

- zone stabili: nelle quali la modifica dell'input sismico è trascurabile rispetto alla condizione di riferimento (roccia affiorante e topografia pianeggiante), ciò indica che le accelerazioni risultanti sono equiparabili in termini di intensità ai risultati già presenti negli studi di pericolosità sismica di base.
- Zone instabili: nelle quali si verifica un'amplificazione locale rispetto alla condizione di riferimento (roccia affiorante e topografia pianeggiante), dovuta alle proprietà geomorfologiche dei terreni presenti ed alle caratteristiche litostratigrafiche.

Riprendendo lo studio effettuato da Seed ed Idriss nel 1969, numerose e successive pubblicazioni hanno confermato e dimostrato come la topografia locale, ma soprattutto le caratteristiche geotecniche e lito-stratigrafiche incidano sugli effetti di sito, portando danni a strutture anche significativamente diverse tra loro, nel raggio di poche centinaia di metri.

Partendo da questa premessa, ecco che gli studi di microzonazione sismica, hanno il compito di cercare di valutare l'innesco e l'evoluzione di questi fenomeni, restituendo un quadro il più possibile razionale degli effetti prodotti, in grado di essere utilizzato come base conoscitiva dagli organi responsabili della pianificazione e/o gestione delle emergenze.

Gli studi di microzonazione sismica hanno bisogno di una grande quantità di dati, che derivano da varie e differenti discipline, quali: la geologia, l'ingegneria geotecnica, la geofisica, la geomorfologia e l'ingegneria strutturale.

La totalità dei dati disponibili e raccolti serve per la creazione di un modello del sottosuolo, che rappresenta il punto di partenza per gli studi di microzonazione sismica, e l'unico strumento indispensabile per le successive analisi.

Il modello del sottosuolo deve contenere al suo interno informazioni e dati riguardanti:

- le caratteristiche geotecniche e geofisiche;
- le geometrie dei materiali presenti (sia in pianta che in sezione), con l'indicazione delle diverse unità litologiche, e delle interfacce che possono rappresentare importanti contrasti di impedenza sismica;
- l'eventuale grado di fratturazione:
- la presenza del substrato roccioso, con l'indicazione della sua profondità;
- l'identificazione delle aree soggette a potenziali fenomeni di instabilità.

Partendo da questa base, è possibile attraverso gli studi microzonazione sismica ottenere delle cartografie che individuano, nel dettaglio, le seguenti zone:

- zone in cui l'amplificazione è trascurabile rispetto alla condizione di riferimento (terreno orizzontale con substrato affiorante);
- zone nelle quali il moto sismico è amplificato;
- zone nelle quali sono previste delle frane;
- zone suscettibili di liquefazione;
- zone interessate da cedimenti differenziali;
- zone interessate da faglie attive e capaci.

Per lo svolgimento delle diverse simulazioni di risposta sismica locale, riportate nei capitoli successivi, è stato indispensabile l'acquisizione e la conoscenza di alcuni parametri ed informazioni caratteristici, nello specifico:

- la pericolosità sismica di base:
- la morfologia superficiale del sito;
- la geometria in profondità, con particolare attenzione alla posizione del bedrock sismico;
- la caratterizzazione geotecnica dei diversi litotipi;
- il comportamento dinamico dei diversi litotipi;
- la conoscenza del profilo della velocità di propagazione delle onde di taglio.

Gli studi di microzonazione sismica possono essere condotti, a seconda delle finalità ricercate e del contesto in cui si opera, secondo diversi livelli di approfondimento, in particolare sono presenti 3 differenti livelli.

Il paragrafo successivo elenca e descrive i diversi livelli di approfondimento.

# 2.2. Livelli di approfondimento

Il livello 1 ha come obiettivo redigere una carta in scala 1:5˙000 – 1:10˙000, nella quale sono individuate tutte le microzone che presentano un comportamento sismico omogeneo.

Per fare questo è indispensabile la conoscenza delle caratteristiche riportate in precedenza, su una scala del territorio maggiore rispetto a quella in cui saranno effettivamente eseguiti gli studi di microzonazione sismica.

Il livello 1 non è il risultato finale che ci si attende dagli studi di microzonazione sismica, bensì ha più il compito di preparazione ai successivi livelli di approfondimento, in quanto con la raccolta e l'elaborazione di dati può fornire un'utile quadro conoscitivo per orientare le successive scelte dei livelli 2 e 3.

Come elemento conoscitivo del territorio oggetto dello studio, viene redatta una carta delle indagini, nella quale sono presenti:

- la localizzazione delle indagini precedenti;
- la tipologia delle indagini precedenti;
- l'individuazione di aree limitate in cui si ritiene utile effettuare nuove indagini; si individuano in questo modo le aree che presentano delle incertezze maggiori.

La carta delle microzone omogenee in prospettiva sismica (MOPS), è l'elaborato che racchiude gli studi effettuati durante il livello 1, come già accennato, la carta individua e classifica le diverse zone, dove a seguito di considerazioni su morfologia, stratigrafia e topografia, è possibile prevedere un comportamento sismico analogo, sia per quanto riguarda la stabilità, sia nel caso peggiore, l'insorgenza di fenomeni di instabilità.

Un punto importante da rimarcare sulla carta elaborata, è che non considera nella sua redazione nessun tipo di input sismico, infatti non effettua nessuna analisi di risposta sismica locale e di conseguenza non fornisce nessun elemento quantitativo sulle diverse amplificazioni.

Riassumendo, attraverso il livello 1 è possibile valutare:

- le zone con una amplificazione trascurabile (le zone stabili);
- le zone in cui saranno necessarie ulteriori indagini, per un livello conoscitivo adeguato alle successive analisi.

Il livello 2, avendo come base le informazioni ricavate dal livello precedente, entra in un contesto di maggiore approfondimento, infatti:

- cerca di compensare le inevitabili incertezze derivanti dal livello 1;
- introduce una quantificazione numerica e quantitativa (con metodi semplificati) dei diversi effetti di amplificazione descritti.

Il risultato cartaceo del livello 2 è la carta di microzonazione sismica, che aggiunge alla precedente carta delle microzone omogenee in prospettiva sismica, una valutazione numerica nelle diverse zone individuate.

La quantificazione numerica, avviene attraverso dei metodi semplificati, ovvero per mezzo di "abachi", che riportano il fattore di amplificazione per diverse situazioni litostratigrafiche; la redazione dei citati abachi è responsabilità delle regioni, che in base al territorio comunale redigono specifici criteri per la loro compilazione.

Il livello 3, che conclude lo studio di microzonazione sismica, ha il compito di:

- approfondire la conoscenza degli effetti di amplificazione nelle zone stabili, caratterizzate da situazioni topografiche e geomorfologiche complesse, nelle quali i metodi semplificati non sono applicabili.
- Approfondire la conoscenza degli effetti di amplificazione nelle zone instabili, nelle quali sono richieste delle simulazioni numeriche approfondite.

Gli elaborati prodotti nello studio di microzonazione sismica hanno lo scopo di:

- valutare le zone idonee per nuove costruzioni; le carte di microzonazione sismica permettono di individuare con precisione le aree stabili, dove costruire senza il rischio di fenomeni di instabilità legati a fenomeni sismici.
- Programmare indagini ed interventi per una conoscenza dettagliata in zone con scarsità di informazioni.
- Programmare gli interventi durante una situazione di emergenza; la conoscenza che deriva dalle carte di microzonazione sismica, permette di individuare con facilità edifici, opere rilevanti, infrastrutture viarie in zone stabili, utili agli organi di soccorso e alle autorità per gestire al meglio le emergenze.

# 2.3. Valutazione dei fattori di amplificazione

Si riporta la procedura per il calcolo del singolo valore del fattore di amplificazione.

Una volta effettuate le varie analisi di risposta sismica locale con i codici di calcolo che verranno presentati nei capitoli successivi, si ha a disposizione lo spettro di risposta in accelerazione associato allo scenario di scuotimento (l'input delle analisi), e lo spettro di risposta in accelerazione derivato dall'effettiva analisi con il codice di calcolo utilizzato.

Gli spettri di risposta in accelerazione saranno una successione di punti distinti di accelerazioni, rapportati a dei valori di periodo, eventualmente anche con un intervallo temporale irregolare tra successivi valori di accelerazione.

Se per esempio, si vuole calcolare il fattore di amplificazione in un intervallo specifico di tempo, tra T<sub>a</sub> e T<sub>b</sub>, si esegue la seguente sommatoria, tra gli n valori dello spettro contenuti nell'intervallo considerato. (Protocolli MSZ III, 2017).

$$
S_{Ta-Tb} = \sum_{n=1}^{n-1} \left\{ (T_{n+1} - T_n) \cdot \frac{[S(T_n) + S(T_{n+1})]}{2} \right\}
$$

in cui, ciascun termine rappresenta l'area di un trapezio in cui l'altezza è la differenza  $(T_{n+1}-T_n)$ , mentre le basi sono i termini  $S(T_n)$  e  $S(T_{n+1})$ .

La sommatoria precedente si esegue per i due spettri di risposta, ovvero lo spettro di input e lo spettro di output.

Il valore finale del fattore di amplificazione sarà dato da. (Protocolli MSZ III, 2017)

$$
FA_{Ta-Tb} = \frac{S_{output, Ta-T}}{S_{input, Ta-Tb}}
$$

Normalmente gli intervalli temporali prefissati in cui valutare i fattori di amplificazione sono 3:

- 0.1 0.5 secondi;
- 0.4 0.8 secondi;
- $-$  0.7 1.1 secondi.

I singoli valori del fattore di amplificazione da applicare alla microzona (una terna), si ottengono attraverso una media logaritmica dei 7 diversi valori di FA (utilizzando come input un set di 7 accelerogrammi) ottenuti per i 3 diversi intervalli temporali.

Il discoro è analogo per valutare lo spettro di risposta medio, considerato rappresentativo dello scenario di scuotimento, ottenuto attraverso una media logaritmica degli spettri in output. (Protocolli MSZ III, 2017).

$$
\overline{S_a} = e^{\frac{1}{N} \sum_{i=1}^{N} \ln(S_{a,i})}
$$

#### 3. Caso Studio: il comune di Montedinove

Le analisi effettuate e presentate nei prossimi capitoli sono riferite al comune di Montedinove, in provincia di Ascoli Piceno nelle Marche.

Il comune sorge su un colle posizionato a 561 metri sul livello del mare, tra le valli del Tesino e dell'Aso, alle pendici del Monte Ascensione.

In figura 3.1 si riporta un rapido inquadramento territoriale.

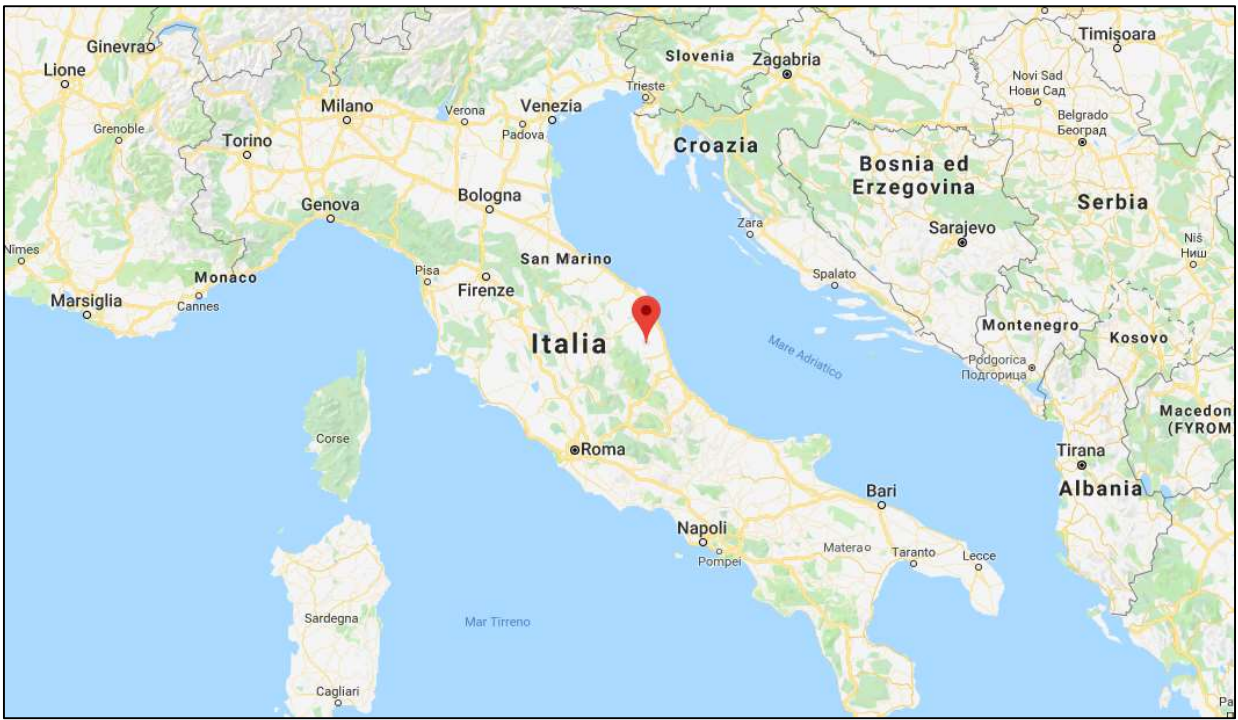

Figura 3.1: Inquadramento territoriale del comune di Montedinove, [https://www.google.it/maps]

Una visualizzazione della topografia locale e del colle su cui sorge il comune, è disponibile nella figura 3.2, nella quale si può notare la particolare posizione del comune esaminato.

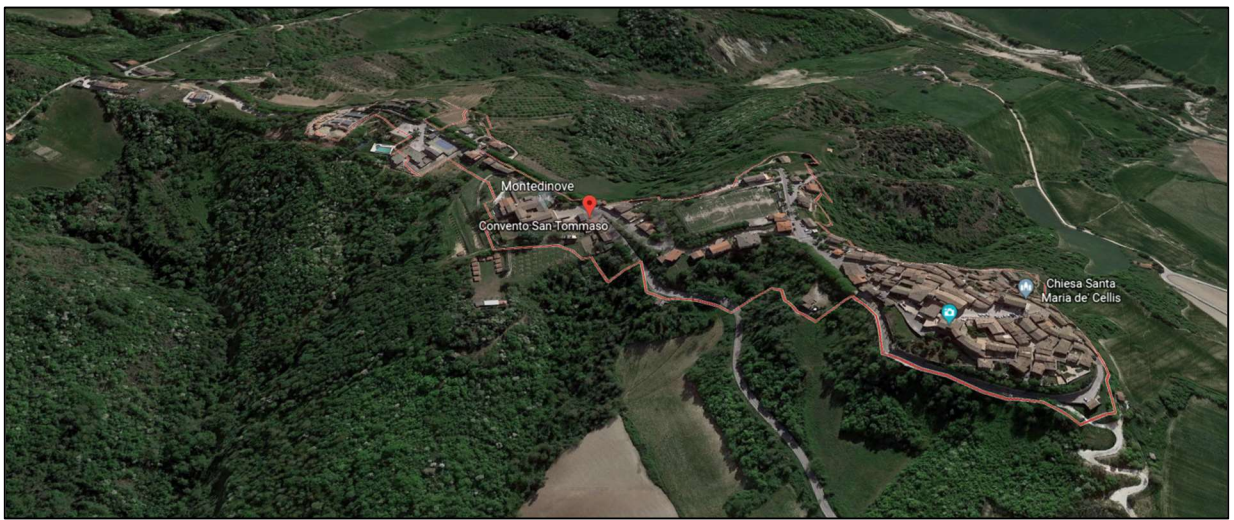

Figura 3.2: Particolare sul comune di Montedinove, [https://www.google.it/intl/it/earth/]

Come riportato nel paragrafo 1.2.1 riguardante la pericolosità sismica di base, si riporta in figura 3.3 la mappa di pericolosità sismica per il comune di Montedinove, notando un valore medio dell'accelerazione orizzontali di picco al suolo  $a_{\epsilon}$ , che ricade nella fascia 0.175 – 0.200.

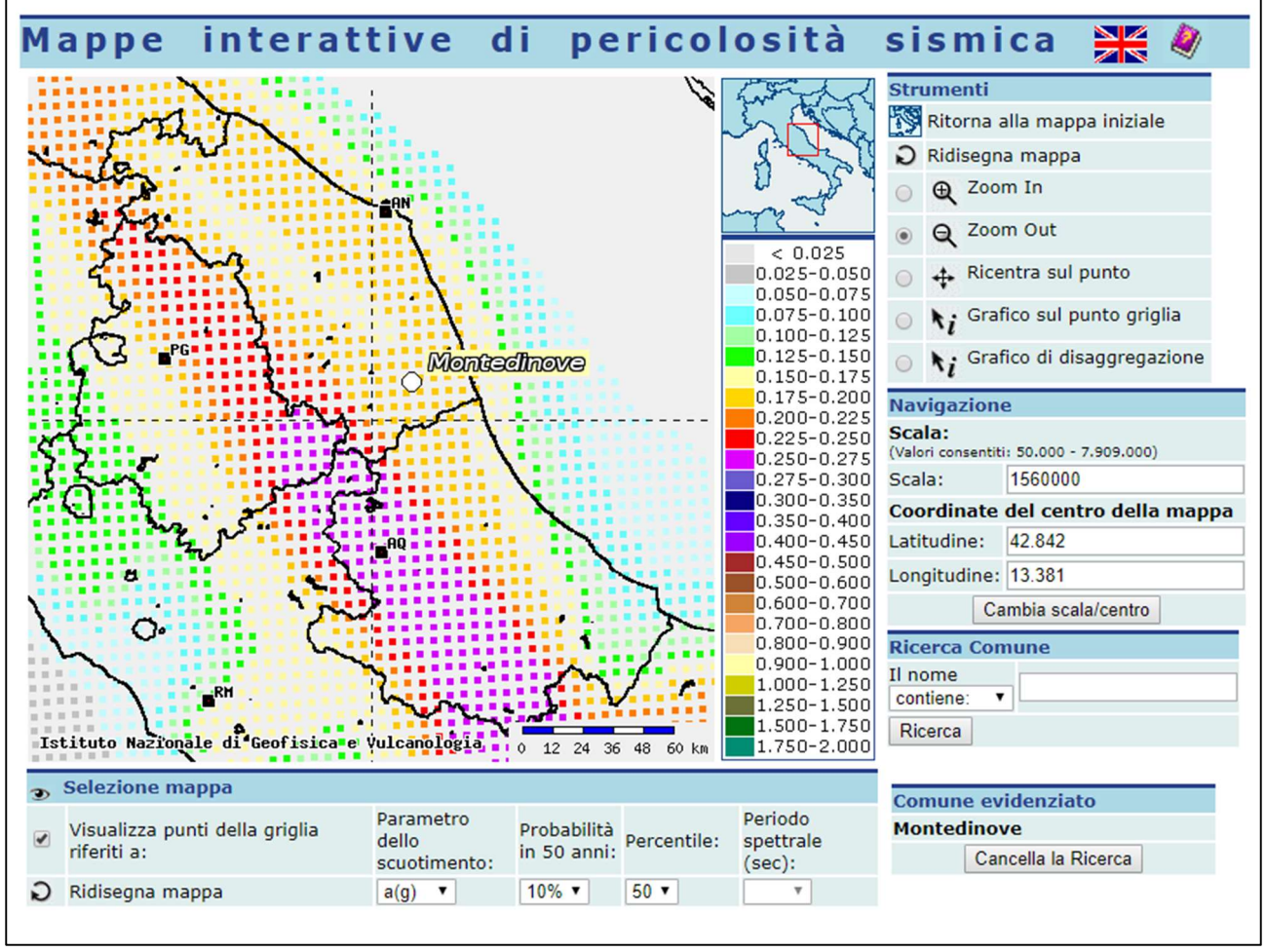

Figura 3.3: Mappa di pericolosità sismica del comune di Montedinove, [http://esse1-gis.mi.ingv.it/]

Le sezioni analizzate sono state soggette a degli studi di microzonazione sismica di III livello, nell'ambito del progetto di valutazione della risposta sismica locale dei comuni interessati dagli eventi sismici verificatasi dopo il 24 agosto 2016, previste dall'OPCM n. 24 del 12 maggio 2017.

In questo capitolo si descrivono: il modello di sottosuolo adottato, con indicazione precisa dei parametri utilizzati, in particolare le curve di variazione per i vari litotipi presenti e gli input sismici utilizzati nelle diverse simulazioni.

Una descrizione dettagliata e completa dei differenti software utilizzati per le analisi di risposta sismica locale, con diversi approcci in un ambiente bidimensionale, sarà presentata nei capitoli successivi.

### 3.1. Definizione del modello di sottosuolo

La definizione del modello del sottosuolo fa riferimento al lavoro eseguito dal professionista incaricato, nell'ambito del progetto "Studi di Microzonazione Sismica di III livello dei Comuni interessati dagli eventi sismici verificatisi a far data dal 24 agosto 2016 (OPCM n.24 del 12 maggio 2017)", e ripresi per lo studio di risposta sismica locale 2D eseguito dal Politecnico di Torino, sul comune di Montedinove.

Le sezioni analizzate attraverso i vari software saranno indicate nel seguito come BB' e CC'.

In entrambe le sezioni si è riscontrata l'assenza di informazioni dettagliate sulla profondità del bedrock sismico (non essendo stato intercettato dalle indagini eseguite), per cui la soluzione proposta prevede la sua individuazione nella sola sezione CC', con riferimento ai modelli monodimensionali eseguiti dal professionista incaricato.

Entrambe le sezioni presentano una porzione superiore (COS\_sup) ed una inferiore (COS\_inf) del litotipo identificato come COS, di spessore pari rispettivamente a 30 metri e 35 metri.

La rappresentazione delle sezioni analizzate è riportata nelle figure 3.4 e 3.5.

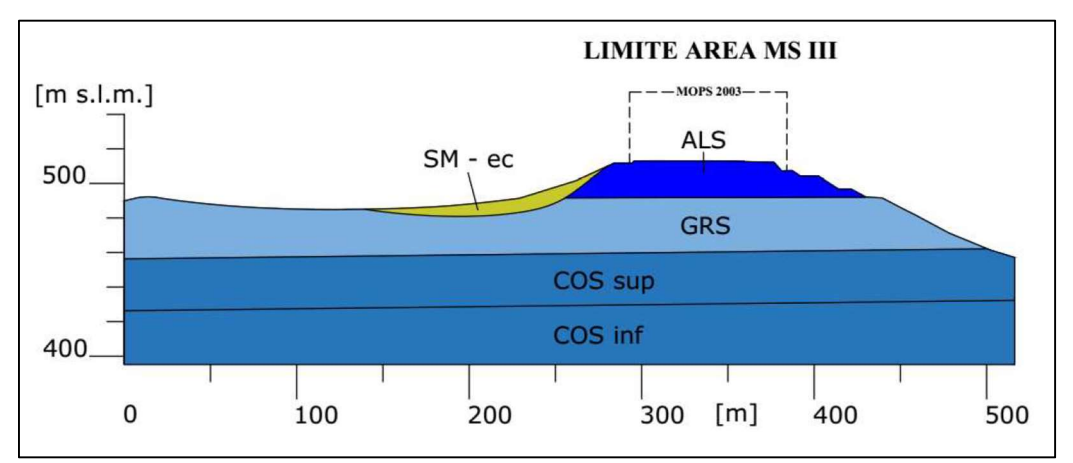

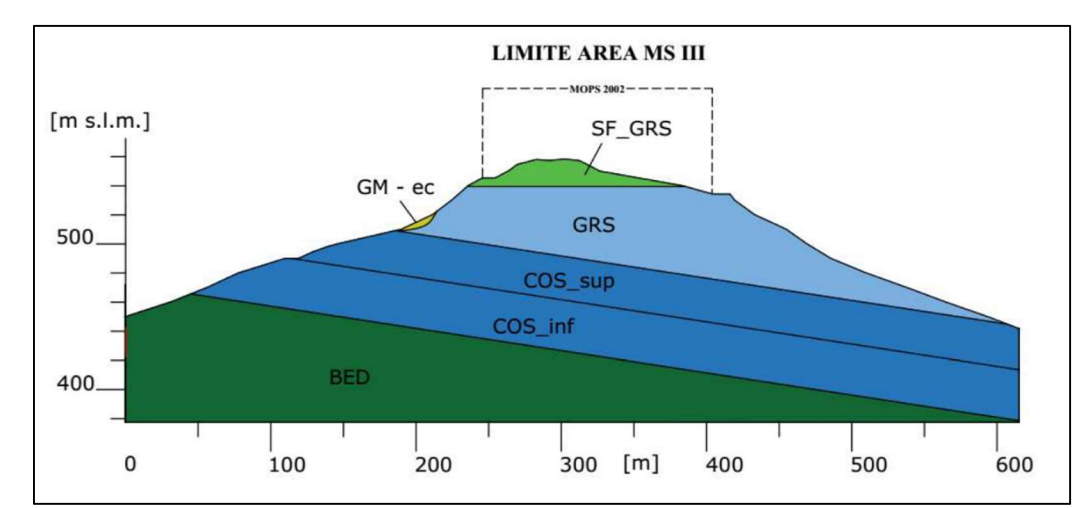

Figura 3.4: Sezione BB', [AutoCAD, 2018]

Figura 3.5: Sezione CC', [AutoCAD, 2018]

I diversi litotipi presenti nelle precedenti figure sono elencati nella tabella 3.1.

| Cod.       | Litologia                                       | $V_s$ [m/s] | $v$ [-] | $\gamma$ [KN/m <sup>3</sup> ] | Curve $G/G_0$ - D                              |
|------------|-------------------------------------------------|-------------|---------|-------------------------------|------------------------------------------------|
| SF GRS     | Granulare cementato,<br>stratificato fratturato | 550         | 0.35    | 19.6                          | Rollins et al. (1998) -<br>Media               |
| <b>GRS</b> | Granulare cementato,<br>stratificato            | 1408        | 0.28    | 22                            | Lineare Elastico, D=0.5%                       |
| GM-ec      | Ghiaia a matrice<br>limoso/sabbiosa             | 340         | 0.35    | 17.6                          | Rollins et al. (1998) -<br>Media               |
| SM-ec      | Sabbie limose, miscela di<br>sabbia e limo      | 190         | 0.35    | 17.6                          | Seed and Idriss (1970) -<br>Media              |
| <b>ALS</b> | Alternanza di litotipi<br>stratificata          | 532         | 0.27    | 19.6                          | <b>Vucetic and Dobry</b><br>$(1991) - IP = 15$ |
| COS sup    | Substrato coesivo<br>sovraconsolidato           | 560         | 0.46    | 19.6                          | Prove di laboratorio,<br>Monte Rinaldo         |
| COS inf    | Substrato coesivo<br>sovraconsolidato           | 650         | 0.46    | 19.6                          | Prove di laboratorio,<br>Monte Rinaldo         |
| <b>BED</b> | Bedrock sismico                                 | 800         | 0.46    | 19.6                          | Lineare Elastico, D=0.5%                       |

Tabella 3.1: Caratterizzazione dei diversi litotipi

Nella tabella 3.1 si riportano:

- il codice identificativo;
- la descrizione litologica;
- i parametri meccanici: velocità delle onde di taglio, coefficiente di Poisson e densità per unità di volume;
- le curve di variazione del modulo di taglio e del coefficiente di smorzamento.

Non si sono utilizzate delle curve di variazione presenti in letteratura, per il substrato coesivo identificato come COS, il quale presenta i risultati di alcune prove di laboratorio effettuate nel comune limitrofo di Monte Rinaldo. Nella figura 3.6 le curve di variazione dei diversi litotipi.

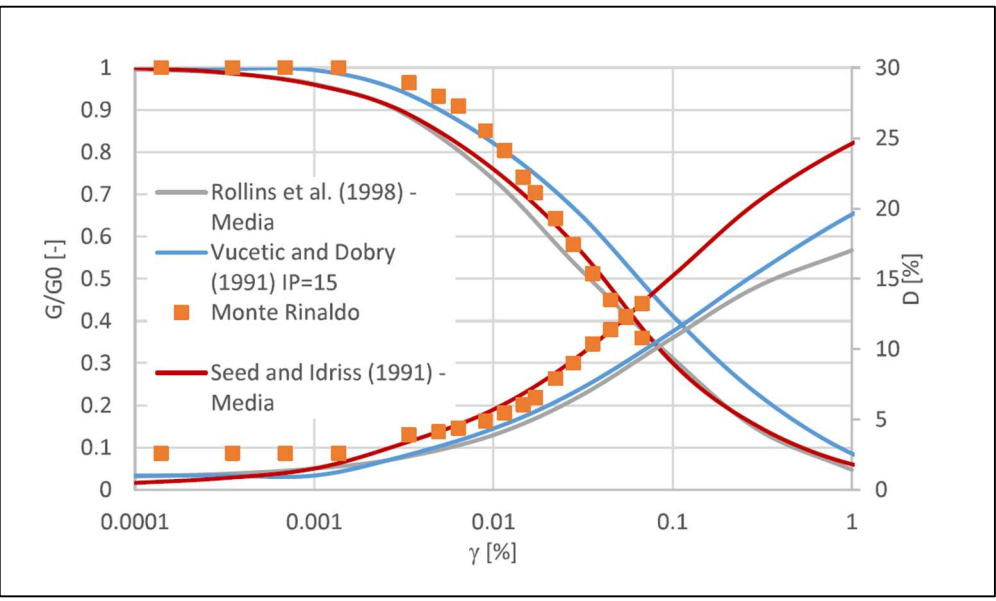

Figura 3.6: Curve di variazione del modulo di taglio e del coefficiente di smorzamento, [Papaianni, 2018]

# 3.2. Definizione del moto sismico di input

La selezione dell'input sismico è avvenuta secondo quanto riportato nel "Rapporto tecnico sulla selezione di un insieme di 7 accelerogrammi compatibili con lo spettro di normativa (NTC18), da utilizzare come input per le simulazioni numeriche della microzonazione sismica di terzo livello (Ordinanza n.24 del 12 maggio 2017)".

Il comune di riferimento per la scelta del set di 7 accelerogrammi è il comune di Montedinove.

Si sono selezionate sette storie temporali di accelerazione orizzontale, in modo da risultare compatibili con le caratteristiche sismotettoniche del sito in esame, e mediamente spettrocompatibili con lo spettro di risposta elastico in accelerazione valutato attraverso la normativa NTC18, considerando un tempo di ritorno pari a 475 anni.

Nella figura 3.7 si riportano i sette accelerogrammi utilizzati come input sismico, nell'intervallo di periodo compreso tra 0,1 secondi e 1,1 secondi; inoltre si riporta anche lo spettro di risposta medio in accelerazione (ottenuto come media logaritmica dei sette accelerogrammi), che sarà utilizzato per il confronto quantitativo in termini di risposta sismica locale.

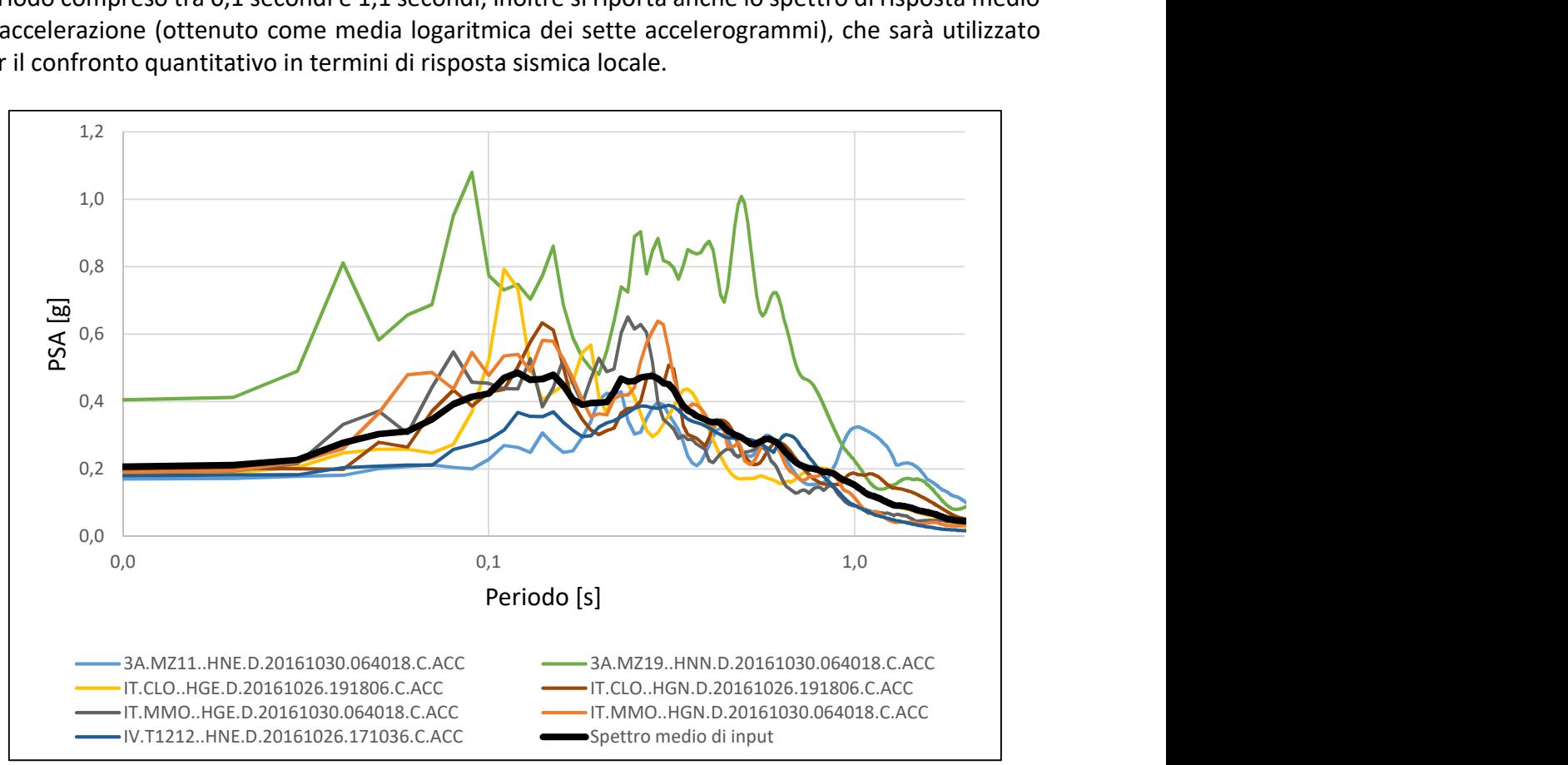

Figura 3.7: Spettri di risposta in accelerazione degli input sismici

#### 4. Descrizione del software LSR\_2D (Local Seismic Response)

Per le analisi di risposta sismica locale, si è considerato il software LSR\_2D (Local Seismic Response), il quale consente di effettuare delle analisi bidimensionali, attraverso una discretizzazione del dominio agli elementi finiti, nel dominio del tempo e in termini di tensioni totali, utilizzando al suo interno il modello di Kelvin-Voigt, attraverso un approccio lineare equivalente.

Per ulteriori riferimenti si consulti la Guida Operativa, LSR\_2D della Stacec.

Il software consente:

- l'inserimento di accelerogrammi ottenuti dai vari database, ed utilizzabili come segnali di input al bedrock;
- la definizione di una geometria bidimensionale (e/o monodimensionale) mediante un'interfaccia CAD e/o importazione di file .dxf;
- la generazione di mesh con elementi quadrangolari o triangolari per discretizzare il dominio studiato, con la possibilità di infittire (riducendo il passo degli elementi) particolari strati di materiale;
- la determinazione della risposta sismica locale in termini di storia di accelerazione e/o di spettro di risposta in accelerazione, in corrispondenza di specifici punti di controllo imposti dall'utente;
- la visualizzazione a video, dei valori minimi e massimi delle caratteristiche del moto, dello stato deformativo e tensionale, nonché le proprietà per ogni singolo elemento della mesh;
- la determinazione di parametri rappresentativi della risposta sismica locale, ovvero PGA (l'accelerazione di picco al suolo), PGV (la velocità di picco al suolo) e i fattori di Housner.

Il metodo adottato dal software LSR\_2D per modellare il comportamento meccanico del terreno è di tipo visco-elastico lineare equivalente, ovvero la risposta è proporzionale alla deformazione a taglio  $\gamma$  e alla sua derivata  $\dot{\gamma}$ , secondo il noto modello di Kelvin-Voigt.

La tensione tangenziale è esprimibile attraverso la seguente relazione:

$$
\tau = G \cdot \gamma + \eta \cdot \dot{\gamma}
$$

dove:

- $G:$  è il modulo di rigidezza a taglio;
- $\cdot$   $\eta$ : è la viscosità del mezzo.

Il comportamento non lineare del terreno, viene approssimato, durante un ciclo di carico, attraverso il modulo di taglio secante  $G_s$ .

A seconda dei diversi livelli deformativi ricavati, si ottiene un andamento della curva  $G_s - \gamma$  che segue un andamento ben preciso, ottenendo la seguente relazione:

$$
\frac{d\tau}{d\gamma} = G_s(\gamma) + \frac{dG_s(\gamma)}{d\gamma} \cdot \gamma \ge 0
$$

La descrizione completa del comportamento meccanico, avviene valutando l'andamento del coefficiente di smorzamento in funzione del livello deformativo raggiunto, che valuta la dissipazione intrinseca di energia durante i vari cicli di carico-scarico.

La risposta dinamica del terreno viene valutata conoscendo le curve di variazione del modulo di taglio e del rapporto di smorzamento, che rappresentano i parametri in ingresso per l'applicazione del metodo visco-elastico lineare equivalente.
Il dominio viene discretizzato attraverso una molteplicità di elementi finiti, con una mesh quadrangolare o triangolare, nei quali vengono valutate le caratteristiche del moto per ogni ciclo di iterazione.

L'equazione caratteristica del moto, che descrive l'equilibrio dinamico del sistema è la seguente:

$$
M \cdot \ddot{u} + C \cdot \dot{u} + K \cdot u = -M \cdot a_g
$$

dove:

- $\blacksquare$   $M:$  è la matrice di massa del sistema;
- $\cdot$   $\cdot$   $\mathcal{C}$ : è la matrice di smorzamento del sistema;
- $\cdot$   $K:$  è la matrice di rigidezza del sistema;
- $\cdot$   $\ddot{u}$ ,  $\dot{u}$ ,  $u$ : sono rispettivamente i vettori di accelerazione, velocità e spostamento del sistema;
- $a_q$ : è il vettore di accelerazione esterna, che agisce come forzante.

La soluzione per ogni istante di tempo viene ottenuta a partire dalle seguenti relazioni:

$$
\dot{u}_n = \dot{u}_{n-1} + \Delta t [(1 - \gamma)\ddot{u}_{n-1} + \gamma \cdot \ddot{u}_n]
$$

$$
u_n = u_{n-1} + \Delta t \cdot \dot{u}_{n-1} + \frac{\Delta t^2}{2} [(1 - \beta) \ddot{u}_{n-1} + 2 \cdot \beta \cdot \ddot{u}_n]
$$

attraverso il metodo di integrazione di Newmark, che adotta i coefficienti di integrazione  $\beta = 0.25$ e  $\gamma = 0.50$ , considerando un intervallo temporale pari a  $\Delta t$ .

La matrice di smorzamento del sistema  $C$ , viene ottenuta mediante l'assemblaggio delle singole matrici di smorzamento degli elementi finiti  $C_a$ , le quali sono a loro volta proporzionali alle matrici di massa  $M_q$  e rigidezza  $K_q$  del singolo elemento.

La matrice  $C_q$  è ottenuta secondo la teoria di Rayleigh come:

$$
C_q = \alpha_q \cdot M_q + \beta_q \cdot K_q
$$

dove:

 $\alpha_q$ ,  $\beta_q$ : sono i coefficienti di smorzamento alla Rayleigh.

La matrice di smorzamento, utilizzando la teoria di Rayleigh, assume una dipendenza dalla frequenza, secondo la seguente formulazione:

$$
D_q = \frac{1}{2} \left( \frac{\alpha_q}{\omega} + \beta_q \cdot \omega \right)
$$

Il problema della dipendenza dalla frequenza, è risolto utilizzando un metodo con una doppia frequenza di controllo, in cui i coefficienti sono ottenuti in funzione del coefficiente di smorzamento del singolo elemento, valutando le frequenze  $\omega_1$  e  $\omega_2$  così definite:

- $\omega_1$ : è la frequenza naturale di vibrazione del deposito;
- $\omega_2$ : è un multiplo della frequenza naturale  $(n \cdot \omega_1)$ ; dove  $n = \frac{\omega_i}{\omega_1}$  $\frac{\omega_l}{\omega_1}$  (approssimato all'intero maggiore), e  $\omega_i$ , è la frequenza di picco dello spettro ottenuto a partire dall'accelerazione al bedrock.

# 4.1. Validazione del software

La validazione del software è stata eseguita confrontando i risultati ottenuti su specifiche sezioni 1D (presentate nel seguito) con il software DEEPSOIL, che opera in un ambito monodimensionale, con la possibilità di valutare il comportamento dei terreni attraverso un approccio equivalente lineare. Le analisi presentate nel seguito, sono state realizzate considerando, come ipotesi semplificativa, l'assenza del litotipo identificato come COS, in questo modo fino alla profondità investigata dalle indagini si è valutato la sola presenza dello strato GRS, che viene considerato il bedrock sismico. Il confronto quantitativo riguarderà la valutazione dello spettro di risposta medio in accelerazione, valutato in superficie per le particolari sezioni 1D analizzate.

Le analisi sono state eseguite su due sezioni particolari riguardanti il modello BB'.

Nella figura 4.1 si riporta l'indicazione delle sezioni analizzate, le quali, rispettivamente, considerano la presenza di uno strato di materiale (sezione A) al di sopra del bedrock sismico e due strati di materiale (sezione B).

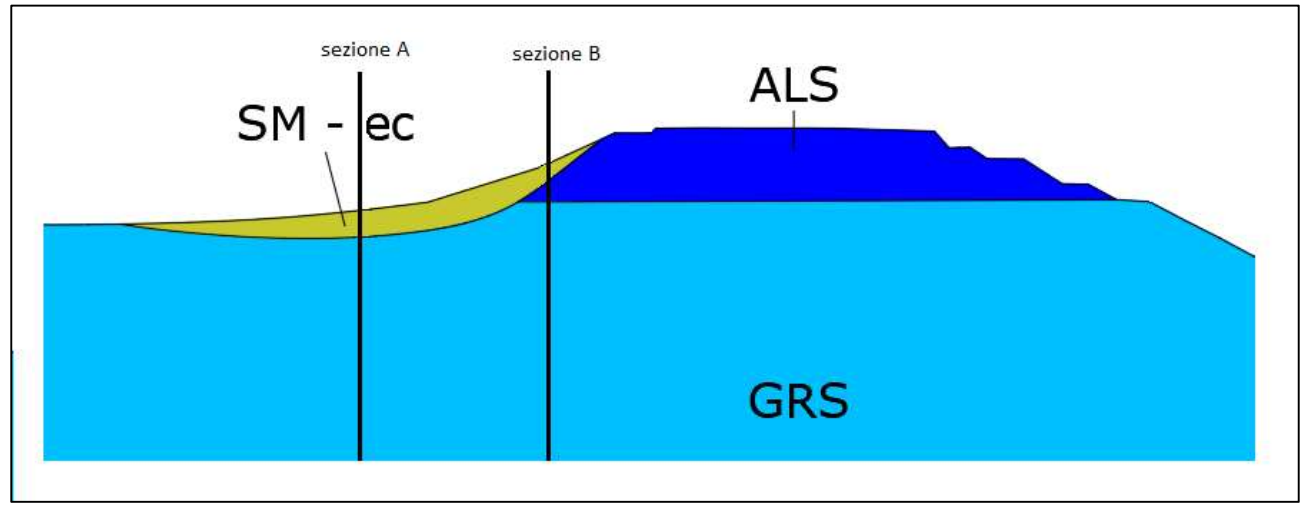

Figura 4.1: Sezioni 1D [AutoCAD, 2018]

Il modello utilizzato su LSR\_2D è una colonna di terreno che simula la stratigrafia del deposito della sezione analizzata, attraverso una suddivisione in strati piani e paralleli (senza considerare la morfologia e topografia locale in un ambiente di calcolo 2D), tipica di un approccio monodimensionale; si è operata questa scelta per avere un confronto diretto con i dati ricavati da DEEPSOIL, in quanto in questa fase, l'obiettivo è solamente la validazione del software.

La costruzione del modello all'interno di LSR\_2D ha dovuto tenere in conto diversi aspetti:

- la stratigrafia del deposito di terreno:
- la discretizzazione delle frontiere laterali attraverso l'inserimento di carrelli orizzontali;
- l'allontanamento dei bordi laterali, per garantire la dissipazione dei treni d'onda riflessi dalle pareti laterali. In seguito a varie prove, si è valutato una buona corrispondenza in termini di spettri di risposta in accelerazione, considerando una larghezza complessiva del modello pari a 5 volte la profondità della sezione analizzata.
- La discretizzazione dello strato inferiore (bedrock), attraverso l'inserimento di smorzatori viscosi nella direzione normale e tangenziale, i quali sono responsabili di una coppia di forze proporzionali alle velocità delle onde sismiche primarie e secondarie ( $V_P$  e  $V_S$ ).
- La discretizzazione del dominio attraverso elementi finiti di forma quadrangolare, considerando una frequenza massima pari a 20 Hz;
- l'applicazione dei vari input sismici alla base del modello.

Nelle tabelle 4.1 e 4.2 si riportano le stratigrafie presenti nelle sezioni analizzate, con l'indicazione dei vari passi della mesh utilizzati.

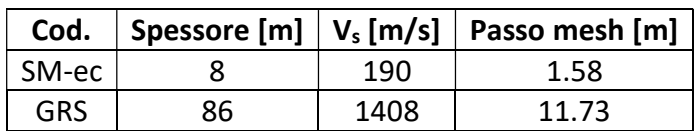

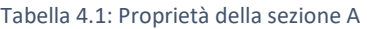

Tabella 4.2: Proprietà della sezione B

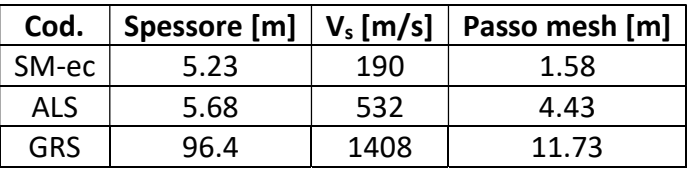

Nelle figure 4.2 e 4.3 si riportano le mesh risultanti delle sezioni analizzate, in cui si può notare anche la presenza nella mezzeria dei modelli, del punto di controllo utilizzato per registrare la storia temporale di accelerazione.

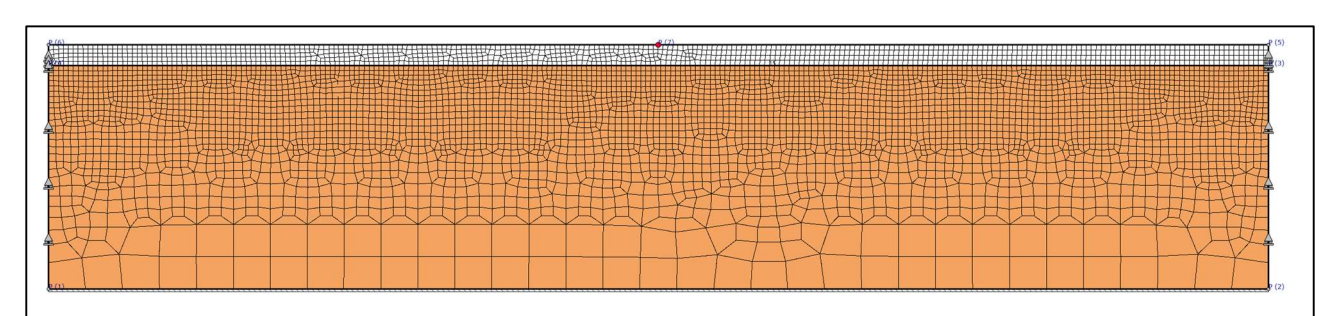

Figura 4.2: Discretizzazione della sezione A, [LSR\_2D, 2018]

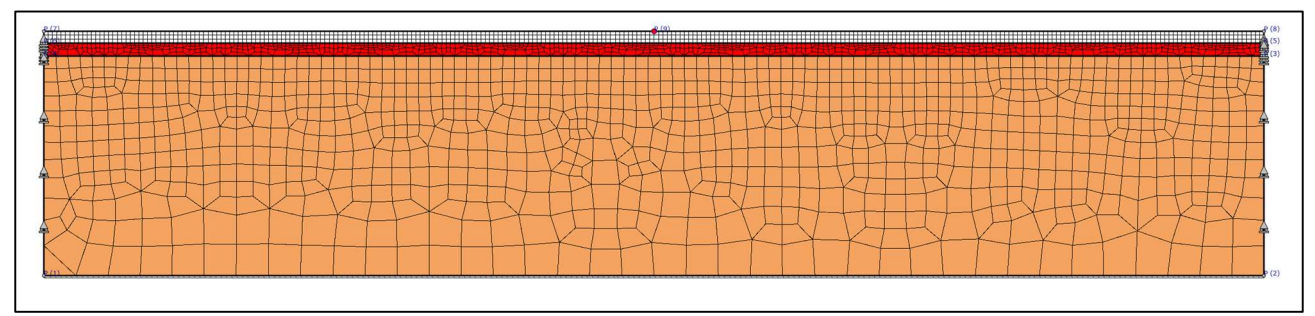

Figura 4.3: Discretizzazione della sezione B, [LSR\_2D, 2018]

Con il software DEEPSOIL, abbiamo eseguito della analisi con un metodo equivalente lineare, introducendo come parametri in ingresso:

- lo spessore dei singoli strati, (inteso come il passo individuato considerando sempre una frequenza di riferimento pari a 20 Hz) con cui suddividere la stratigrafia della sezione;
- la densità per unità di volume;
- la velocità delle onde di taglio;
- le curve di variazione del modulo di rigidezza e del rapporto di smorzamento.

La discretizzazione del contorno inferiore del modello (rappresentante il bedrock sismico), è avvenuta mediante la selezione di un semi-spazio elastico, introducendo le caratteristiche proprie del litotipo selezionato, ovvero il materiale granulare cementato, identificato con il codice GRS. Nella figura 4.4 si riporta un estratto del software DEEPSOIL in cui si evidenza la caratterizzazione del substrato roccioso.

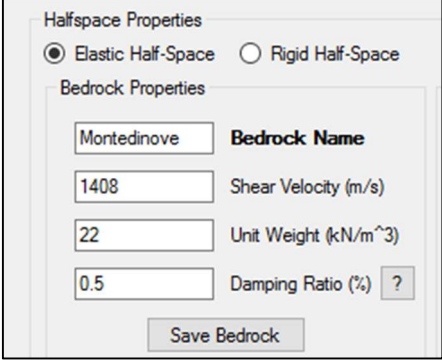

Figura 4.4: Caratterizzazione del substrato roccioso, [DEEPSOIL, 2018]

Nella figura 4.5 si riporta il confronto tra lo spettro medio di risposta elastica in accelerazione, per la sezione A, ottenuto da DEESPOIL e LSR\_2D.

Gli spettri di risposta sono valutati considerando uno smorzamento di riferimento pari al 5%. Nella figura è anche presente lo spettro medio in input, attraverso cui si può valutare come il terreno amplifichi il segnale nell'intervallo temporale compreso tra 0,1 e 1,1 secondi.

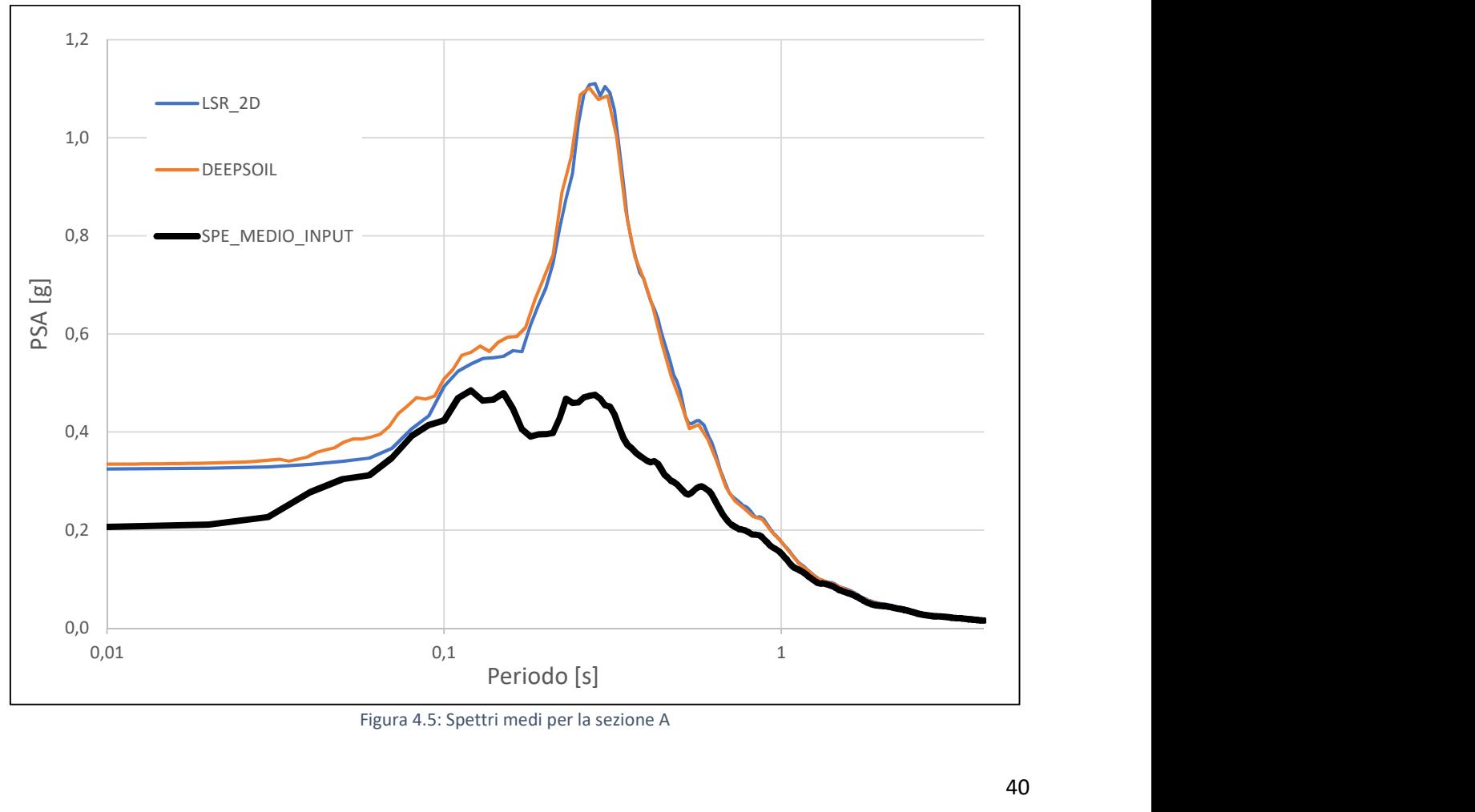

Figura 4.5: Spettri medi per la sezione A

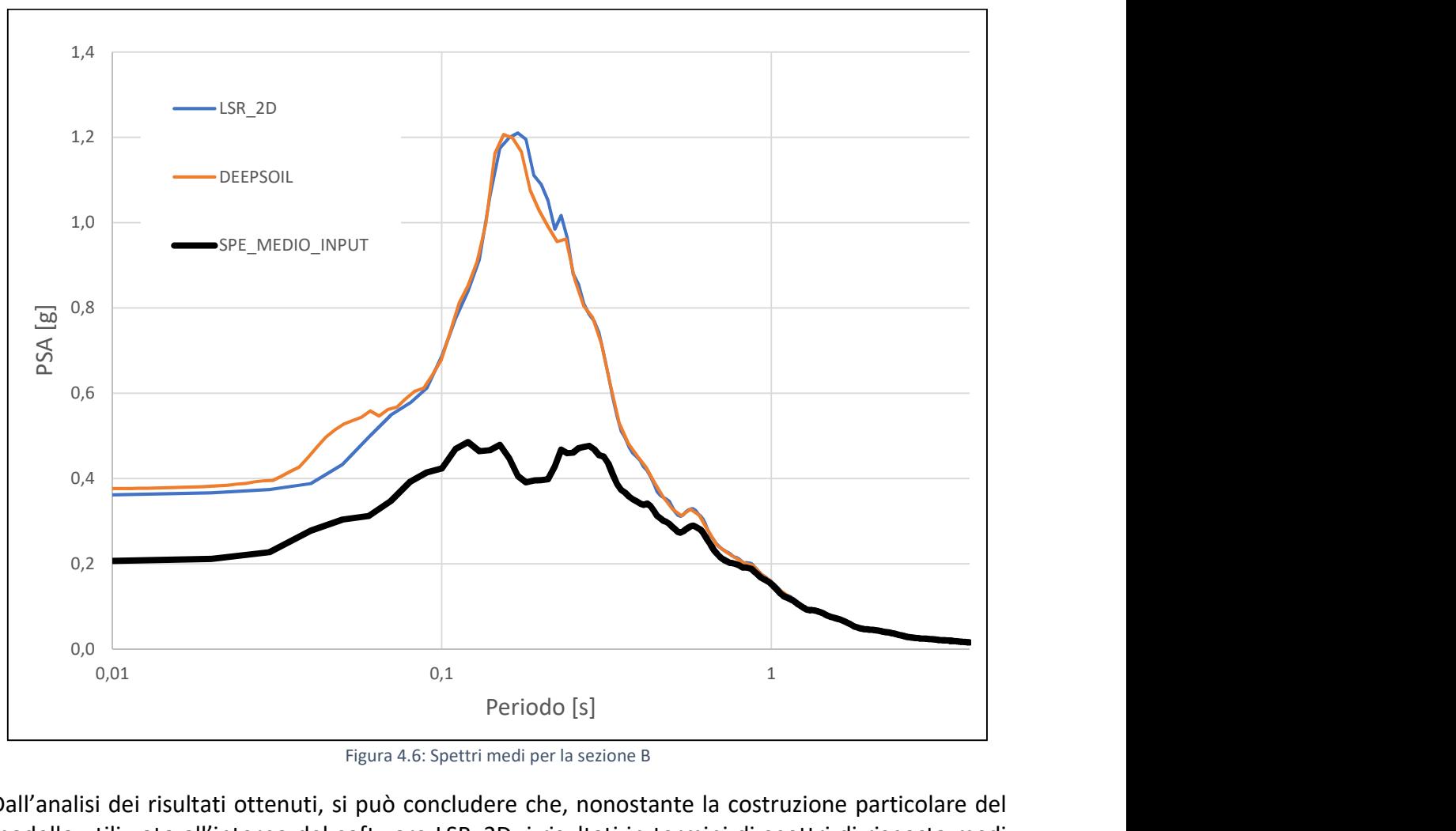

Nella figura 4. 6 è presente il medesimo confronto, per la sezione B.

Figura 4.6: Spettri medi per la sezione B

Dall'analisi dei risultati ottenuti, si può concludere che, nonostante la costruzione particolare del modello utilizzato all'interno del software LSR\_2D, i risultati in termini di spettri di risposta medi sono accettabili.

Il software verrà utilizzato nei successivi capitoli per la determinazione del fattore di amplificazione, svolgendo simulazioni di risposta sismica locale con l'intento di determinare l'amplificazione dovuta agli effetti bidimensionali delle sezioni analizzate nel comune di Montedinove.

Un utilizzo del software LSR\_2D, per gli studi di microzonazione sismica è presente nello studio di Aprile, Di Buccio, Pagliaroli, Pizzi, del 2017.

#### 5. Descrizione del software FLAC

Il software FLAC è un programma che opera in un ambiente bidimensionale utilizzando il metodo delle differenze finite per problematiche legate all'ingegneria geotecnica.

Le informazioni riportate nel seguito fanno riferimento al "FLAC User's Guide" del 2016.

Il programma simula la risposta (in termini di spostamenti, deformazioni e tensioni) di diverse strutture interagenti su suolo, roccia o altri tipi di materiali, che possano esibire un comportamento plastico, quando vengono raggiunti specifici criteri di snervamento ad essi attribuiti.

I diversi materiali sono rappresentati da elementi o zone, in grado di essere modellati e modificati dall'utente, in modo da adattarsi alle particolari geometrie del modello analizzato, variando le loro dimensioni (per esempio impostando un rapporto costante tra i lati in successione sugli assi orizzontale e/o verticale).

Ogni elemento del dominio avrà uno specifico comportamento sforzi-deformazioni che potrà essere lineare o non lineare, a seconda della caratterizzazione adottata, e verrà valutata la sua risposta in funzione di specifiche azioni esterne che verranno applicate al modello.

Il software riesce a determinare con grande accuratezza il comportamento oltre il limite elastico (le deformazioni permanenti ed il flusso plastico), consentendo alle diverse zone (specialmente attivando la modalità di grandi deformazioni) di deformarsi in accordo alle sollecitazioni raggiunte; grazie alla formulazione lagrangiana implementata in FLAC, che consente l'aggiornamento degli spostamenti nelle coordinate dei diversi elementi.

FLAC è un software che utilizza il metodo alle differenze finite, ovvero sostituisce l'equazione caratteristica del moto in un numero finito di equazioni, in cui si relazionano gli spostamenti e le forze nodali, valutate solo nei nodi discretizzati, e indefinite all'interno degli elementi (a differenza del metodo agli elementi finiti).

Nel caso di un comportamento puramente elastico di un materiale, sia il metodo agli elementi finiti, sia il metodo alle differenze finite, conducono alle stesse matrici di rigidezza per ogni elemento.

Il software FLAC presenta alcune caratteristiche uniche nella modellazione attraverso il metodo delle differenze finite:

- utilizza la "discretizzazione mista" (Cundall, Marti, 1982) per modellare con maggiore accuratezza lo snervamento dei materiali e il loro comportamento in campo plastico;
- le equazioni caratteristiche del moto sono alla base della risoluzione anche nel caso di un problema statico, questo permette al software di simulare al meglio il fenomeno fisico;
- la soluzione prevede un metodo esplicito (a differenza del metodo implicito, implementato nella maggior parte dei software alle differenze finite); questo consente di seguire al meglio i comportamenti sforzi-deformazioni non lineari, con un vantaggio anche nel tempo computazionale, in quanto non richiede la memorizzazione di nessuna matrice, riducendo la memoria richiesta dal pc sul quale viene svolta l'analisi.
- Offre la possibilità di utilizzare una grande varietà di modelli costitutivi (anche importati dall'utente) nella risoluzione dei problemi;
- utilizza una numerazione riga-colonna per le singole zone introdotte, che permette all'utente una rapida individuazione e selezione di specifiche zone all'interno del modello.

Oltre ai citati vantaggi, si segnalano anche due svantaggi:

- le simulazioni con un comportamento lineare richiedono maggior tempo computazionale rispetto a programmi agli elementi finiti, infatti FLAC offre le migliori soluzioni nel campo dell'instabilità, con comportamenti non lineari o in presenza di grandi deformazioni;
- il tempo computazionale richiesto dalle simulazioni è direttamente correlato alle dimensioni della mesh utilizzata, una mesh molto fitta pertanto richiederà un maggiore tempo per la soluzione numerica.

Si ricorda, che in qualunque software utilizzato, la precisione e la disponibilità dei risultati dipende direttamente dalla griglia usata per discretizzare il dominio analizzato.

In linea generale, mesh più fitte (più elementi presenti per unità di lunghezza) conducono a risultati più precisi e attendibili; in aggiunta a questo, l'aspetto delle singole zone (rapporto tra altezza e larghezza di ciascuna) determina un ruolo importante sui risultati ottenuti.

In FLAC, la massima precisione viene raggiunta in un modello che presenta la totalità di elementi con passo costante e di forma quadrangolare; chiaramente la complessità dei problemi geotecnici si discosta da questa discretizzazione "ideale", allora sono consigliabili i seguenti criteri:

- per zone differenti, caratterizzate da mesh diverse, si ricorre ad una variazione graduale delle dimensioni;
- per zone con un rapporto delle dimensioni diverso dall'unità, il limite da non superare è un rapporto pari a 5:1.

Sia il contenuto in frequenze degli input utilizzati, che la velocità delle onde, hanno dipendenze sull'effettiva trasmissione all'interno del modello.

Kuhlemeyer e Lysmer nel 1973, hanno dimostrato che per una corretta rappresentazione ed interpretazione dei risultati, la grandezza della mesh quadrangolare  $\Delta l$ , deve essere minore di un decimo, un ottavo della lunghezza d'onda associata alla massima frequenza dell'input sismico utilizzato.

Una regola generale per la determinazione della dimensione di ogni singola zona è la seguente:

$$
\Delta l \leq \frac{\lambda}{10}
$$

dove  $\lambda$  è la lunghezza d'onda associata alla frequenza maggiore che contiene una quantità di energia apprezzabile ai fini numerici.

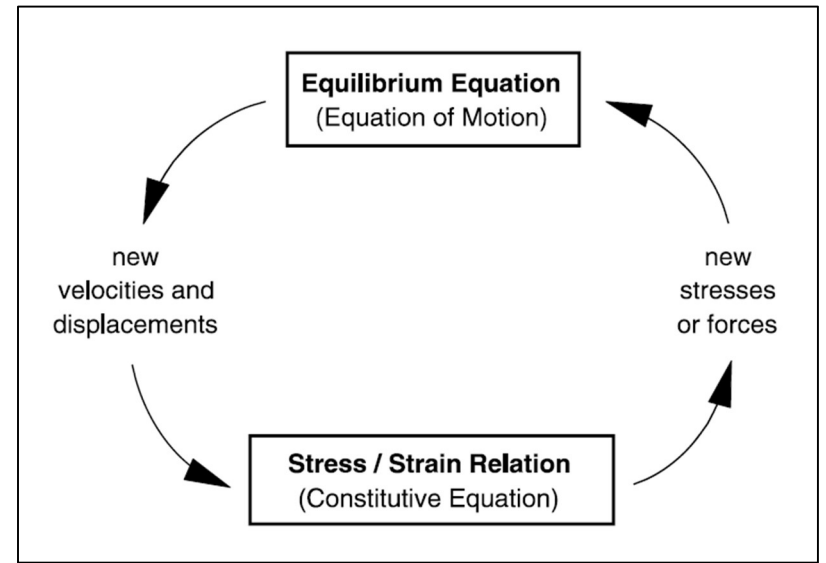

L'algoritmo risolutivo del metodo esplicito implementato in FLAC è illustrato in figura 5.1.

Figura 5.1: Metodo esplicito delle differenze finite, [FLAC User's Guide, 2016]

Dalle equazioni caratteristiche del moto (equazioni di equilibrio) vengono derivate le velocità e gli spostamenti, in funzione delle tensioni e delle forze.

Il passo successivo è la determinazione delle tensioni e delle forze, attraverso i legami costitutivi, da cui concludendo il ciclo riportato in figura 5.1, si ricavano nuovamente velocità e spostamenti utilizzando le equazioni di equilibrio.

Il ciclo descritto prevede alla base l'ipotesi secondo cui le grandezze utilizzate per derivare le nuove variabili restino costanti in un determinato "timestep", durante la soluzione delle equazioni; nello specifico, quando si valutano le nuove tensioni e deformazioni, le velocità ricavate rimangono fisse all'interno dell'intervallo temporale, e non vengono modificate dai valori delle tensioni appena ricavati.

Questa ipotesi è verificata dalla scelta dell'intervallo temporale, il "timestep", così piccolo in modo da impedire lo scambio di informazioni tra un elemento ed un altro, durante la risoluzione delle equazioni, ovvero la propagazione della variazione della grandezza in gioco tra una zona e l'altra.

Tuttavia, il timestep ha anche ripercussioni sul tempo computazionale richiesto per svolgere le analisi, in quanto per un timestep piccolo, sono richiesti un numero elevato di cicli per la risoluzione. Il timestep da utilizzare, è valutato in automatico all'interno di FLAC, sulla base della rigidezza dei materiali presenti, il timestep si riduce con discretizzazioni molti fini e con rigidezze elevate.

Nei metodi agli elementi finiti il punto caratteristico è la definizione di alcune funzioni di forma, che hanno lo scopo di definire la variazione delle grandezze fisiche di interesse (tensioni, deformazioni) attraverso ciascun singolo elemento; nei metodi alle differenze finite, al contrario, viene esclusa la definizione delle funzioni di forma, risolvendo il problema del moto attraverso una serie di equazioni algebriche definite direttamente in termini delle variabili (tensioni e deformazioni), nei nodi della mesh con cui si è discretizzato il dominio.

In un metodo implicito (implementato nei metodi agli elementi finiti), ogni elemento comunica con gli altri durante un singolo ciclo di calcolo, e per raggiungere l'equilibrio sono richieste diverse interazioni.

## 5.1. Metodo alle differenze finite

Dopo una descrizione sommaria delle caratteristiche del software FLAC, si elencano le equazioni che governano il suo funzionamento.

Il dominio viene suddiviso dall'utente in un numero finito di elementi quadrangolari; in automatico, FLAC, suddivise ogni elemento in quattro elementi triangolari a deformazione costante, come illustrato in figura 5.2.

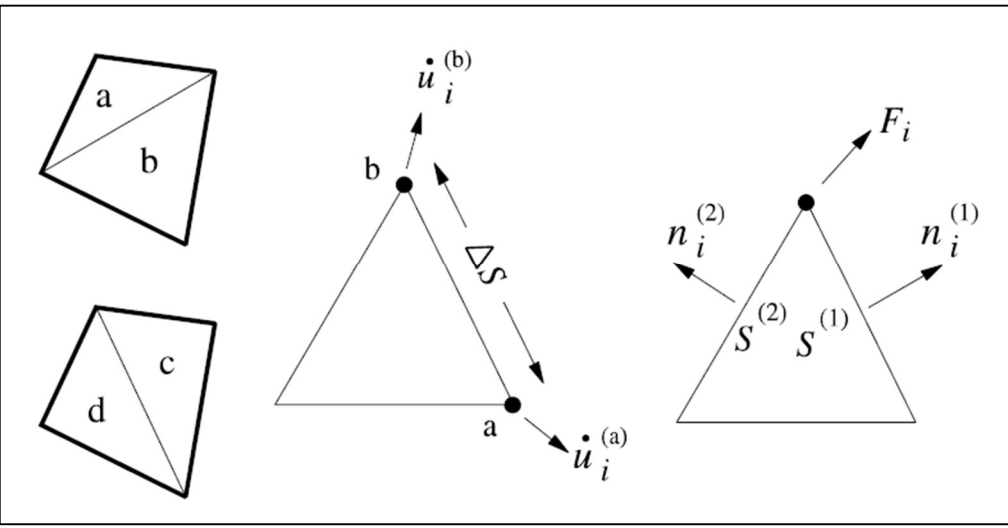

Figura 5.2: Elementi triangolari generati, [FLAC User's Guide, 2016]

Le componenti deviatoriche della deformazione per ogni elemento triangolare sono indipendenti l'una dalla l'altra, e richiedono sedici componenti tensionali per essere generate e memorizzate (quattro componenti per ciascun nodo dell'elemento quadrangolare).

Il vettore delle forze che agisce in ciascun nodo viene considerato come la media dei due vettori che agisce sui due quadrilateri sovrapposti, questo per generare una risposta in termini di tensione simmetrica, nel caso particolare di carico applicato simmetricamente.

Nel caso siano presenti grandi deformazioni, le componenti riferite al triangolo distorto non vengono utilizzate nella determinazione delle variabili; inoltre, nel caso estremo in cui la coppia di elementi triangolari sia distorta, FLAC genera in automatico un messaggio di errore all'utente, il quale dovrà modificare la discretizzazione del dominio.

Con riferimento alla figura 5.2 si riportano le equazioni alle differenze finite per un singolo elemento triangolare, derivate dal teorema della divergenza di Gauss.

$$
\int_{S} n_i \cdot f \cdot ds = \int_{A} \frac{\partial f}{\partial x_i} \cdot dA \tag{5.1}
$$

dove:

- $-\int_{\mathcal{S}}$ : è l'integrale valutato sul contorno dell'elemento;
- $n_i$ : è il versore normale alla superficie s;
- $\cdot$  f: è uno scalare, un vettore o un tensore;
- $\cdot$   $x_i$ : sono le componenti dello spostamento;
- $-$  ds: è la coordinata che identifica il contorno dell'elemento;
- $-\int_A$ : è l'integrale valutato sull'area dell'elemento A.

Si definisce il valore del gradiente della variabile  $f$ , valutato sull'area A, attraverso la seguente equazione:

$$
\langle \frac{\partial f}{\partial x_i} \rangle = \frac{1}{A} \cdot \int_A \frac{\partial f}{\partial x_i} \cdot dA \tag{5.2}
$$

Sostituendo la (5.2) all'interno dell'equazione (5.1) si ottiene:

$$
\langle \frac{\partial f}{\partial x_i} \rangle = \frac{1}{A} \cdot \int_s n_i \cdot f \cdot ds \tag{5.3}
$$

Per un elemento triangolare, l'equazione (5.3) diventa:

$$
\langle \frac{\partial f}{\partial x_i} \rangle = \frac{1}{A} \cdot \sum_{s} \langle f \rangle \cdot n_i \cdot \Delta s \tag{5.4}
$$

dove con ∆s si intende la lunghezza di un singolo lato del triangolo, e pertanto la sommatoria è estesa ai tre lati;  $\langle f \rangle$  è il valore medio valutato sui tre differenti lati.

Per quanto riguarda la velocità di deformazione  $\dot{e}_{ij}$ , può essere ricavata in termini delle velocità nodali valutate ai nodi dell'elemento triangolare, sostituendo la velocità media al posto della grandezza  $f$ .

Le equazioni risultanti sono le (5.5) e (5.6).

$$
\frac{\partial \dot{u}_i}{\partial x_j} \approx \frac{1}{2A} \cdot \sum_s \left( \dot{u}_i^{(a)} + \dot{u}_i^{(b)} \right) \cdot n_j \cdot \Delta s \tag{5.5}
$$

$$
\dot{e}_{ij} = \frac{1}{2} \cdot \left[ \frac{\partial \dot{u}_i}{\partial x_j} + \frac{\partial \dot{u}_j}{\partial x_i} \right]
$$
(5.6)

dove le sommatorie indicate sono riferite sempre ai lati degli elementi triangolari, nello specifico i nodi a e b sono due nodi consecutivi di uno stesso lato.

Allo stesso modo, le componenti in termini di tensioni, si ricavano sostituendo le velocità con gli spostamenti nodali nelle due precedenti equazioni.

Gli sforzi all'interno di ogni elemento triangolare sono visti come forze di trazione che agiscono ai lati del triangolo, ogni singola forza è equivalente ad una coppia di forze uguali che agisce agli estremi del lato considerato.

Ogni nodo dell'elemento perciò riceve due contribuiti, uno per ciascuno lato adiacente, valutabili attraverso l'equazione (5.7).

$$
F_i = \frac{1}{2} \cdot \sigma_{ij} \cdot (n_j^{(1)} \cdot S^{(1)} + n_j^{(2)} \cdot S^{(2)})
$$
 (5.7)

I singoli contributi vengono alla fine sommati, e il valore assegnato a ciascun elemento quadrangolare è la media dei contributi ottenuti.

In ogni nodo, le forze risultanti dai quadrilateri confinanti vengono sommate, per ottenere la forza netta da applicare ad esso; la forza netta considera l'applicazione dei carichi esterni e le forze di volume derivanti dalla gravità.

In accordo con la legge differenziale di Newton, l'applicazione della forza risultante, determina un'accelerazione del nodo, valutata attraverso l'equazione (5.8).

$$
\dot{u}_i^{(t+\frac{\Delta}{2})} = \dot{u}_i^{(t-\frac{\Delta}{2})} + \sum F_i^{(t)} \cdot \frac{\Delta t}{m}
$$
\n(5.8)

grazie all'introduzione della variabile temporale, con la quale sono valutate le grandezze in gioco.

# 5.2. Condizioni al contorno

Per quanto riguarda le condizioni al contorno, FLAC consente di imporre alle frontiere laterali sia la condizione di campo libero (free-field) o l'introduzione di smorzatori viscosi (quiet boundaries).

La condizione free-field, si esplica nell'aggiunta di colonne monodimensionali di larghezza unitaria che vengono applicate alle frontiere laterali del modello, e che simulano il comportamento di un semi-spazio infinitamente esteso.

Le colonne aggiunte hanno la funzione di simulare il moto libero che si avrebbe nel sito reale oltre le frontiere laterali, impedendo la riflessione dei treni d'onda ai bordi della mesh, non consentendo la reale radiazione di energia all'esterno.

Lo schema della condizione free-field è rappresentato in figura 5.3.

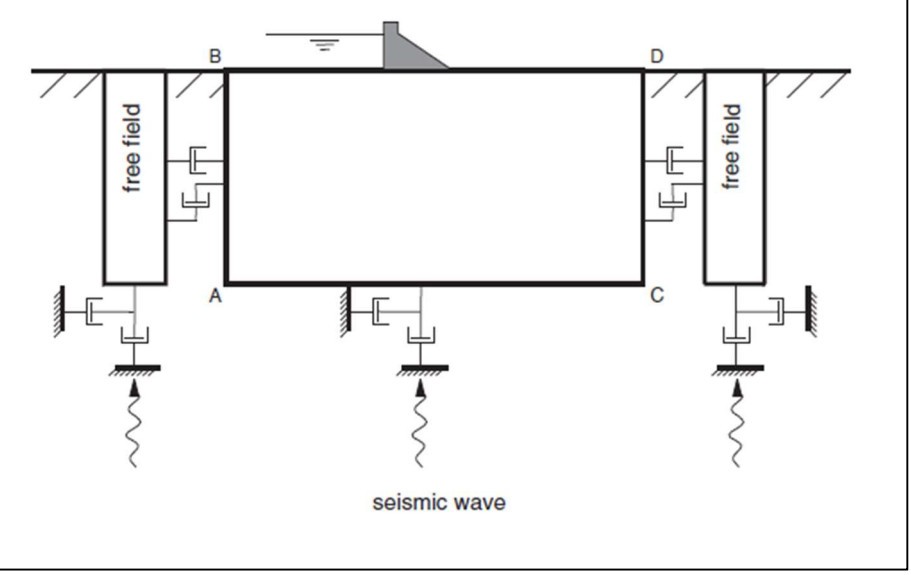

Figura 5.3: Schematizzazione della condizione free-field, [FLAC, User's Guide, 2016]

I contorni laterali del modello vengono accoppiati ai contorni free-field attraverso degli smorzatori (dashpots) viscosi, per simulare un contorno assorbente; sui contorni laterali vengono applicate delle forze risultanti così espresse:

$$
F_x = -[\rho \cdot V_P \cdot (v_x^m - v_x^{ff}) - \sigma_{xx}^{ff}] \cdot \Delta S_y
$$

$$
F_y = -[\rho \cdot V_S \cdot (v_y^m - v_y^{ff}) - \sigma_{xy}^{ff}] \cdot \Delta S_y
$$

dove:

- $\cdot$   $\rho$ : è la densità del materiale;
- $V_P$ ,  $V_S$ : sono le velocità delle onde di compressione e di taglio;
- $-\Delta S_v$ : è la dimensione della mesh lungo la verticale, sul contorno laterale;
- $-v_x^m$ ,  $v_y^m$ : sono le velocità lungo l'asse x e y del vertice discretizzato del modello sul contorno laterale;
- $v_x^{ff}$ ,  $v_y^{ff}$ : sono le velocità lungo l'asse x e y del vertice sul bordo free-field;
- $\sigma_{xx}^{ff}$ ,  $\sigma_{xy}^{ff}$ : sono le tensioni lungo l'asse x e y del vertice sul bordo free-field.

L'altra opzione da applicare sui confini laterali, è la definizione dei quiet boundaries, applicati seguendo la formulazione proposta da Kuhlemeyer e Lysmer (1969), che consiste nell'uso di dashpots indipendenti nella direzione normale e tangenziale al bordo del modello. Questi generano delle forze valutate come:

$$
t_n = -\rho \cdot V_P \cdot v_n
$$

$$
t_s = -\rho \cdot V_S \cdot v_s
$$

dove:

- $\rho$ : è la densità del materiale;
- $V_P$ ,  $V_S$ : sono le velocità delle onde di compressione e di taglio;
- $-v_n$ ,  $v_s$ : sono le componenti normali e di taglio della velocità al contorno.

I quiet boundaries si possono applicare su contorni comunque inclinati; quando sono applicati alla base inferiore del modello, simulano il comportamento elastico del substrato, e vedremo nel seguito del paragrafo, hanno dipendenza sulla scelta dell'input sismico da applicare.

Mentre ai bordi laterali è preferibile sempre l'utilizzo della condizione free-field.

All'interno del software FLAC è implementato di default un programma, utile nella fase di trattamento degli input sismici precedente l'introduzione degli stessi all'interno dei modelli. L'applicativo in questione è "Seismic Wizard", il quale mette a disposizione dell'utente diverse funzionalità:

- importare specifici input sismici, in termini di storia temporale di velocità o accelerazione;
- utilizzare specifiche tecniche di filtraggio, per rimuovere le componenti ad alte frequenze;
- aggiungere una correzione in termini di velocità o spostamento, per correggere delle imperfezioni (per esempio spostamenti o velocità residui dopo il termine della registrazione);
- esportare l'input sismico risultante, in termini di storia temporale di velocità o accelerazione da utilizzare direttamente all'interno del software FLAC.

Nella figura 5.4 si riporta a titolo di esempio, la schermata presente all'interno dell'applicativo descritto, in cui si effettua l'operazione di filtraggio.

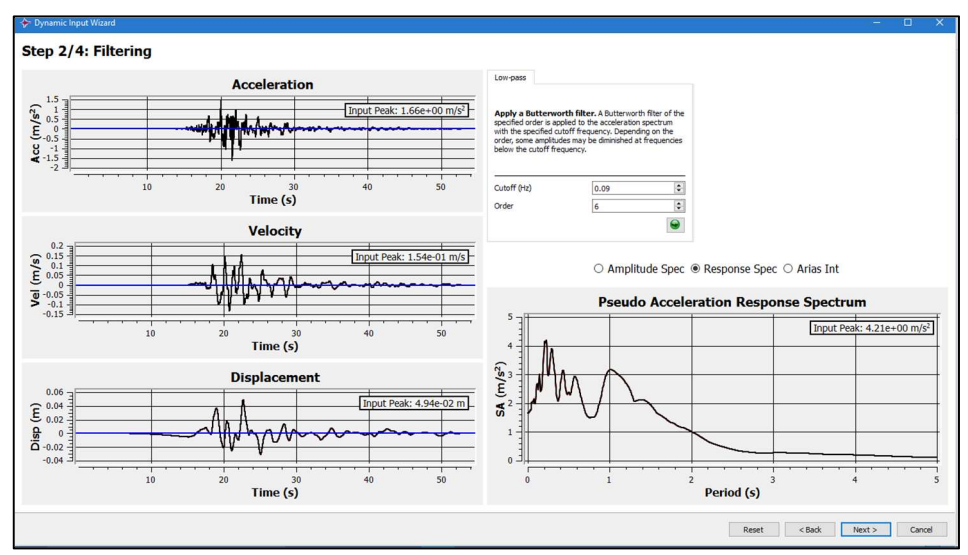

Figura 5.4: Operazione di filtraggio, [FLAC User's Guide, 2016]

L'input sismico all'interno di FLAC può essere applicato secondo le seguenti modalità:

- storia temporale in velocità;
- storia temporale in accelerazione;
- storia temporale in tensione.

La scelta della modalità è dipendente dalla condizione al contorno con cui si è discretizzata la base del modello.

Ad esempio, con l'applicazione dei quiet boundaries, l'effetto della sollecitazione dinamica è nullo se viene applicata una storia temporale in accelerazione o velocità; perciò con l'ipotesi di base elastica, l'input sismico va applicato attraverso una storia temporale di tensione.

Considerando il bordo inferiore discretizzato attraverso i quiet boundaries, il primo passo da compiere è l'integrazione della storia temporale in accelerazione per ottenere la variazione temporale in termini di velocità, con cui utilizzando le espressioni riportate è possibile ricavare l'input sismico (in tensione) da utilizzare nel caso di base con comportamento elastico:

$$
\sigma_n = 2 \cdot (\rho \cdot V_P) \cdot v_n
$$

$$
\sigma_s = 2 \cdot (\rho \cdot V_s) \cdot v_s
$$

dove:

- $-\sigma_n$ ,  $\sigma_s$ : sono le tensioni in direzione normale e tangenziale;
- $\rho$ : è la densità del materiale;
- $V_P$ ,  $V_S$ : sono le velocità delle onde di compressione e di taglio;
- $-v_n$ ,  $v_s$ : sono le velocità di input in direzione normale e tangenziale.

Il fattore 2 presente nelle formule tiene conto del fatto che la storia temporale in tensione è il doppio di quella osservata in un semi-spazio elastico, da cui metà dell'energia generata in ingresso viene assorbita dal contorno viscoso.

## 5.3. Smorzamento isteretico

Per ragioni pratiche, è difficile da un punto di vista computazionale utilizzare all'interno dei comuni software le reali leggi costitutive sforzi-deformazioni, in quanto non è possibile rappresentare il fenomeno nella sua interezza; inoltre una simulazione con una precisione importante richiederebbe un aumento dei parametri utilizzati, ed una loro conseguente calibrazione.

Per risolvere il punto precedente, soprattutto nel campo dei comportamenti non lineari, una soluzione è l'individuazione di particolari forme di smorzamento per seguire al meglio la simulazione del comportamento dinamico dei terreni.

Nelle soluzioni nel dominio del tempo, si cita lo smorzamento alla Rayleigh, uno smorzamento indipendente dalla frequenza per un ristretto campo di validità nel campo delle frequenze.

Una rappresentazione alternativa dello smorzamento è quello isteretico, il quale permette all'interno di FLAC, l'implementazione delle curve di variazione per il modulo di taglio e per il rapporto di smorzamento.

Per una corretta simulazione con l'adozione dello smorzamento isteretico, è prassi comune utilizzare anche una piccola quantità di smorzamento alla Rayleigh pari allo 0,2%, proporzionale alla rigidezza, in aggiunta allo smorzamento isteretico.

Il metodo equivalente lineare non riesce a catturare i comportamenti non lineari, perché considera sempre dei processi lineari, valutando le curve di variazione del modulo di taglio e del rapporto di smorzamento in funzione del livello di deformazione raggiunto.

Al contrario, un software come FLAC è capace grazie al metodo completamente non lineare, di caratterizzare e determinare gli aspetti reali del comportamento dinamico dei terreni.

Lo smorzamento isteretico non ha l'intento di schematizzare un modello costitutivo completo, bensì vuole essere un supporto per le modellazioni non lineari, e non una soluzione unica per valutare lo snervamento dei materiali.

Per definire un comportamento non lineare, attraverso una relazione sforzi-deformazioni dobbiamo determinare le curve di variazione per il modulo di taglio e per il rapporto di smorzamento da inserire all'interno di FLAC.

Se consideriamo pertanto (per un generico materiale), che la tensione sia solamente funzione del livello deformativo (e indipendente dal numero di cicli e dal tempo), si ricava una relazione costitutiva della curva di variazione del modulo di taglio descritta dall'equazione (5.9).

$$
M_s = \frac{\bar{\tau}}{\gamma} \tag{5.9}
$$

dove:

- $\bar{\tau}$ : è la tensione di taglio normalizzata, ovvero  $\bar{\tau} = \frac{\tau}{c}$  $\frac{c}{G_0}$ , in cui  $G_0$  rappresenta il modulo di taglio valutato alle piccole deformazioni;
- $\gamma$ : è la deformazione di taglio;
- $-M_s$ : è il modulo di taglio secante normalizzato, dipendente dal livello deformativo.

Dalla relazione (5.9) si ricava:

$$
\bar{\tau} = M_s \cdot \gamma \tag{5.10}
$$

Derivando l'equazione (5.10), è possibile ottenere il modulo di taglio tangente normalizzato  $M_t$ .

$$
M_t = \frac{d\bar{\tau}}{d\gamma} = M_s + \gamma \cdot \frac{dM_s}{d\gamma}
$$
 (5.11)

Il modulo di taglio incrementale si ottiene dall'espressione  $M_t \cdot G_0$ , in cui il precedente prodotto sostituisce il modulo di taglio a piccole deformazioni  $G_0$ .

L'espressione del modulo tangente, detta anche "backbone curve", viene affiancata, nell'implementazione in FLAC, da due criteri, detti di Masing, utilizzati per specificare il comportamento sforzi-deformazioni nei punti di inversione carico-scarico.

I criteri di Masing, definiscono una nuova funzione di legame costitutivo una volta raggiunto il punto di inversione, considerando come modulo di taglio di scarico il valore G; inoltre il primo quarto di ciclo di carico è scalato di un mezzo rispetto al resto dei cicli.

Le regole appena esposte sono rappresentate nella figura 5.5 attraverso un esempio di applicazione con il software FLAC, in cui il carico iniziale è interrotto da un breve ciclo di carico-scarico, a seguito del quale si verifica un ciclo completo che raggiunge il massimo livello deformativo sia in positivo sia in negativo.

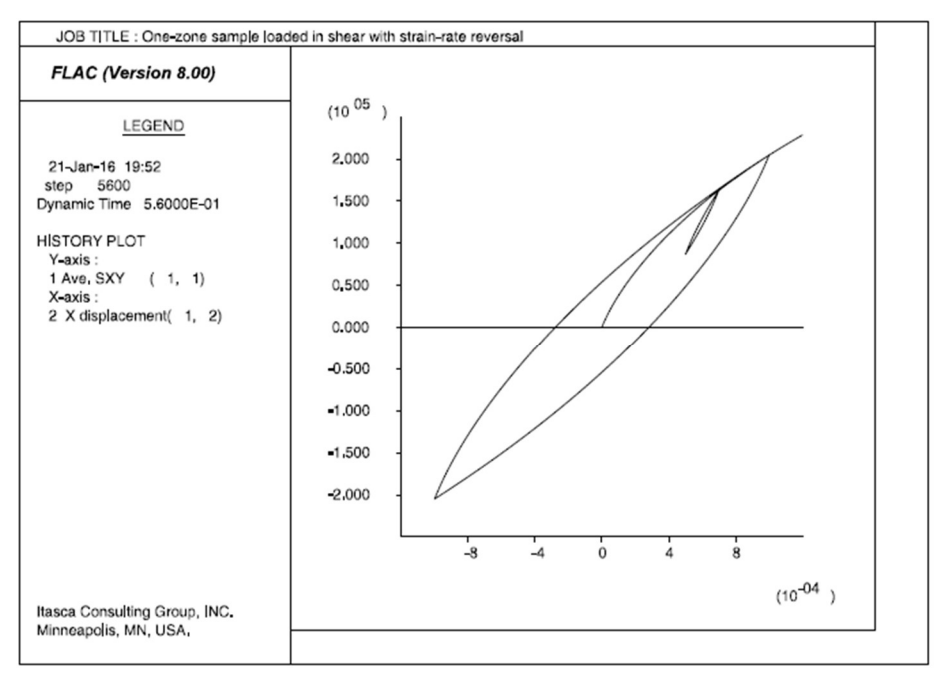

Figura 5.5: Rappresentazione del comportamento non lineare, [FLAC 8.0, 2018]

Le normali curve di variazione del modulo di taglio e del rapporto di smorzamento sono normalmente un listato di punti (10-15 in generale) in cui si ha una rappresentazione in termini logaritmici della deformazione.

La formulazione appena descritta, non riesce a derivare dalle curve di variazione un comportamento non lineare, concorde su tutto il range di deformazioni presenti, ovvero i risultati delle prove di laboratorio non possono essere utilizzati all'interno del software FLAC, in quanto generano errori nella valutazione della risposta sismica locale.

Per questo motivo, la rappresentazione dello smorzamento isteretico utilizza delle curve continue nel campo delle deformazioni.

La rappresentazione maggiormente utilizzata per simulare le curve di variazione all'interno di FLAC, è sigmoidal model sig3, il quale permette una rappresentazione monotona all'interno del range di deformazioni risultante, ed una rappresentazione continua in termini di punti.

Il modello utilizza una terna di parametri legati al modulo di taglio, presentato nella relazione (5.12).

$$
M_{s} = \frac{a}{1 + e^{\left(-\frac{(L - x_{0})}{b}\right)}}\tag{5.12}
$$

FLAC propone dei valori iniziali dei 3 parametri per alcuni particolari litotipi; nella tabella 5.1 si riportano i valori associati alle sabbie e argille.

| Litotipo                        | <b>Sigmoidal model 3</b> |           |
|---------------------------------|--------------------------|-----------|
| Sabbia - Seed and Idriss (1970) | a                        | 1.014     |
|                                 | b                        | $-0.4792$ |
|                                 | $x_0$                    | $-1.249$  |
| Argilla – Sun et al. (1988)     | a                        | 1.017     |
|                                 | b                        | $-0.587$  |
|                                 | $\mathcal{X}_{\Omega}$   | $-0.633$  |

Tabella 5.1: Valori di riferimento per il modello sigmoidal 3

# 5.4. Validazione del software

In questo paragrafo vengono presentate tutte le analisi effettuate attraverso il software FLAC, per la sua validazione.

Si sono operate diverse simulazioni, in funzione della rappresentazione della sezione analizzata, attraverso un modello monodimensionale e bidimensionale; inoltre si sono svolte diverse analisi per la comparazione dei risultati ottenuti da differenti approcci, utilizzando un approccio visco-elastico equivalente ed un approccio puramente non lineare.

I confronti sono stati effettuati valutando lo spettro di risposta medio in accelerazione sulla superficie del modello nelle sezioni analizzate.

Le sezioni analizzate per comodità e per operare dei confronti coerenti sono le stesse utilizzate per la precedente validazione del software LSR\_2D; si rimanda al capitolo 3 per la definizione del modello di sottosuolo e dell'input sismico utilizzato e al paragrafo 4.1 per la definizione delle due sezioni oggetto delle simulazioni.

Anche in questa fase di validazione, il programma di appoggio è stato il software DEEPSOIL, utilizzato sia in ambito lineare equivalente sia in ambito non lineare.

#### 5.4.1. Simulazioni monodimensionali visco-elastiche lineari

Le prime simulazioni sono state eseguite considerando un comportamento visco-elastico lineare, ovvero caratterizzando i singoli materiali nelle sezioni analizzate attraverso un valore costante di smorzamento alla Rayleigh.

Il valore dello smorzamento "D" da attribuire ad ogni litotipo è il risultato di un processo iterativo, nel quale sono stati confrontati gli spettri risultanti delle analisi condotte separatamente su FLAC e DEEPSOIL, fino ad ottenere un buon riscontro in termini quantitativi.

I modelli creati in FLAC sono stati delle colonne di terreno, con un passo della mesh valutato secondo la consueta formulazione, ovvero considerando la frequenza massima di 20 Hz come rappresentativa del contenuto energetico.

$$
p = \frac{V_S}{6 \cdot f_{max}}
$$

Nella tabella 5.2 si riportano i passi utilizzati nella discretizzazione dei modelli monodimensionali.

| Cod.       | $V_s$ [m/s] | Passo mesh [m] |
|------------|-------------|----------------|
| SM-ec      | 190         | 1,58           |
| <b>ALS</b> | 532         | 4,43           |
| GRS        | 1408        | 11,73          |

Tabella 5.2: Dimensioni della mesh

Si è valutato il comportamento della colonna di terreno, secondo due modalità:

- un comportamento rigido della base;
- un comportamento elastico della base.

Il software DEEPSOIL presenta in automatico la possibilità di scelta sulla discretizzazione della base del modello in un semi-spazio elastico o in un semi-spazio rigido; il discorso diventa più complicato operando con FLAC:

- con il comportamento rigido della base, l'input sismico va applicato come storia temporale in accelerazione;
- con il comportamento elastico della base, l'input sismico va applicato come storia tensionale, secondo le modalità di conversione riportate nel paragrafo 5.2.

Per quanto riguarda le condizioni al contorno, sulle frontiere laterali si sono applicati dei semplici carrelli che consentono gli spostamenti lungo l'asse orizzontale.

Nella figura 5.6 si riporta un particolare riguardante la discretizzazione finale ottenuta; sono indicati attraverso un simbolo "Y" i vincoli applicati sulle frontiere laterali, mentre la base del modello (evidenziata in blu) rappresenta la condizione di comportamento rigido.

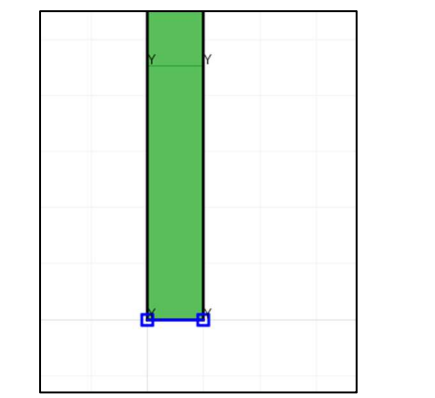

Figura 5.6: Modellizzazione monodimensionale, [FLAC 8.0, 2018]

FLAC richiede come parametri in ingresso per la caratterizzazione dei diversi materiali, il modulo di compressibilità, il modulo di taglio e la densità.

Nella tabella 5.3 sono riportati la terna di parametri per i materiali utilizzati.

| Cod.       | K[Pa]  | G [Pa] | $\rho$ [Kg/m <sup>3</sup> ] |
|------------|--------|--------|-----------------------------|
| <b>GRS</b> | 8,46e9 | 4,36e9 | 2200                        |
| SM-ec      | 1,91e8 | 6,35e7 | 1760                        |
| ALS        | 1,02e9 | 5,55e8 | 1960                        |

Tabella 5.3: Caratterizzazione dei litotipi

La valutazione dello smorzamento alla Rayleigh è riportata nella tabella 5.4.

| <b>Sezione</b> | <b>Discretizzazione</b> |            | D [%] |
|----------------|-------------------------|------------|-------|
| А              | Comportamento rigido    | SM-ec      |       |
|                | Comportamento elastico  | SM-ec      |       |
| В              | Comportamento rigido    | SM-ec      |       |
|                |                         | <b>ALS</b> |       |
|                | Comportamento elastico  | SM-ec      |       |
|                |                         | AI S       |       |

Tabella 5.4: Coefficiente di smorzamento alla Rayleigh

Nella figura 5.7 si riporta il confronto in termini di spettri di risposta medi in accelerazione ottenuti con i software FLAC e DEEPSOIL, nel caso di comportamento della base rigido della sezione A; è presente anche lo spettro di riposta elastico medio degli input sismici utilizzati.

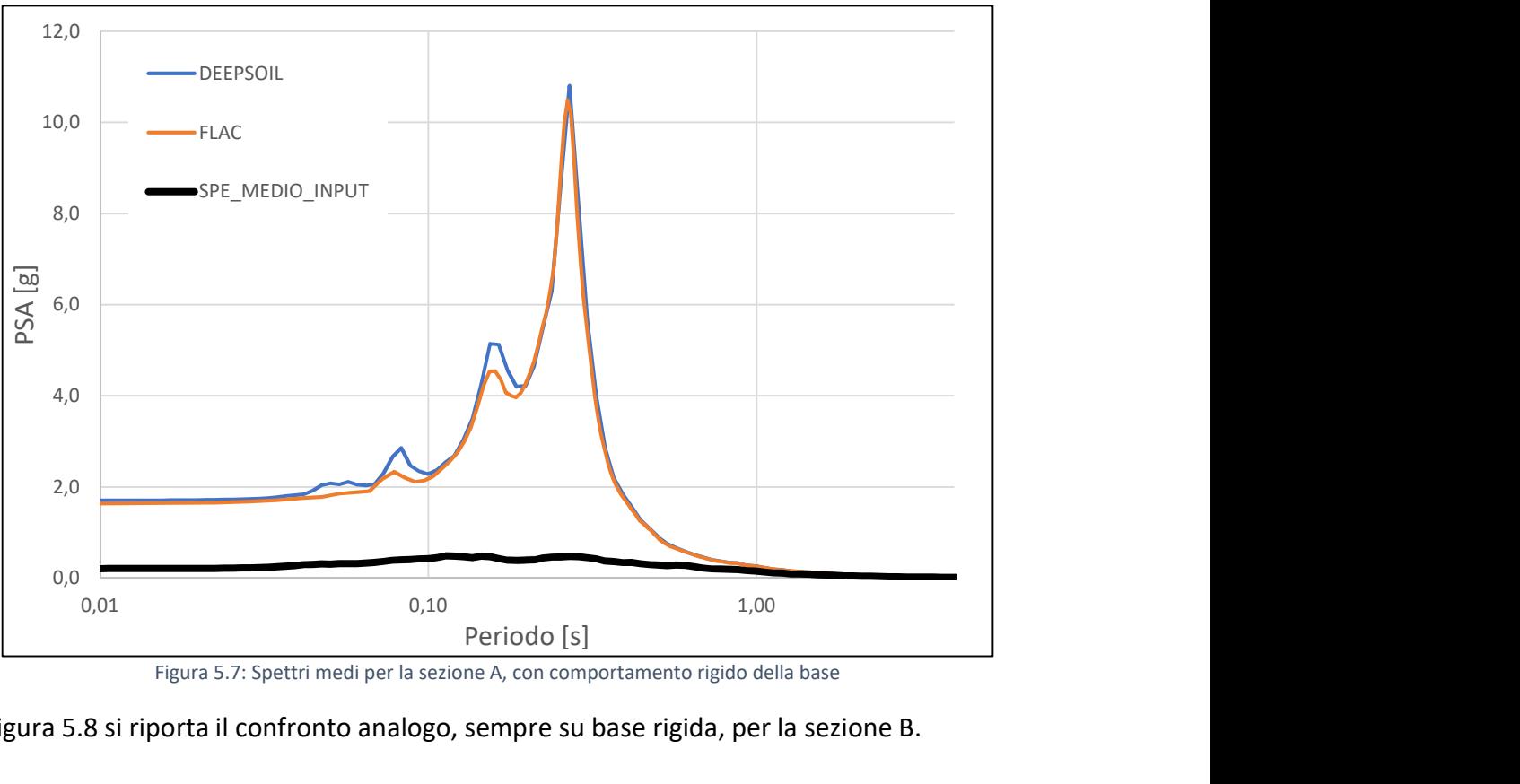

Figura 5.7: Spettri medi per la sezione A, con comportamento rigido della base

Nella figura 5.8 si riporta il confronto analogo, sempre su base rigida, per la sezione B.

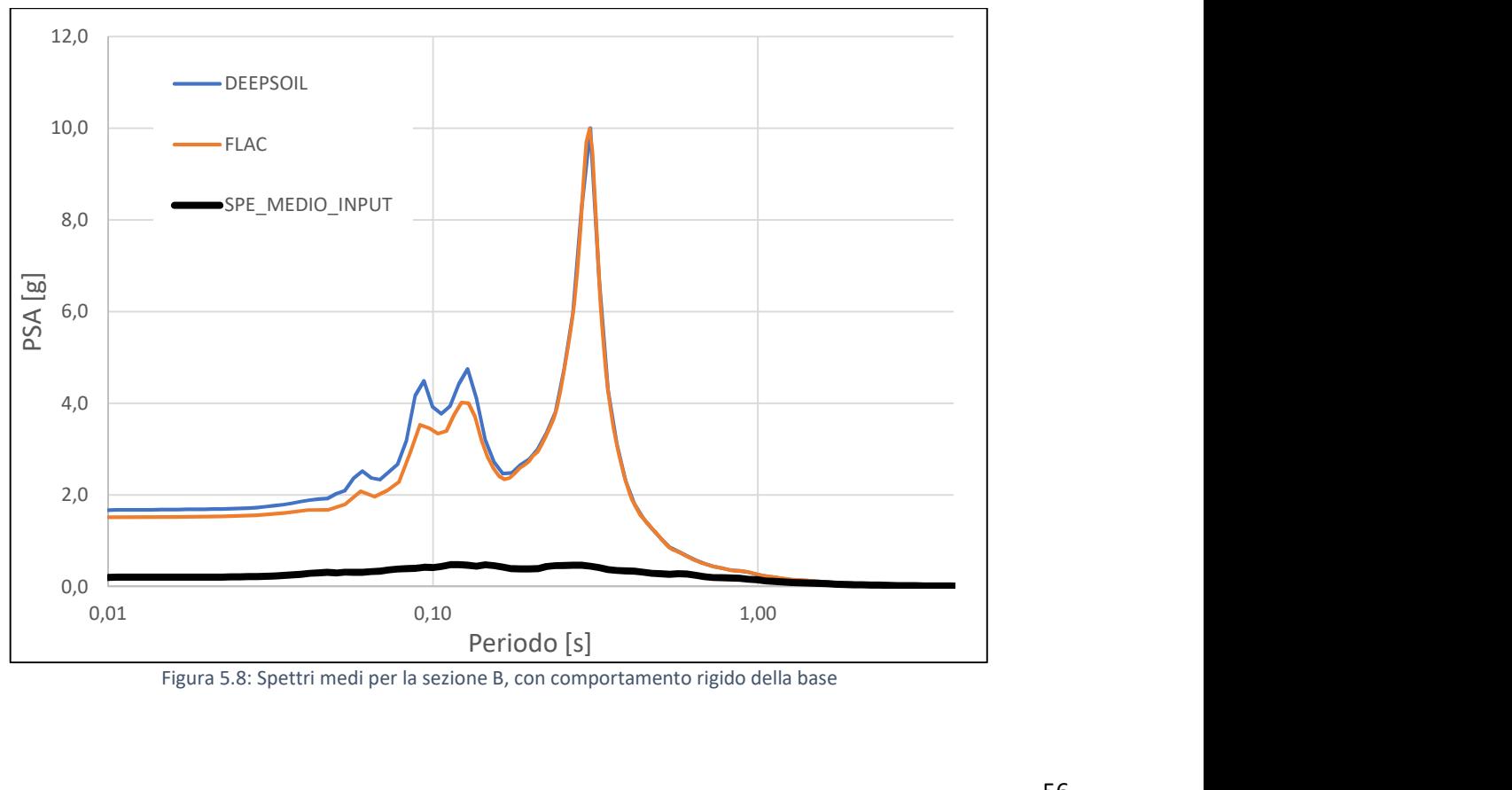

Figura 5.8: Spettri medi per la sezione B, con comportamento rigido della base

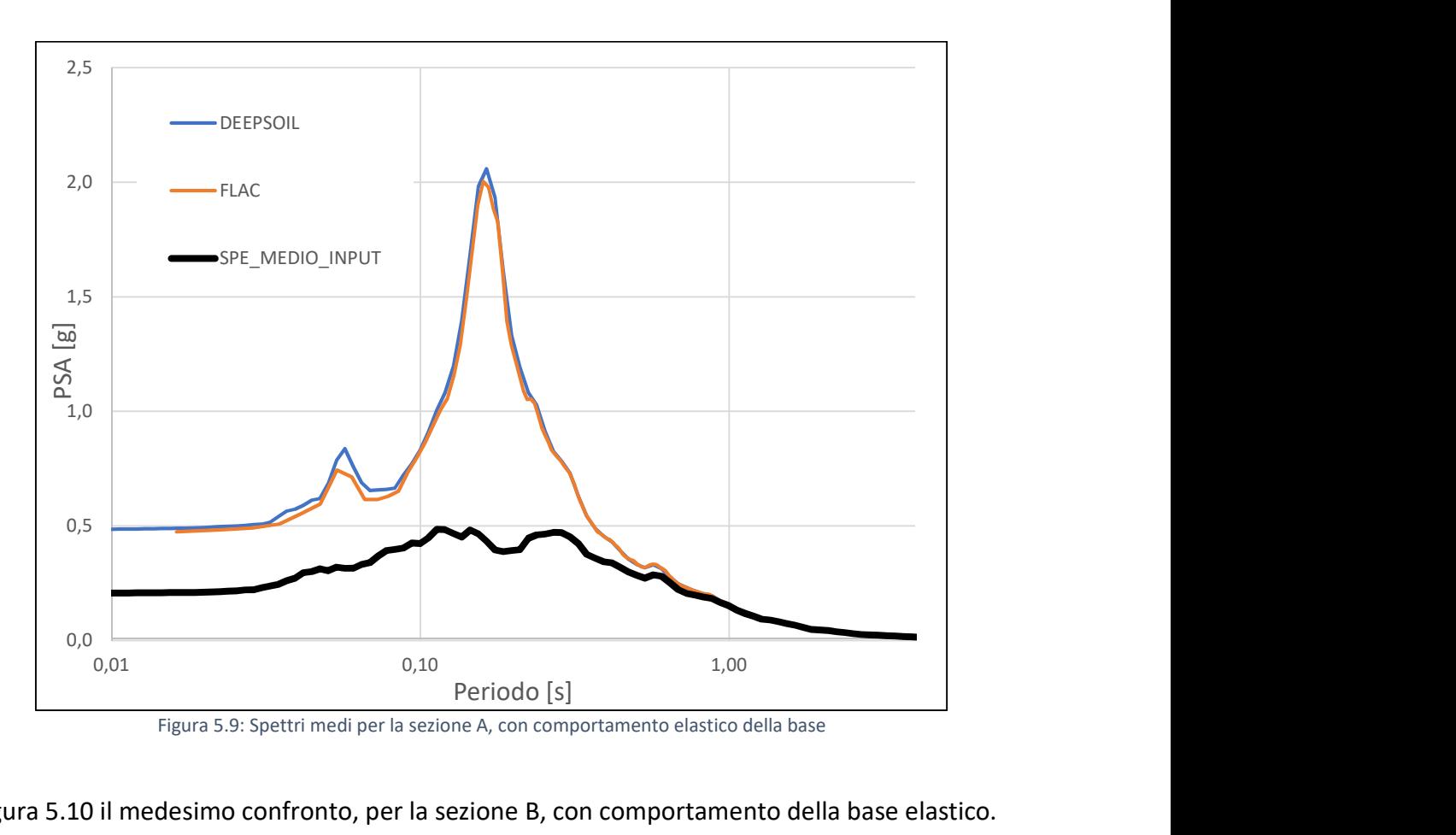

Nella figura 5.9 il confronto, per la sezione A, nel caso di base con comportamento elastico.

In Figura 5.10 il medesimo confronto, per la sezione B, con comportamento della base elastico.

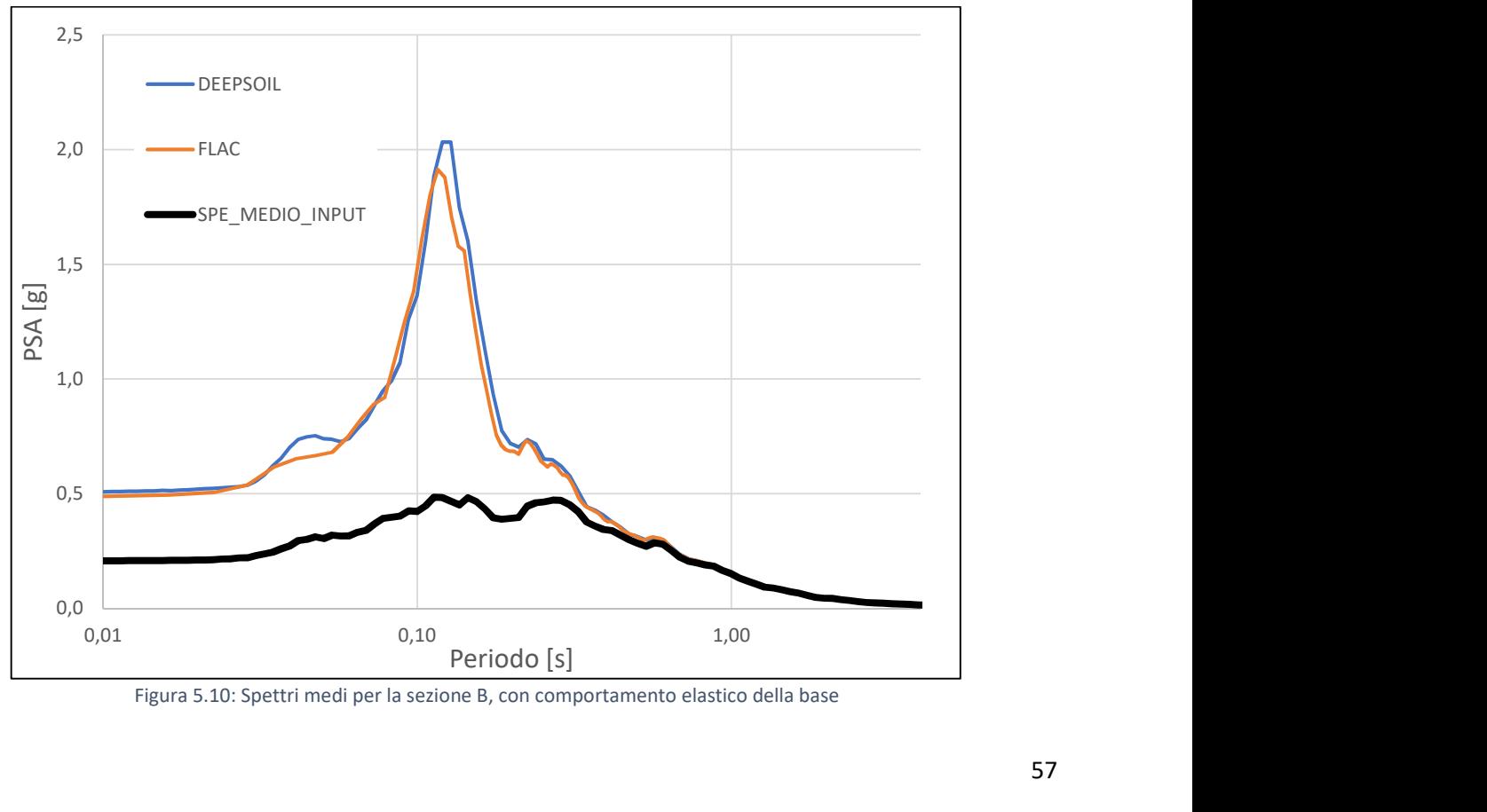

Figura 5.10: Spettri medi per la sezione B, con comportamento elastico della base

## 5.4.2. Simulazioni monodimensionali non lineari

Per le successive analisi su FLAC si è utilizzato il caso di comportamento non lineare, ovvero l'introduzione dello smorzamento isteretico, secondo le modalità già descritte nel paragrafo 5.3. Le analisi, anche in questo caso, prevedono la duplice discretizzazione della base attraverso un

comportamento elastico e rigido.

I confronti si sono effettuati anche in questo caso, con il software DEEPSOIL, il quale genera in automatico la taratura delle curve di variazione, considerando i già citati criteri di Masing.

Per quanto riguarda la modellazione, si è utilizzato nuovamente il modello a colonna con larghezza unitaria, i passi della mesh definiti in precedenza, e l'applicazione di carrelli orizzontali ai bordi laterali, in modo da permettere lo spostamento in direzione orizzontale e impedire lo spostamento in direzione verticale.

#### 5.4.2.1. Processo di taratura

Il processo di taratura ha riguardato i litotipi denominati ALS e SM-ec presenti nelle due sezioni analizzate.

Conoscendo una descrizione qualitativa e sommaria del litotipo in questione, è stato possibile nella fase di taratura, partire dai valori di riferimento per la terna di parametri, forniti dallo stesso manuale di FLAC.

A titolo di esempio si riporta la sola fase di taratura per lo strato ALS, spiegando in maniera esaustiva i passi seguiti, da ripetere nelle tarature dei successivi materiali.

FLAC permette di importare le curve di variazione utilizzate per discretizzare il comportamento dinamico dei terreni al variare del livello deformativo; nel caso specifico del litotipo denominato ALS, le curve di variazione utilizzate sono riportate nella figura 5.11.

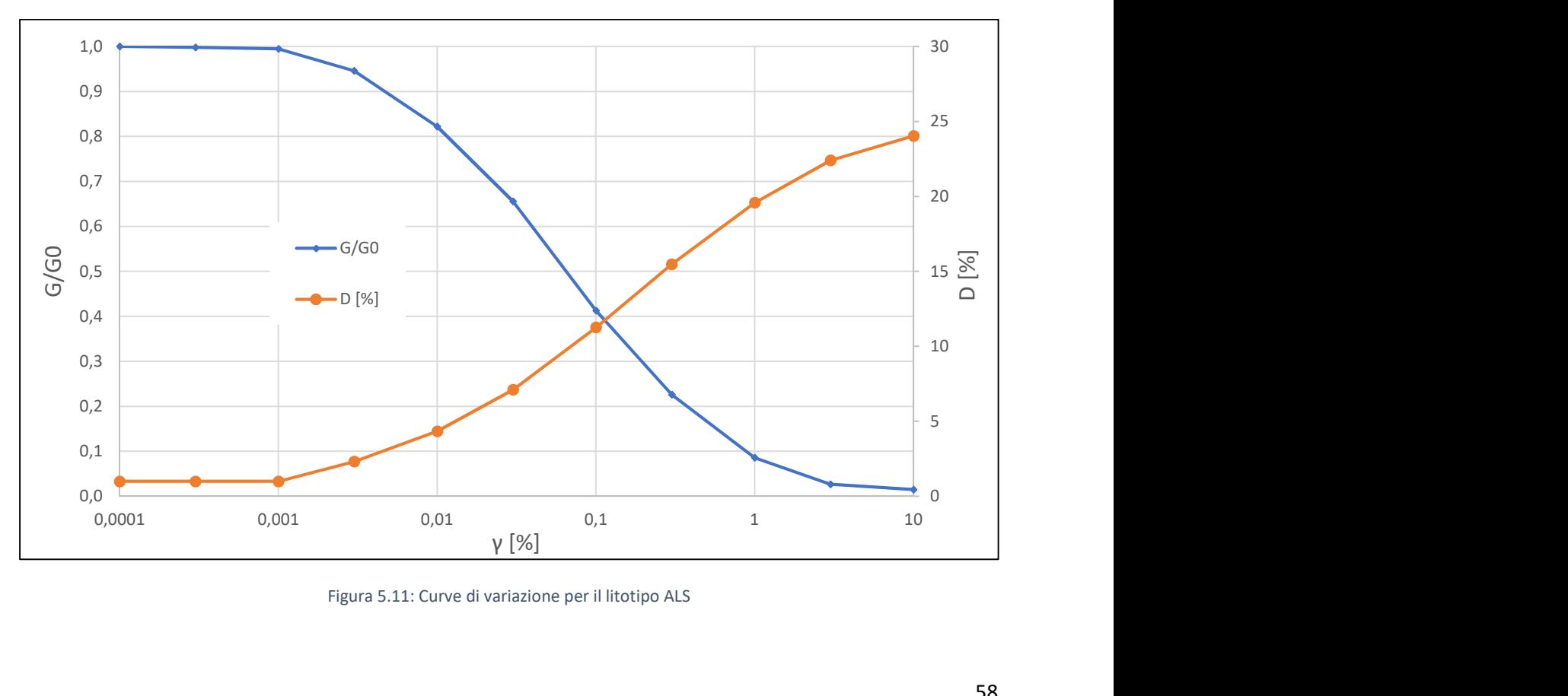

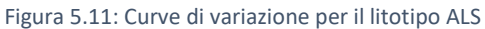

Attraverso il software FLAC sono state eseguite diverse simulazioni variando i tre parametri caratteristici del modello sig3, in modo da ottenere una corrispondenza quanto più coerente con le curve di variazione importate.

Dopo varie prove si è notato come i parametri (a, b e  $x_0$ ) siano legati alle specifiche curve di variazione, ovvero il parametro a varia in modo significativo la curva di variazione legata al modulo di taglio (riducendo o aumentando la soglia elastica); il parametro b risulta determinante nella valutazione della curva di variazione del rapporto di smorzamento (modificando anche in questo caso la soglia elastica); infine il parametro  $x_0$  varia la pendenza finale di entrambe le curve di variazione.

Nelle figure 5.12 e 5.13 si riportano le modifiche subite dalle curve di variazione variando i valori numerici dei parametri a e b.

In particolare, si ponga l'attenzione sulle modifiche della curva di variazione del modulo di taglio, in funzione del valore attribuito al parametro a, e le successive correzioni della curva di variazione del rapporto di smorzamento ottenute variando il parametro b.

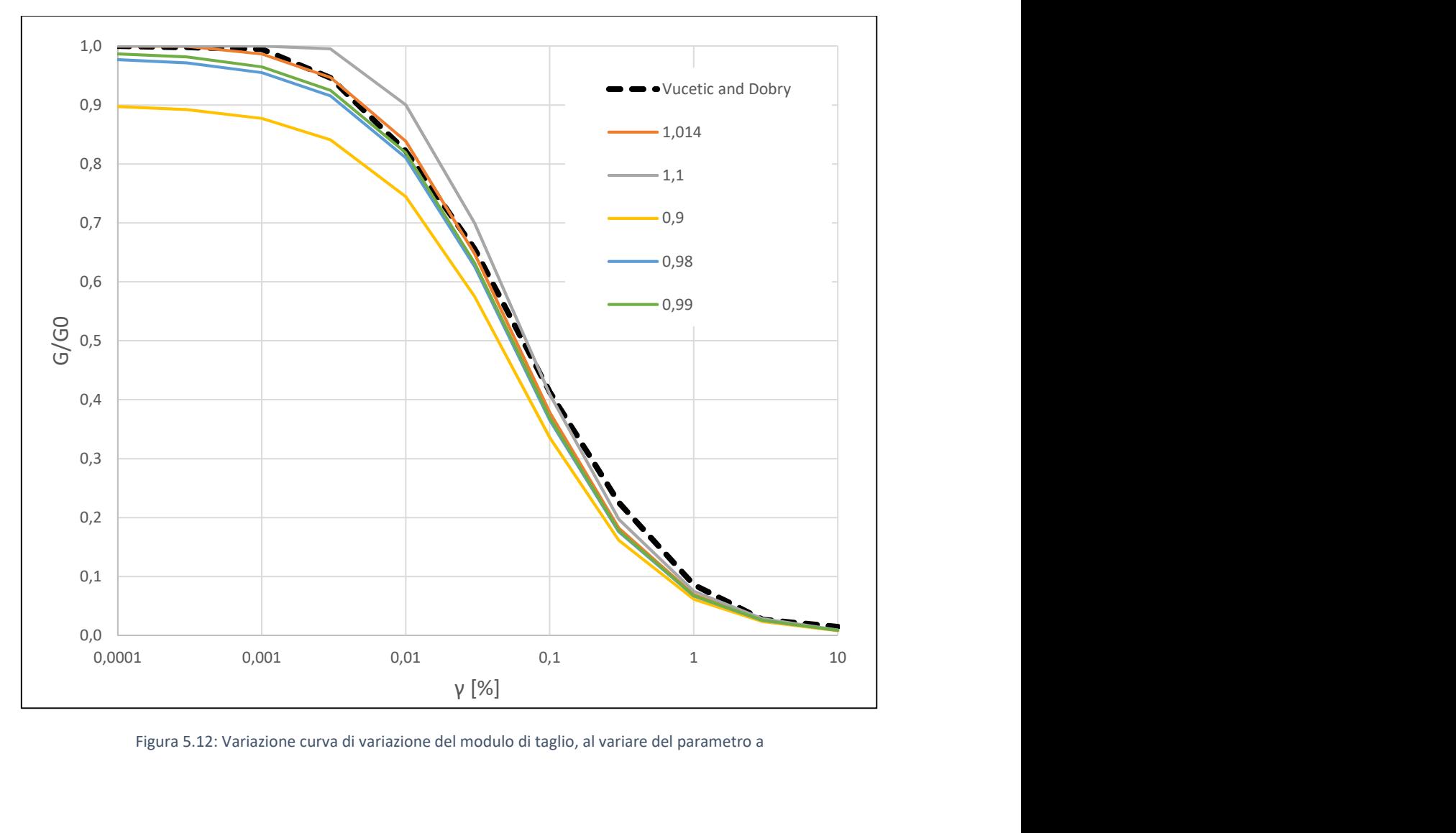

Figura 5.12: Variazione curva di variazione del modulo di taglio, al variare del parametro a

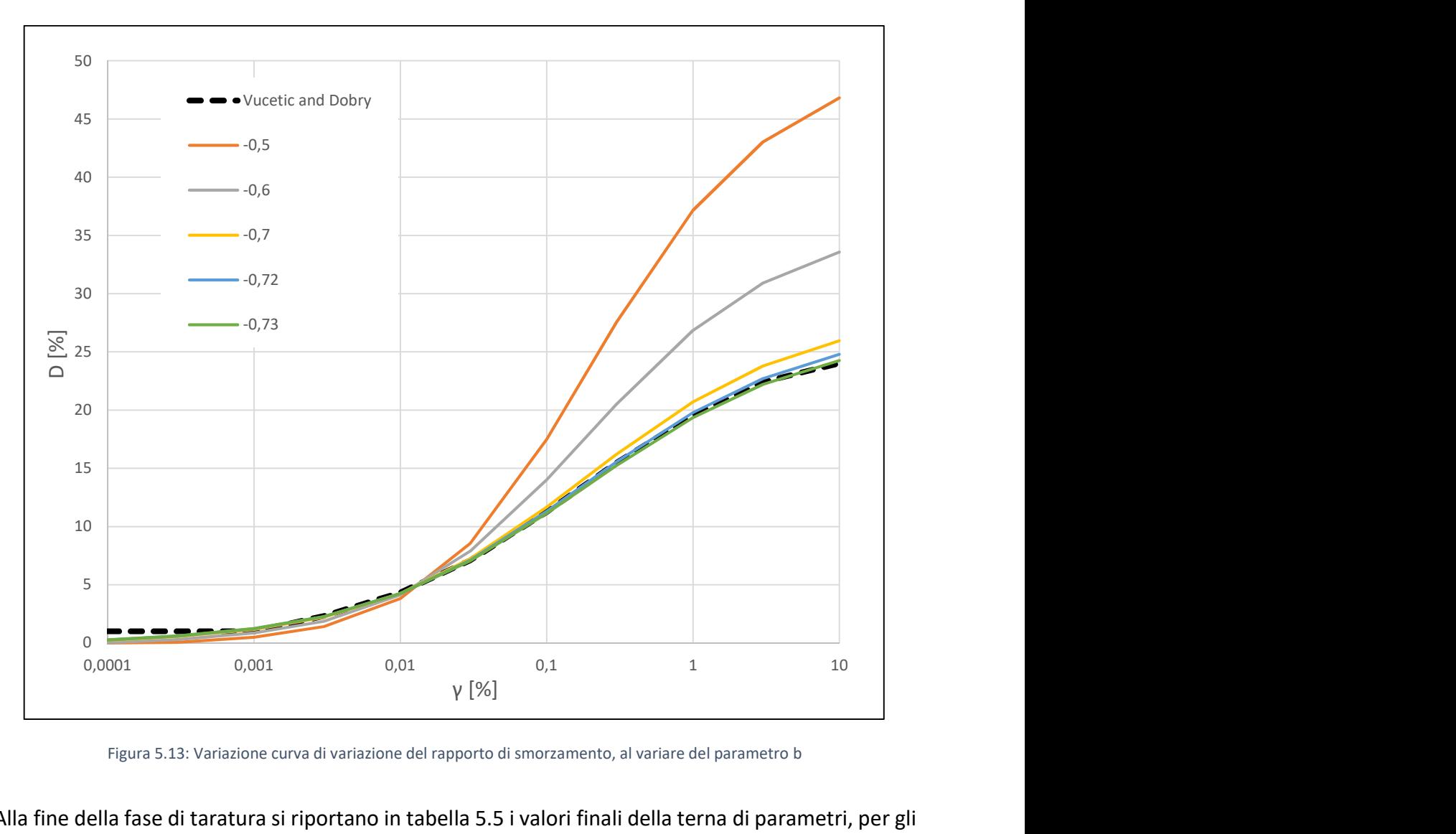

Figura 5.13: Variazione curva di variazione del rapporto di smorzamento, al variare del parametro b

Alla fine della fase di taratura si riportano in tabella 5.5 i valori finali della terna di parametri, per gli strati considerati nelle analisi.

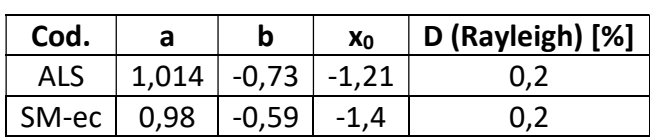

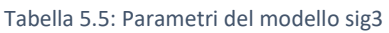

L'applicazione dello smorzamento isteretico è avvenuta assegnando la specifica terna di parametri agli strati individuati; inoltre per una maggiore consistenza dei risultati finali per gli strati selezionati si è aggiunta una percentuale di smorzamento alla Rayleigh pari allo 0,2%, per ottenere migliori corrispondenze a bassi livelli deformativi.

# 5.4.2.2. Confronto spettri di risposta medi

Nelle seguenti figure si riportano gli spettri di risposta medi in accelerazione ottenuti, con l'applicazione del comportamento non lineare, per i due software utilizzati.

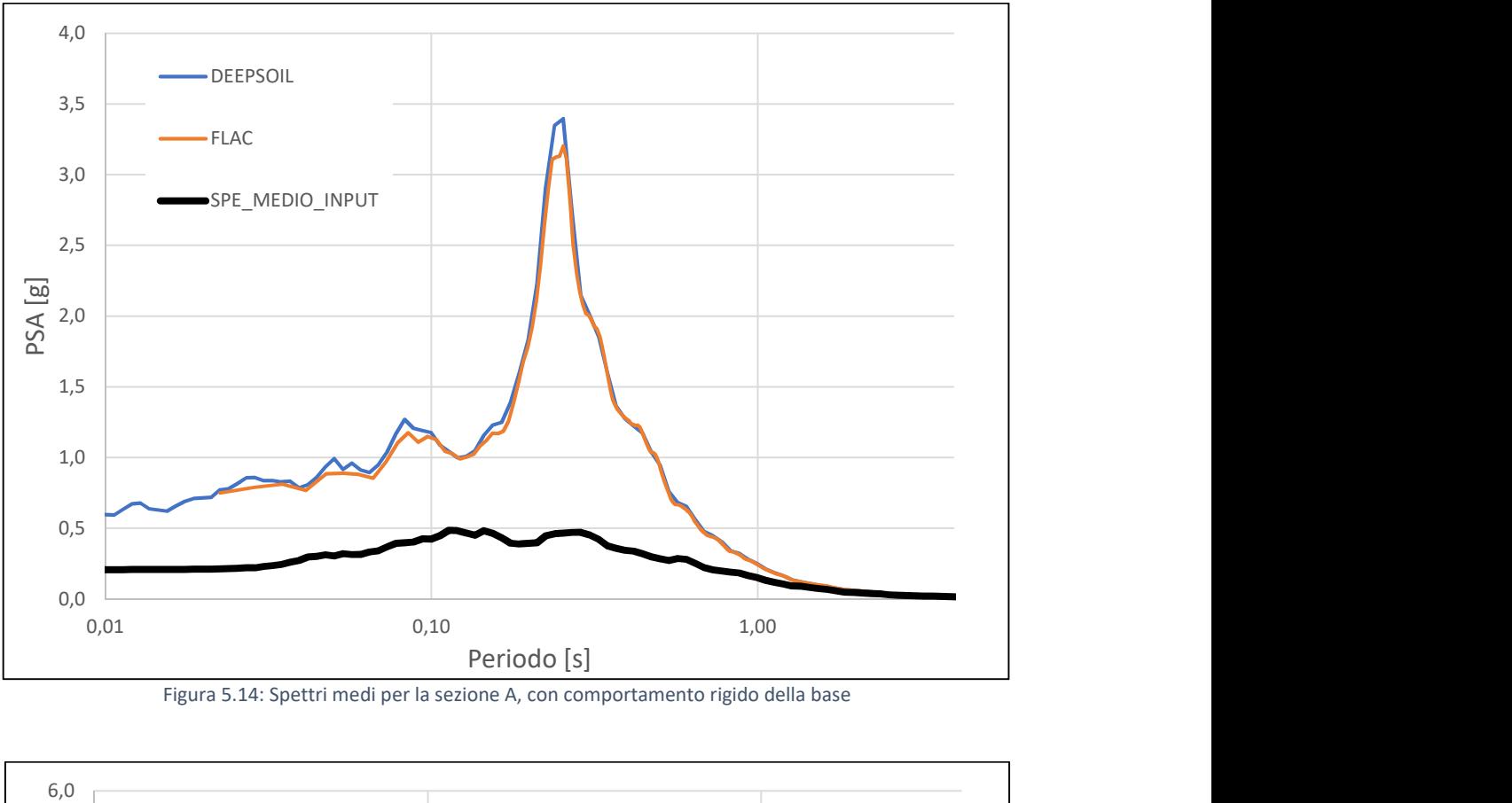

Figura 5.14: Spettri medi per la sezione A, con comportamento rigido della base

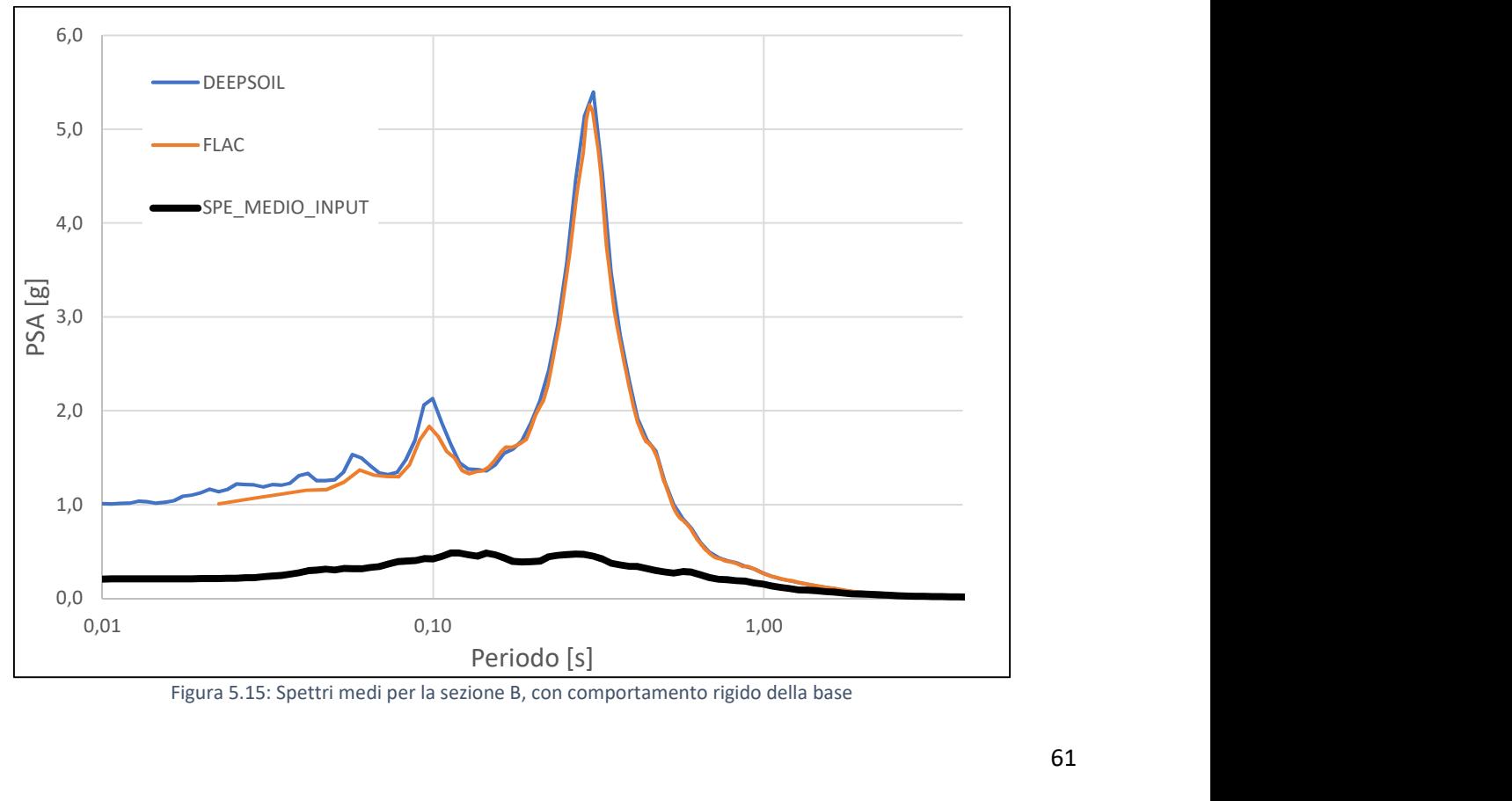

Figura 5.15: Spettri medi per la sezione B, con comportamento rigido della base

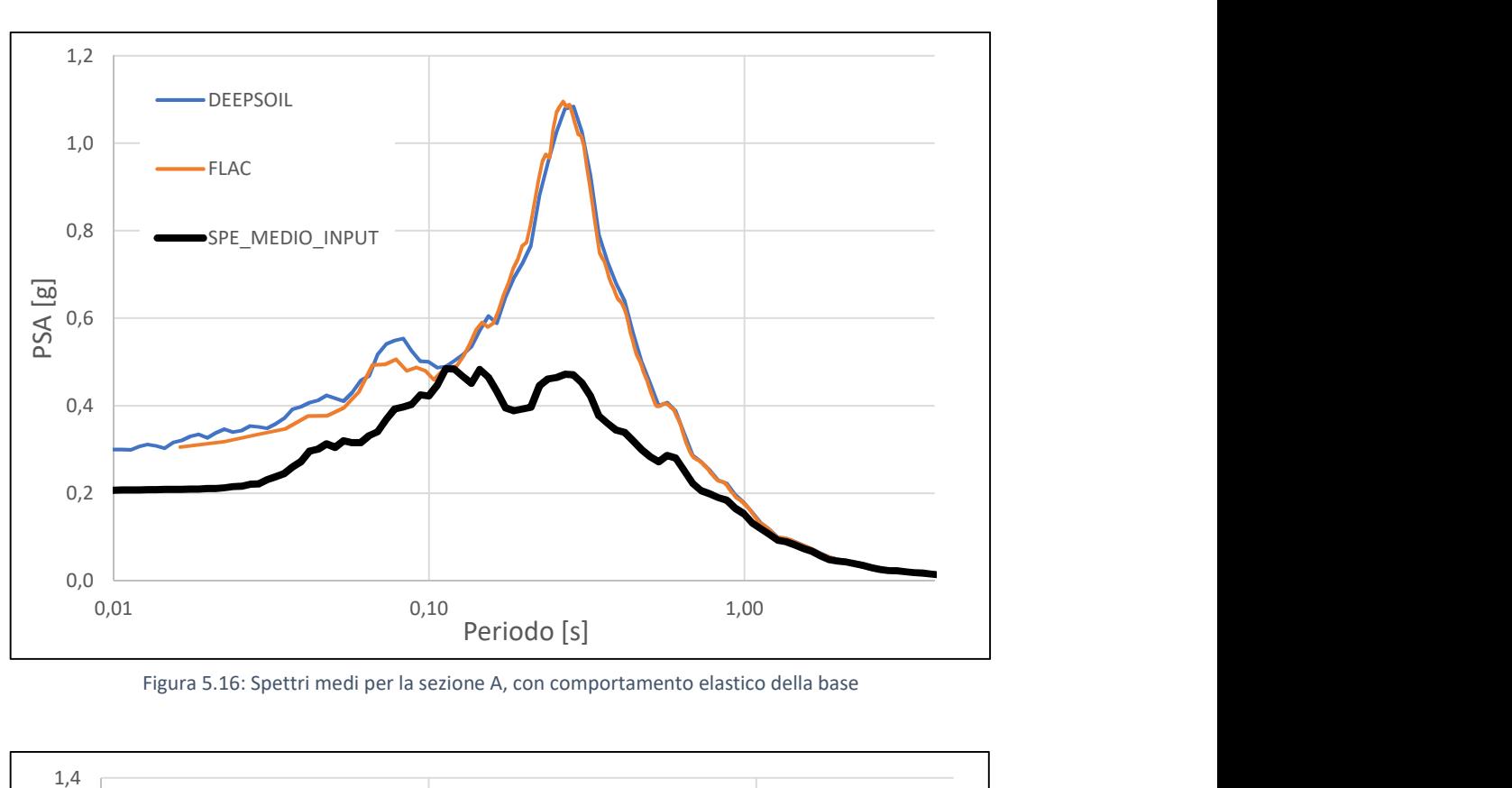

Figura 5.16: Spettri medi per la sezione A, con comportamento elastico della base

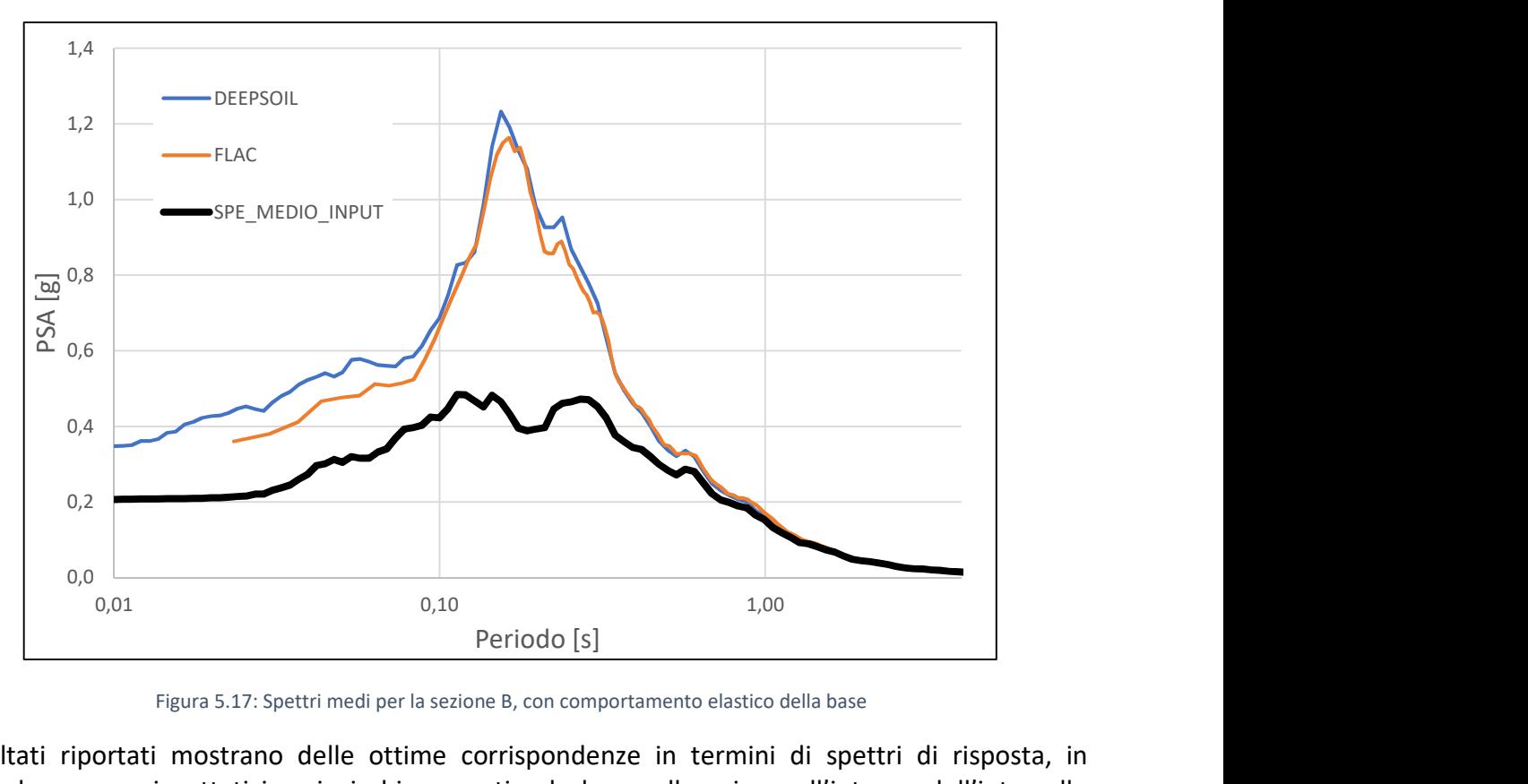

Figura 5.17: Spettri medi per la sezione B, con comportamento elastico della base

I risultati riportati mostrano delle ottime corrispondenze in termini di spettri di risposta, in particolare sono rispettati i vari picchi presenti e la loro collocazione all'interno dell'intervallo temporale considerato.

Le analisi successive (le vere e proprie analisi bidimensionali) avranno il compito di determinare i vari fattori di amplificazione, secondo le proprietà e le caratteristiche individuate, e saranno un utile strumento di confronto per la valutazione della variazione della risposta sismica locale in funzione della modifica di stratigrafia e curve di variazione.

# 5.4.2.3. Valutazioni sulle differenti tarature

Il processo di taratura eseguito al paragrafo 5.4.2.1. ha avuto come obiettivo definire delle curve di variazione che presentino il minimo scarto rispetto alle curve ottenute dalla letteratura, ponendo una uguale attenzione ad ambedue le curve di variazione.

Nella figura 5.18 si riporta la taratura effettuata per il litotipo SM-ec cercando un confronto accettabile su entrambe le curve di variazione; sono presenti sia il risultato determinato con un processo iterativo all'interno di FLAC, sia la generazione automatica in DEEPSOIL della taratura, considerando importante sia il modulo di taglio che il rapporto di smorzamento.

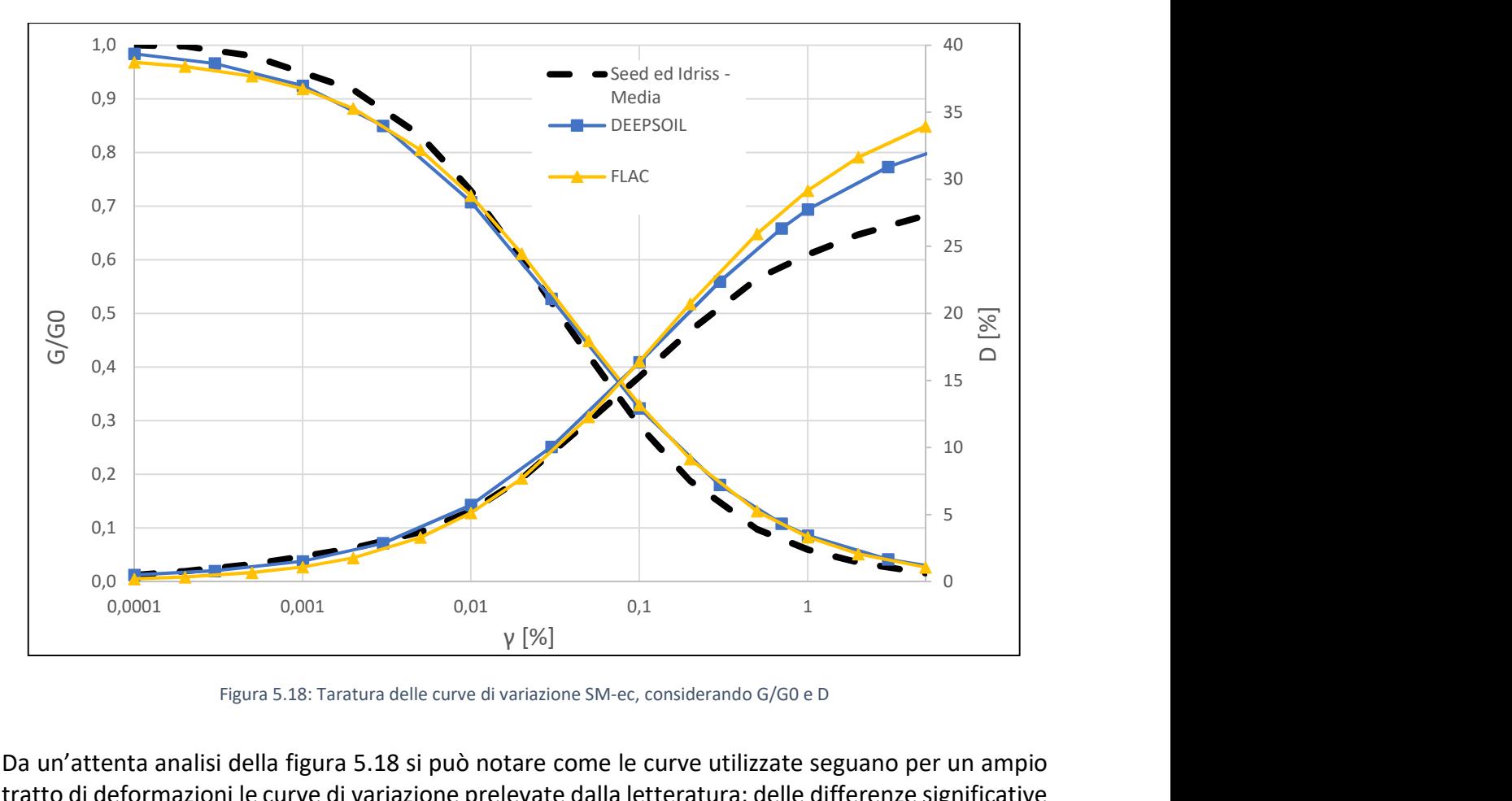

Figura 5.18: Taratura delle curve di variazione SM-ec, considerando G/G0 e D

Da un'attenta analisi della figura 5.18 si può notare come le curve utilizzate seguano per un ampio tratto di deformazioni le curve di variazione prelevate dalla letteratura; delle differenze significative iniziano a presentarsi soprattutto sulla curva di variazione del rapporto di smorzamento per livelli deformativi maggiori allo 0,1%.

Il processo di taratura ed i risultati appena proposti possono essere eseguiti, in un nuovo scenario, privilegiando la taratura della curva di variazione del modulo di taglio, e verificando quali effetti essa comporta in funzione del livello deformativo.

Nella figura 5.19, si riporta, per lo stesso materiale analizzato, le curve di variazione ottenute seguendo con maggiore fedeltà l'andamento del modulo di taglio.

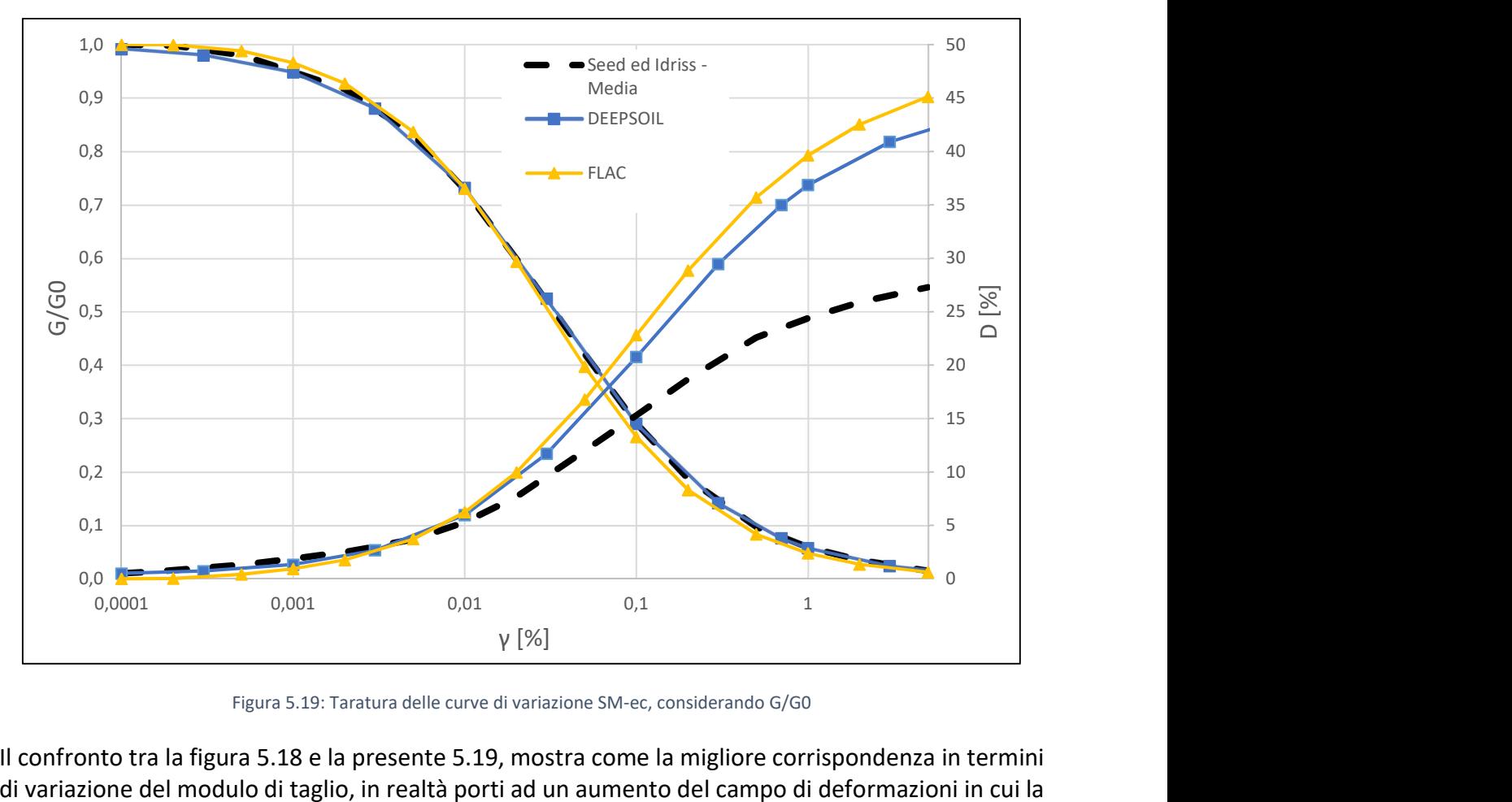

Figura 5.19: Taratura delle curve di variazione SM-ec, considerando G/G0

Il confronto tra la figura 5.18 e la presente 5.19, mostra come la migliore corrispondenza in termini di variazione del modulo di taglio, in realtà porti ad un aumento del campo di deformazioni in cui la differenza tra la taratura e la curva di riferimento del rapporto di smorzamento sia importante; inoltre nel campo delle elevate deformazioni, la differenza è dell'ordine del 50%.

Il risultato mostrato è motivato dalla formulazione e dall'approccio che si adotta per tenere conto della non linearità, in funzione della storia tenso-deformativa e della conseguente evoluzione dei cicli di carico-scarico.

I modelli non lineari sono implementati attraverso una curva backbone; i criteri di Masing, che definiscono il comportamento del terreno durante le fasi di carico e scarico; ed infine delle leggi empiriche che modellano la degradazione ciclica.

La taratura della curva di variazione del modulo di taglio, attraverso i criteri di Masing citati, implica una dipendenza diretta sulla curva di variazione del rapporto di smorzamento, in funzione del livello deformativo raggiunto o numeri di cicli simulato.

Le differenze sono significative nel campo delle alte deformazioni, portando ad una sovrastima del rapporto di smorzamento.

Si intuisce già come la taratura possa rivestire un ruolo di primo piano anche nella conseguente risposta sismica locale, in quanto i parametri in ingresso selezionati in base al tipo di taratura perseguita, possano modificare sensibilmente lo spettro di risposta in superficie, portando ad una inesattezza dei risultati ottenuti, a causa di amplificazioni o deamplificazioni dettate dalla differente formulazione delle curve di variazione in funzione del livello deformativo raggiunto.

Un ulteriore tentativo per la valutazione dell'effetto della taratura è stato quello di seguire fedelmente la curva di variazione del rapporto di smorzamento e valutare come nel caso precedente, eventuali disparità che si vengono a generare.

Nella figura 5.20 si riporta, sempre per il litotipo SM-ec, le curve di variazione ottenute valutando in maniera fedele il rapporto di smorzamento.

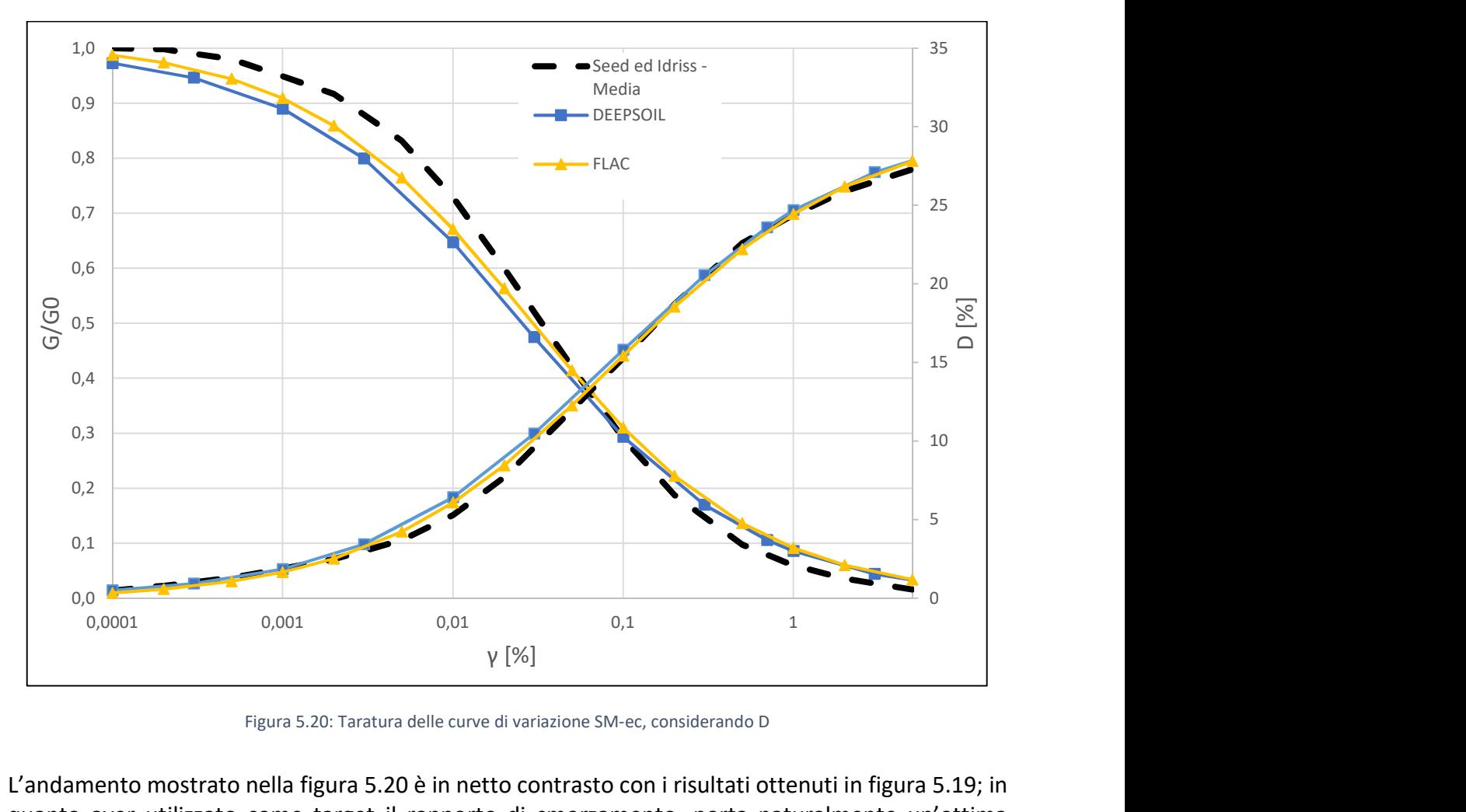

Figura 5.20: Taratura delle curve di variazione SM-ec, considerando D

L'andamento mostrato nella figura 5.20 è in netto contrasto con i risultati ottenuti in figura 5.19; in quanto aver utilizzato come target il rapporto di smorzamento, porta naturalmente un'ottima corrispondenza in termini di curva di variazione su D, ma anche risultati accettabili per quanto riguarda la curva di variazione del modulo di taglio, in quanto le variazioni sull'andamento di G sono le inferiori rispetto al precedente processo di taratura riportato in figura 5.19.

Nelle seguenti figure, le curve di variazione per il materiale ALS, seguendo i tre diversi approcci di taratura, presentati nei paragrafi precedenti.

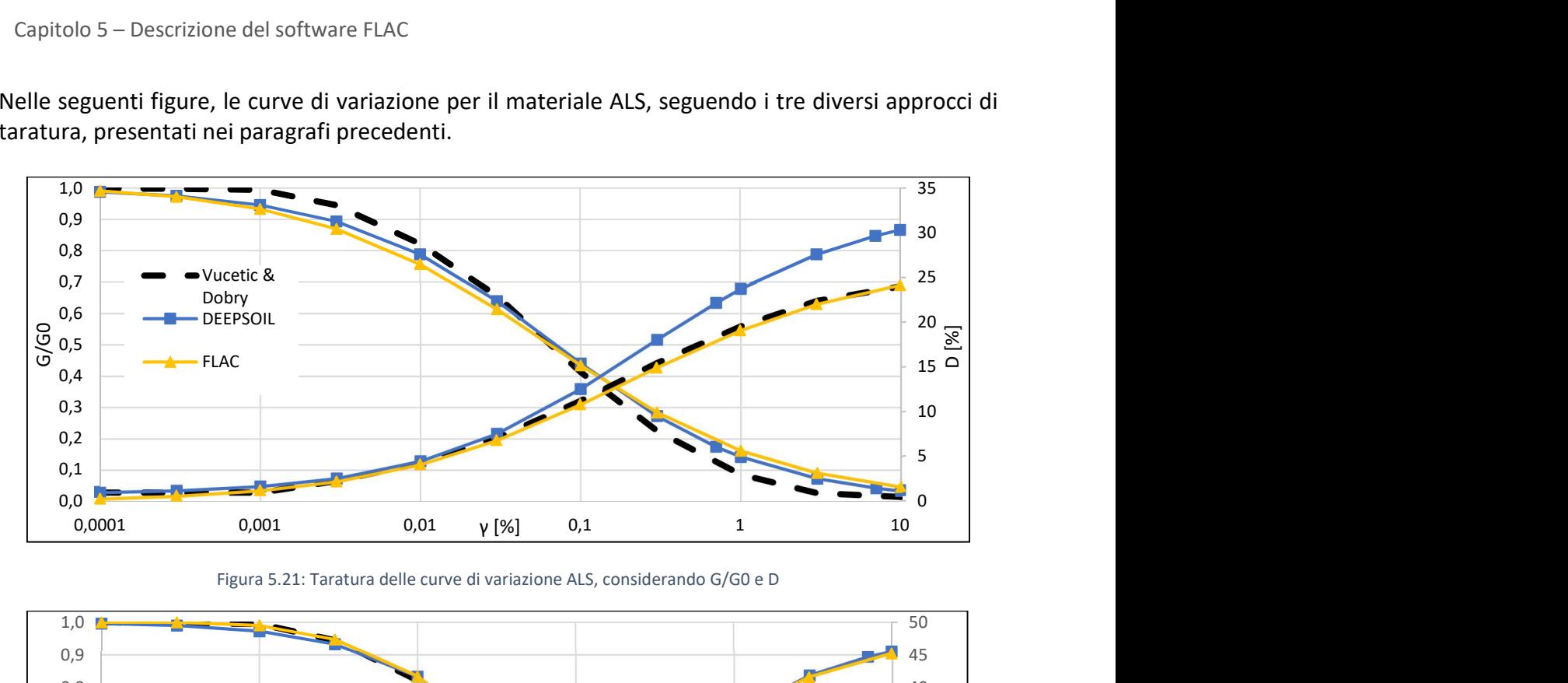

Figura 5.21: Taratura delle curve di variazione ALS, considerando G/G0 e D

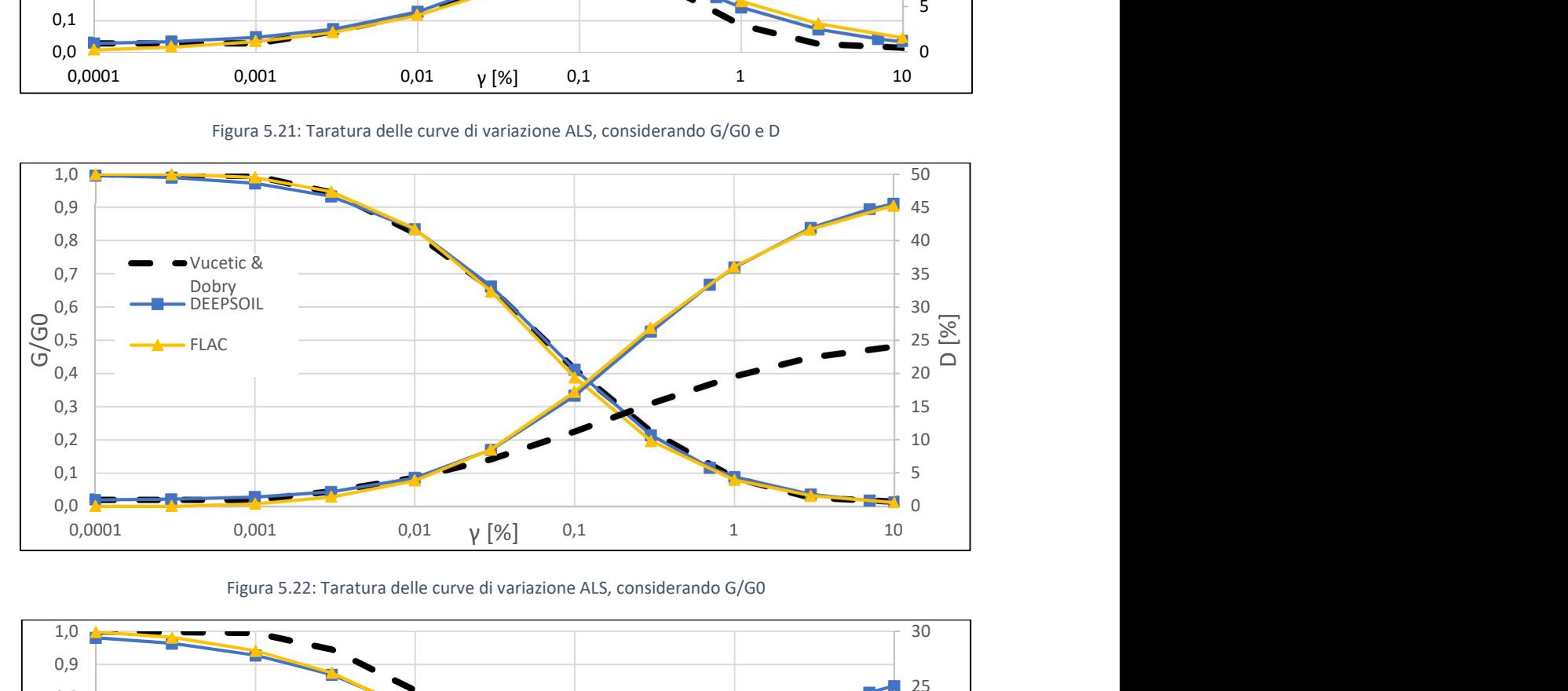

Figura 5.22: Taratura delle curve di variazione ALS, considerando G/G0

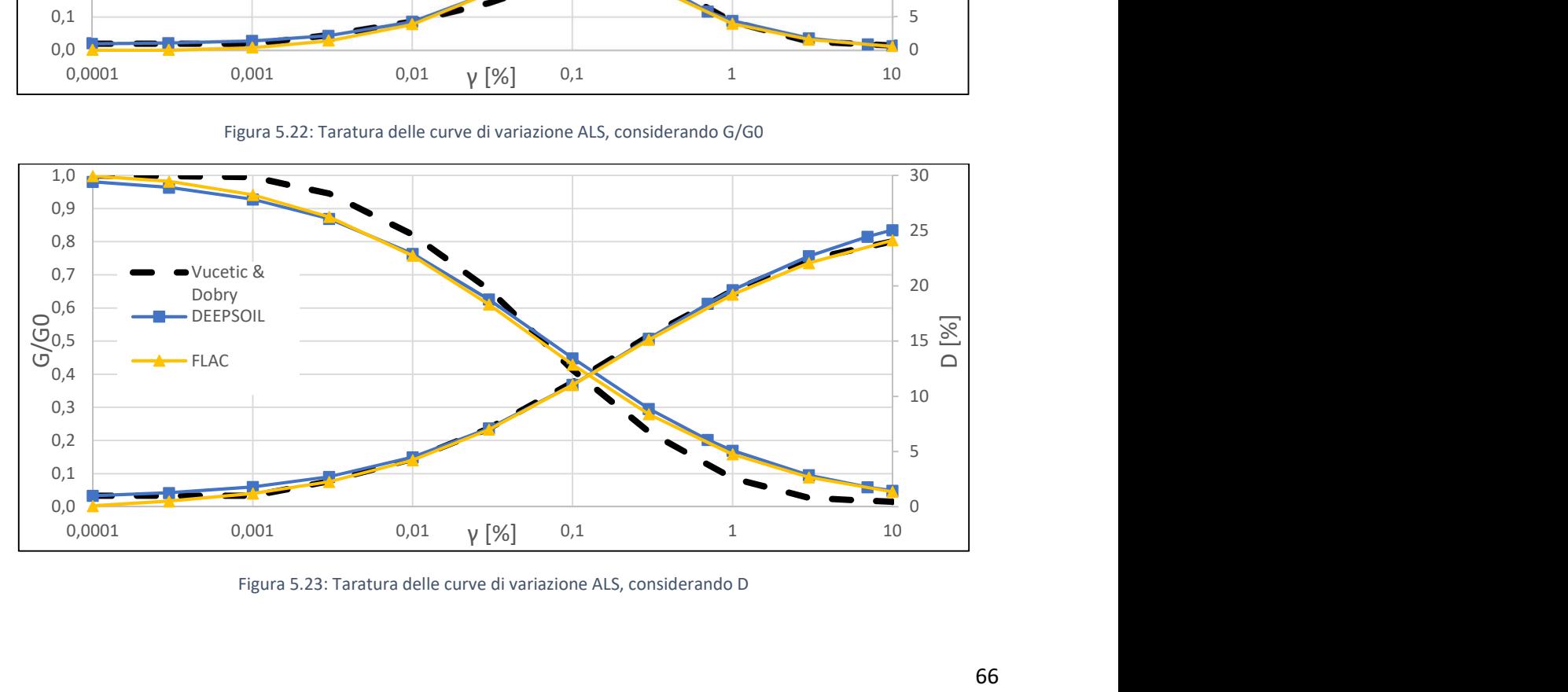

Figura 5.23: Taratura delle curve di variazione ALS, considerando D

Gli effetti prodotti dai diversi processi di taratura, si evidenziano in una variazione quantitativa sullo spettro di risposta medio in accelerazione.

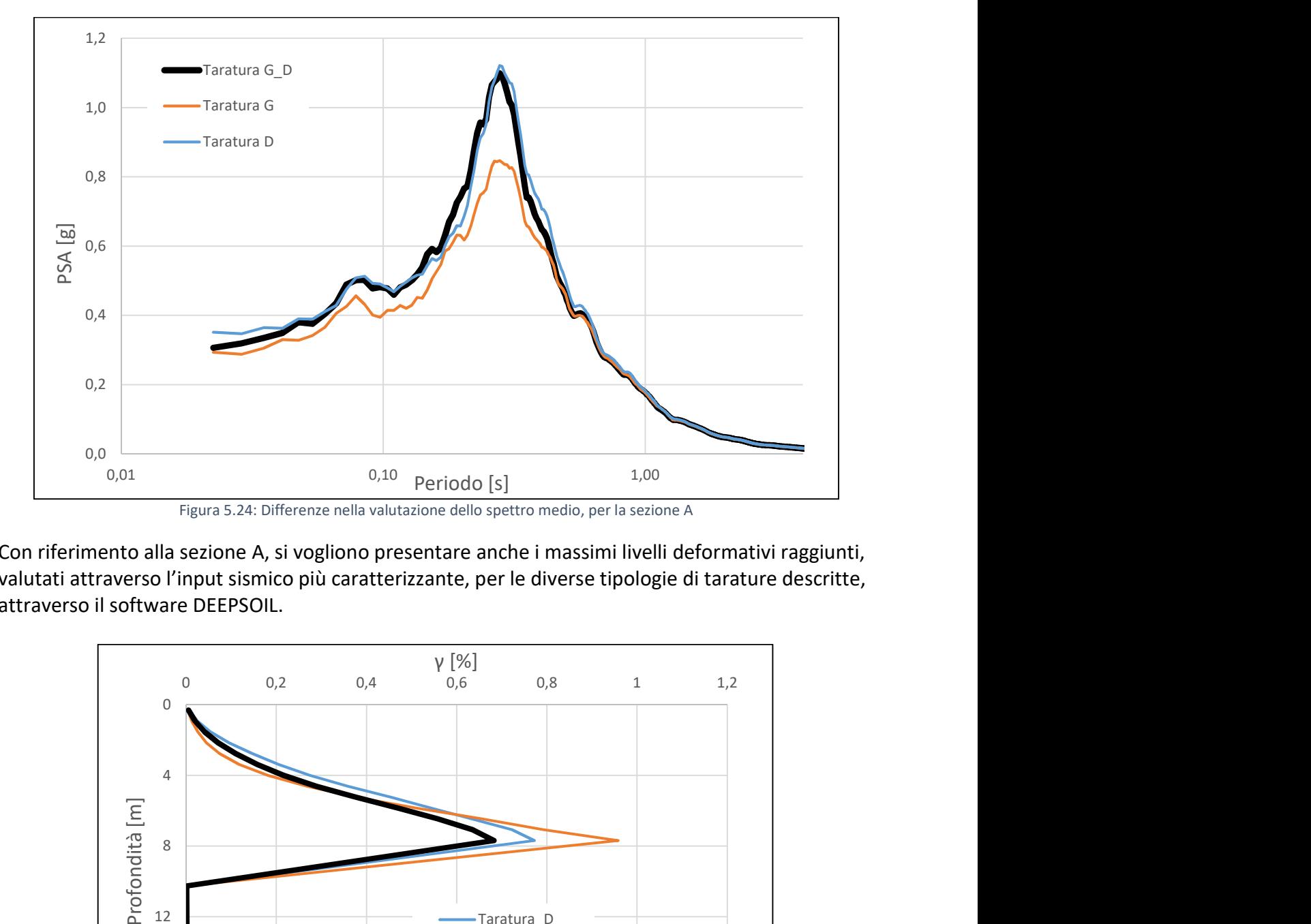

Nella figura 5.24 si riportano le differenze per la sezione A.

Con riferimento alla sezione A, si vogliono presentare anche i massimi livelli deformativi raggiunti, valutati attraverso l'input sismico più caratterizzante, per le diverse tipologie di tarature descritte, attraverso il software DEEPSOIL.

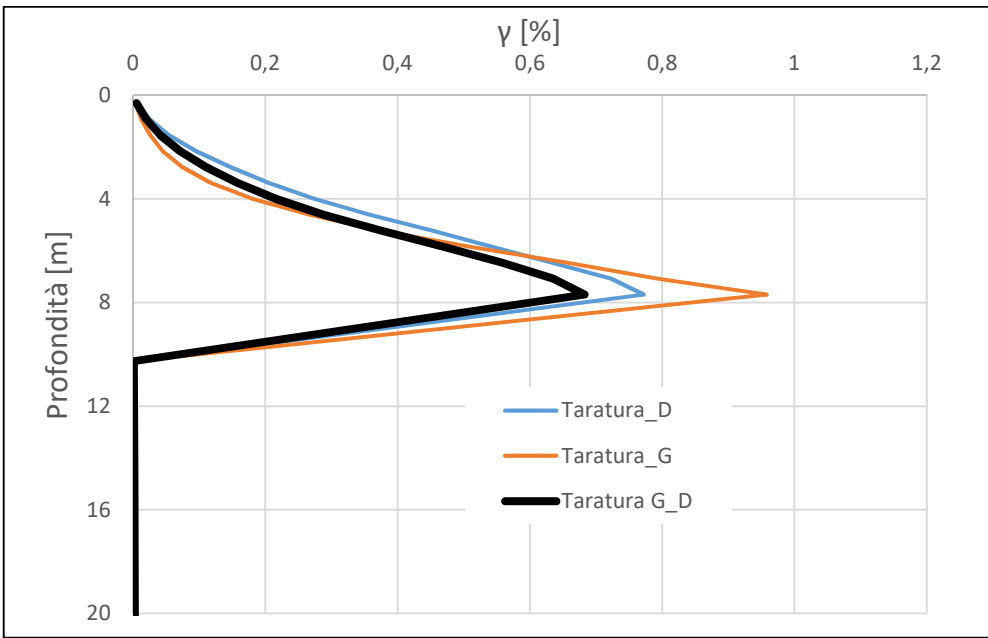

Figura 5.25: Massimi livelli deformativi, sezione A

Le massime deformazioni a taglio raggiunte sono dell'ordine del 0,7% - 0,9%, intervallo in cui la curva di variazione del rapporto di smorzamento presenta delle differenze importanti (in termini di sovrasmorzamento), il che giustifica la minore accelerazione di picco registrata in superficie.

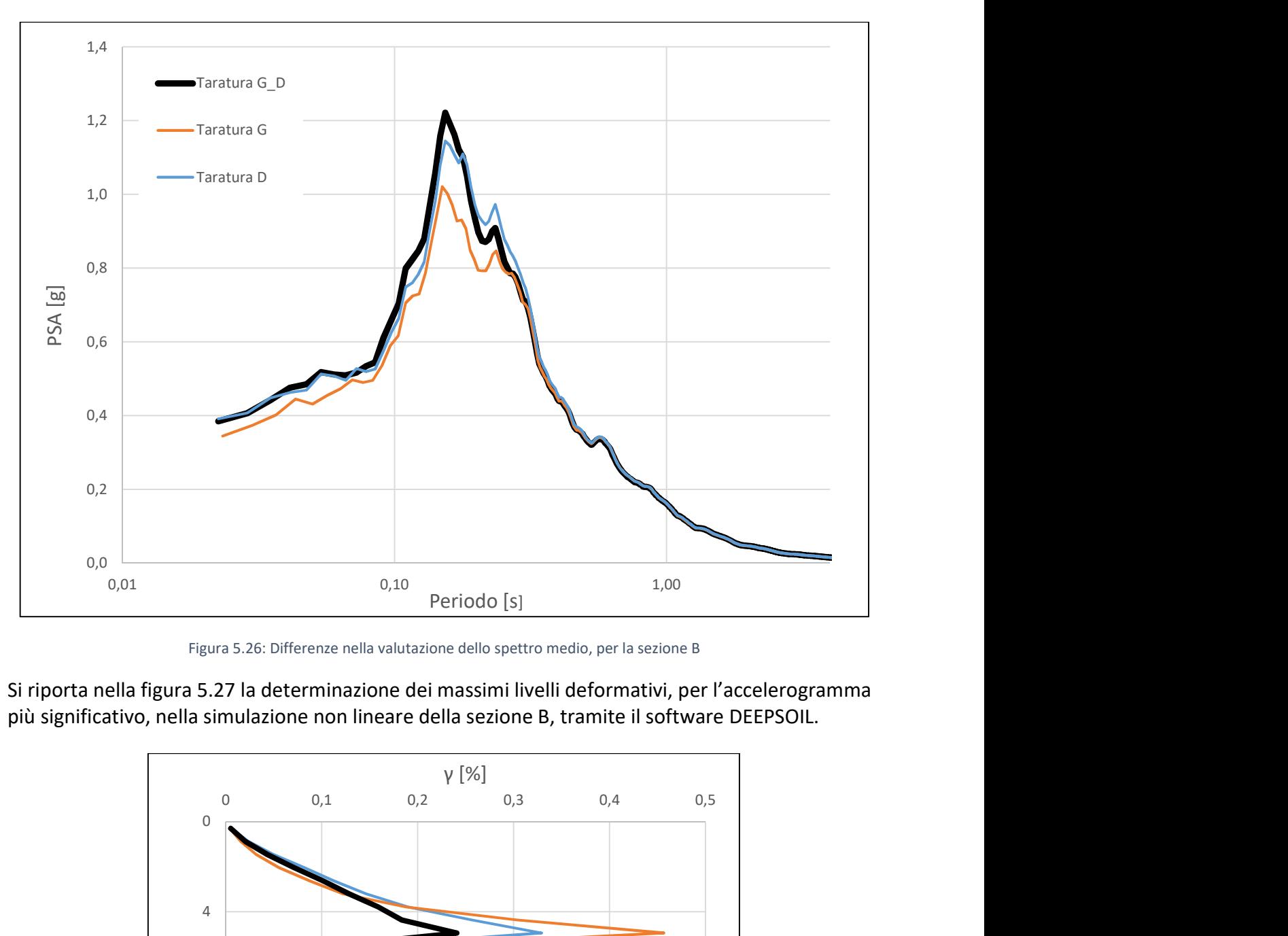

Nella figura 5.26 si riporta la variazione in termini di spettri medi per la sezione B.

Figura 5.26: Differenze nella valutazione dello spettro medio, per la sezione B

Si riporta nella figura 5.27 la determinazione dei massimi livelli deformativi, per l'accelerogramma più significativo, nella simulazione non lineare della sezione B, tramite il software DEEPSOIL.

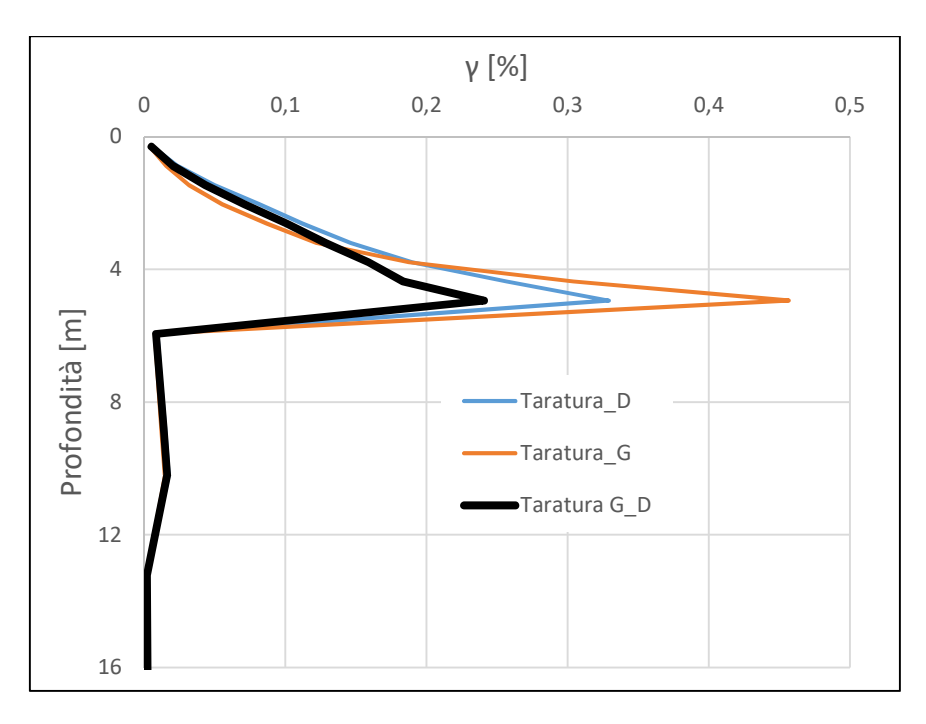

Figura 5.27: Massimi livelli deformativi, sezione B

Si nota come la taratura sul modulo di taglio sia quella che conduca ai maggiori livelli deformativi, a cui sono associati valori del rapporto di smorzamento molti differenti dai valori della curva adottata come riferimento, spiegazione della differente amplificazione dello spettro di risposta medio ottenuto.

Nelle figure si è evidenziato (applicando il grassetto ai grafici corrispondenti) il comportamento in termini di spettro medio di risposta e massimi livelli deformativi, ottenuti attraverso una taratura con riferimento sia alla curva di variazione del modulo di taglio sia del rapporto di smorzamento, perché sarà la taratura che useremo nelle successive analisi con modelli bidimensionali. Il comportamento comune che emerge dalle precedenti simulazioni, è il sovra-smorzamento che si verifica nell'utilizzare le curve di variazione derivanti dal solo utilizzo del modulo di taglio come modello da seguire, infatti da un rapido confronto sugli spettri medi in output mostrati, la differenza in termini di accelerazione di picco appare evidente.

La differenza al contrario, in termini di spettro di risposta medio in superficie, utilizzando il processo di taratura centrato su entrambe le curve di variazione o quello per il quale si sceglie di privilegiare la taratura del rapporto di smorzamento non conduce a differenze sostanziali.

# 5.4.3. Simulazioni bidimensionali non lineari, modello a strati piani e paralleli

Le seguenti simulazioni sono state eseguite considerando un modello bidimensionale, in cui per la prima volta anche la larghezza del dominio riveste un ruolo importante nell'individuazione della risposta sismica locale, ma considerando una stratificazione piana e parallela.

La larghezza dei modelli costruiti è il triplo della profondità del corrispondente modello monodimensionale analizzato.

In queste analisi si è utilizzato la condizione di discretizzazione alle frontiere laterali di free-field, la cui descrizione è riportata nel paragrafo 5.2.

Le analisi sono state eseguite considerando solamente il comportamento elastico della base, con l'applicazione dell'input sismico attraverso una storia tensionale.

Per quanto riguarda la discretizzazione dei modelli bidimensionali, si sono considerati elementi quadrangolari, in cui la dimensione verticale è il passo dei modelli monodimensionali presentati in precedenza e riportati nel paragrafo 5.4.1, dopodiché si è cercato di ottenere degli elementi il più possibile omogenei con un rapporto tra lato orizzontale e verticale pari a 2:1.

Nella figura 5.28 si riporta la discretizzazione per la sezione A.

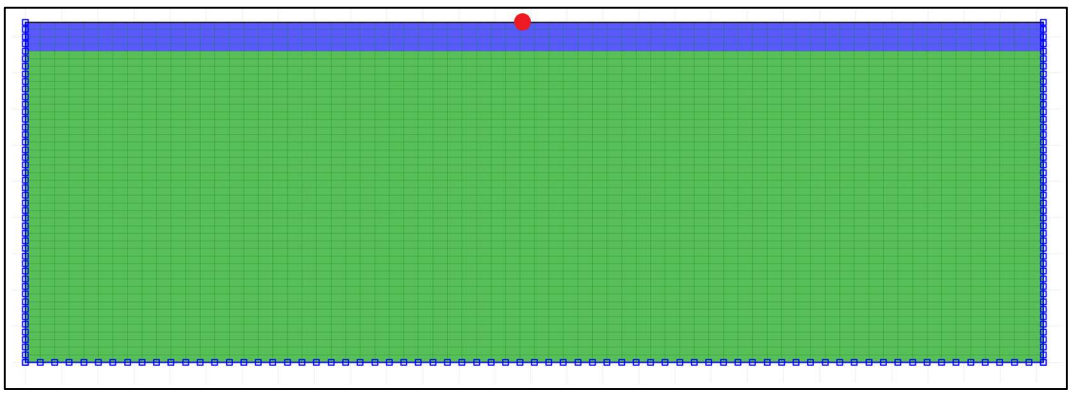

Figura 5.28: Discretizzazione sezione A, [FLAC 8.0, 2018]

Con procedimento analogo si è costruita la discretizzazione per la sezione B, mantenendo anche in questo caso la proporzione nelle dimensioni degli elementi introdotti; in figura 5.29 il risultato finale.

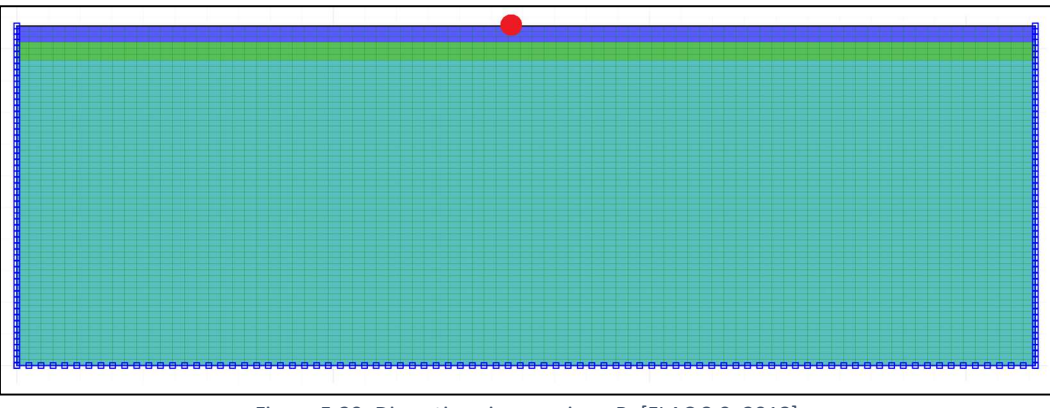

Figura 5.29: Discretizzazione sezione B, [FLAC 8.0, 2018]

Come si nota dalle figure proposte, si è introdotto nella mezzeria di ciascun bordo superiore, un punto di controllo, in cui registrare la storia temporale in accelerazione, per un confronto diretto con i risultati ottenuti dalle precedenti simulazioni monodimensionali.

Nelle figure 5.30 e 5.31 si riportano i confronti con gli spettri medi di risposta in accelerazione tra i modelli monodimensionali e bidimensionali ottenuti in FLAC.

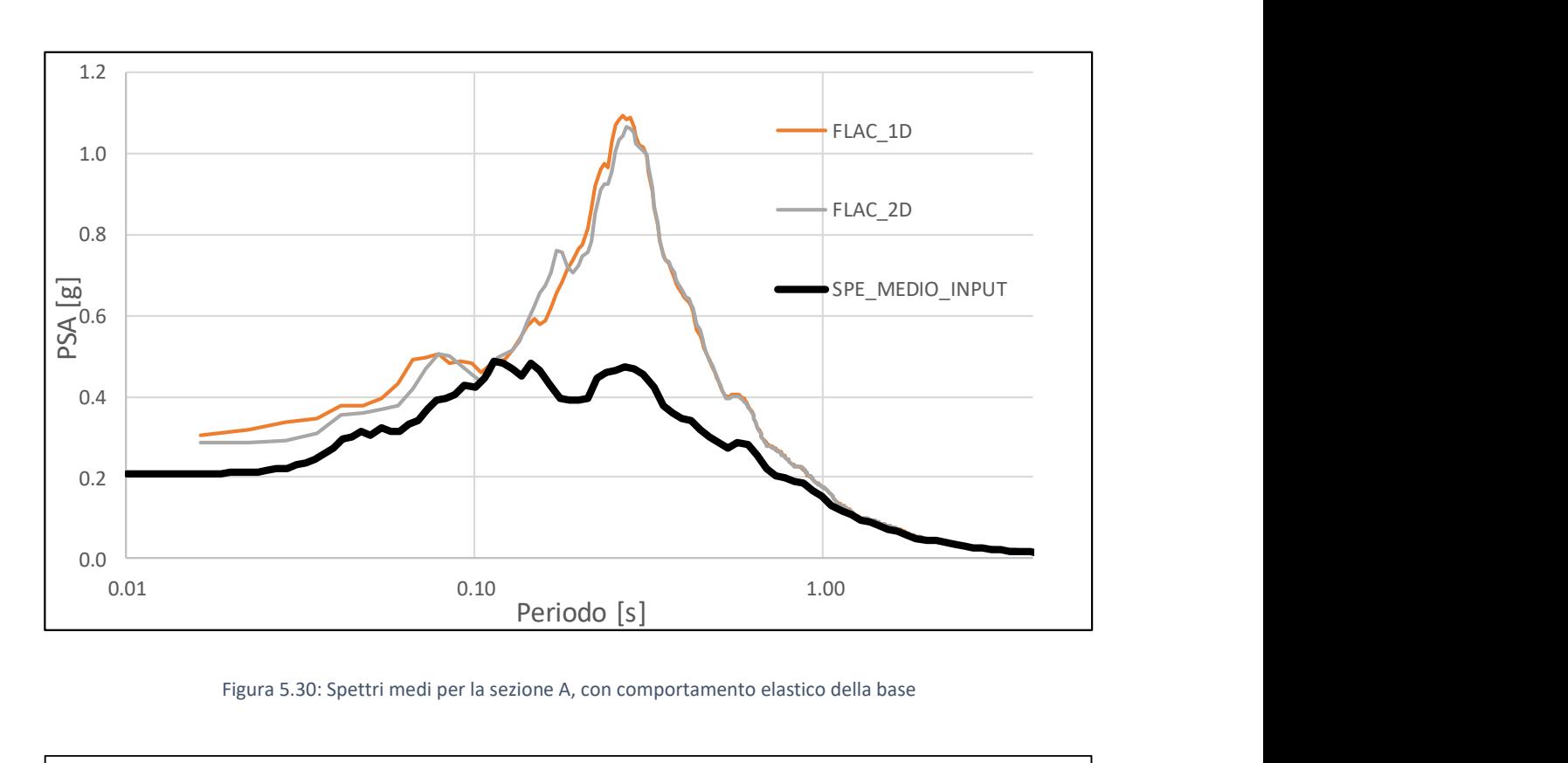

Figura 5.30: Spettri medi per la sezione A, con comportamento elastico della base

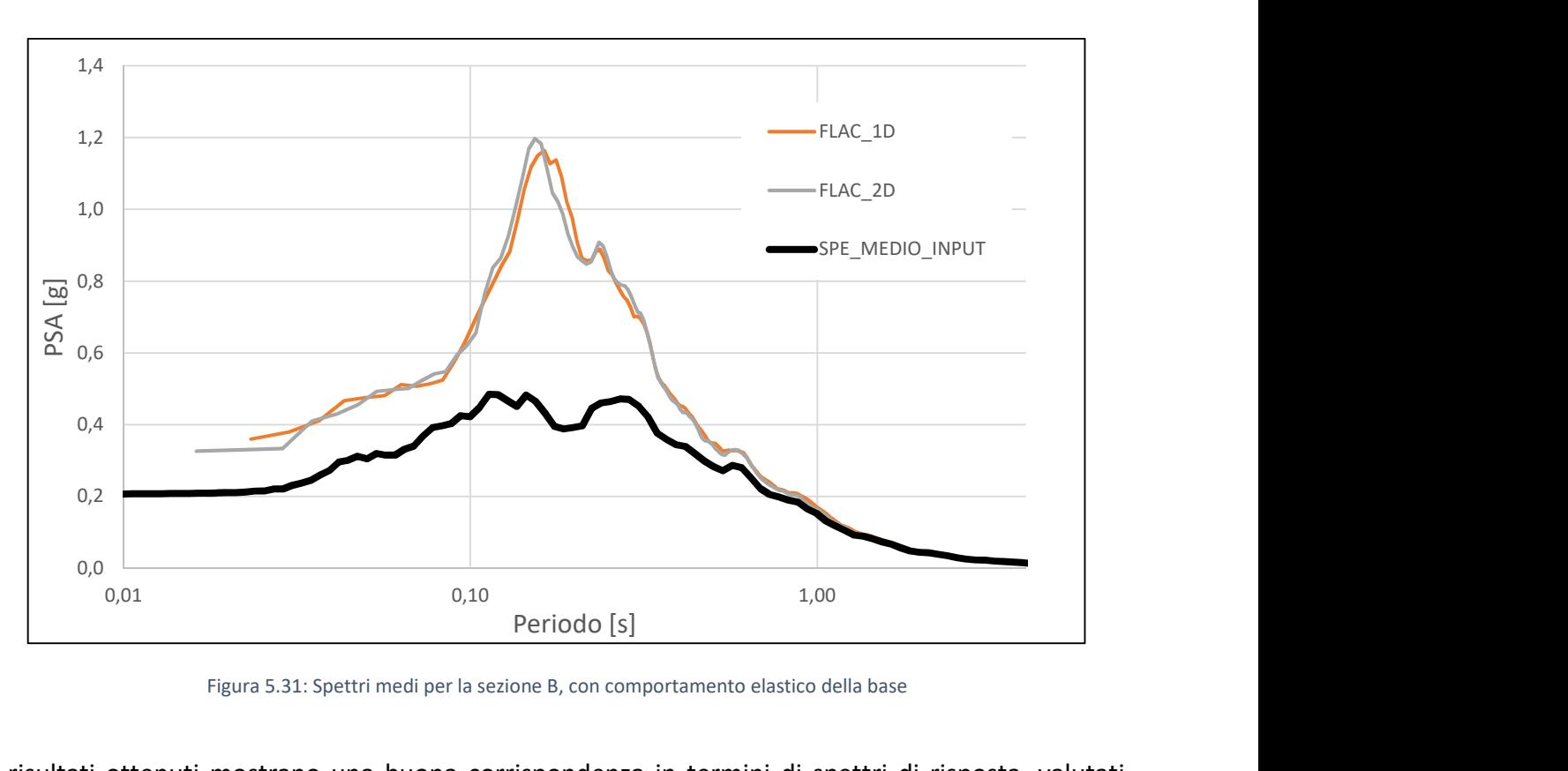

Figura 5.31: Spettri medi per la sezione B, con comportamento elastico della base

I risultati ottenuti mostrano una buona corrispondenza in termini di spettri di risposta, valutati utilizzando un modello monodimensionale o bidimensionale a strati piani e paralleli.

#### 5.4.4. Simulazione bidimensionale visco-elastica lineare

Una simulazione con un modello bidimensionale, mantenendo la topografia originale, è stata effettuata sulla sezione BB' del comune di Montedinove, con una particolare stratigrafia, ovvero considerando la sezione composta unicamente dal litotipo GRS, che presenta una caratterizzazione lineare elastica con uno smorzamento costante pari allo 0,5%.

Il confronto attraverso il software FLAC, si è valutato con il codice di calcolo presentato ed utilizzato nel capitolo 4, ovvero LSR\_2D che opera secondo un approccio lineare equivalente.

Si è già evidenziato come il software FLAC sia maggiormente consigliabile e dia i maggiori ed affidabili risultati nel campo delle non linearità.

La presente simulazione ha lo scopo di valutare la risposta in termini quantitativi di FLAC con un comportamento elastico lineare.

Nella figura 5.32 si riporta la discretizzazione utilizzata nella sezione BB', ottenuta mantenendo le zone il più quadrangolari possibili, con un rapporto tra i lati orizzontali e verticali pari a 2:1.

Si sono evidenziati in rosso anche i due punti di controllo su cui si sono registrate le storie temporali in accelerazione, considerati come punti caratteristiche dell'intera sezione.

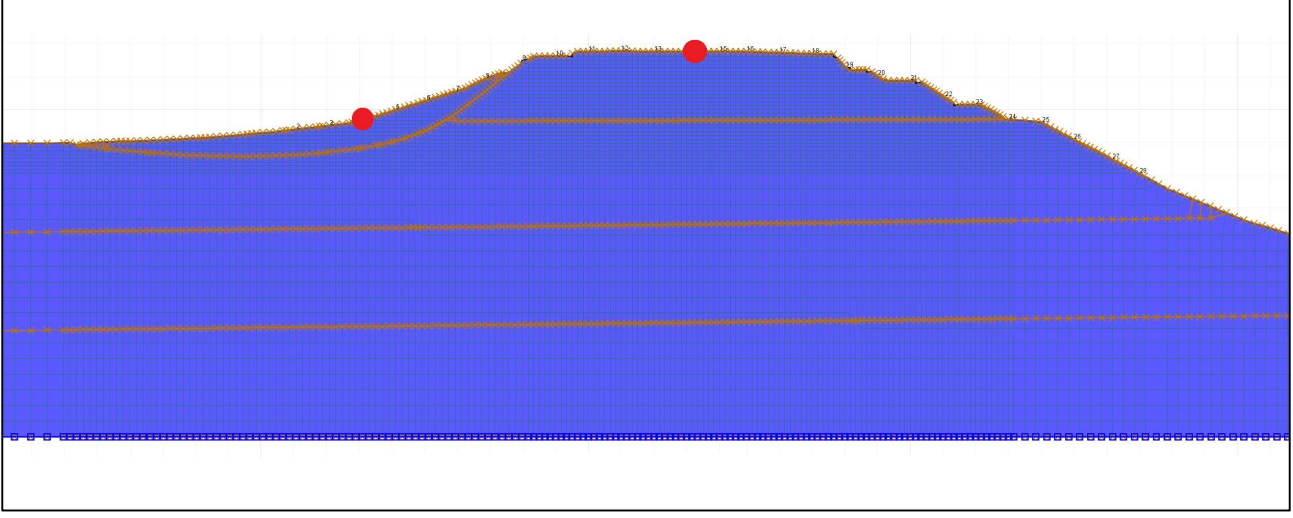

Figura 5.32: Discretizzazione sezione BB', [FLAC 8.0, 2018]

La simulazione è stata eseguita utilizzando un solo input sismico, quello che presenta la durata minore, in quanto questa analisi non ha come obiettivo validare il software, ma solamente verificare la corretta simulazione all'interno di FLAC di un materiale che presenti un comportamento elastico lineare.
La figura 5.33 mostra il confronto, per il punto di controllo situato nella mezzeria della topografia superficiale soggetto a scivolamento, punto n°1.

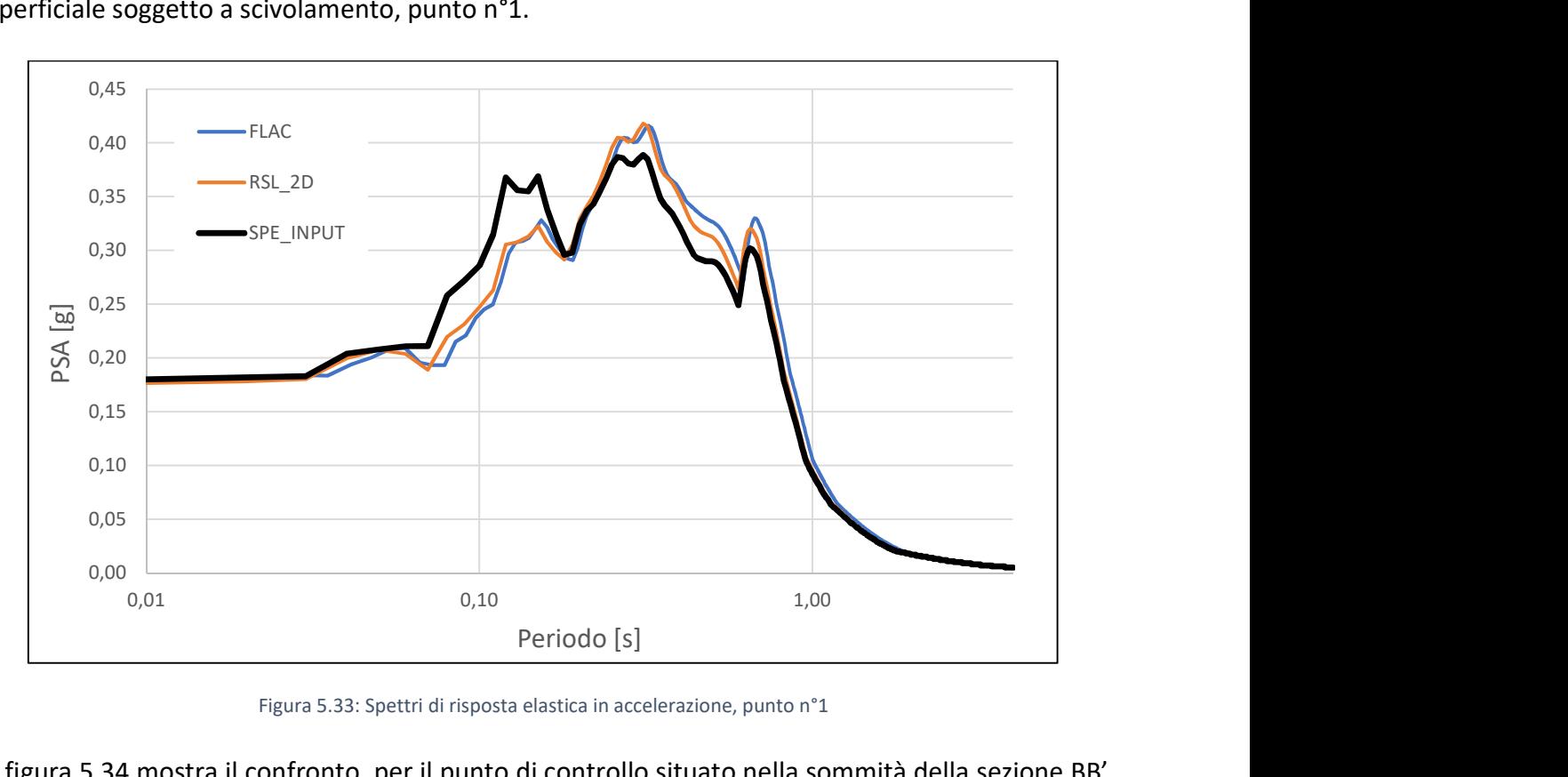

Figura 5.33: Spettri di risposta elastica in accelerazione, punto n°1

La figura 5.34 mostra il confronto, per il punto di controllo situato nella sommità della sezione BB', (punto n°2).

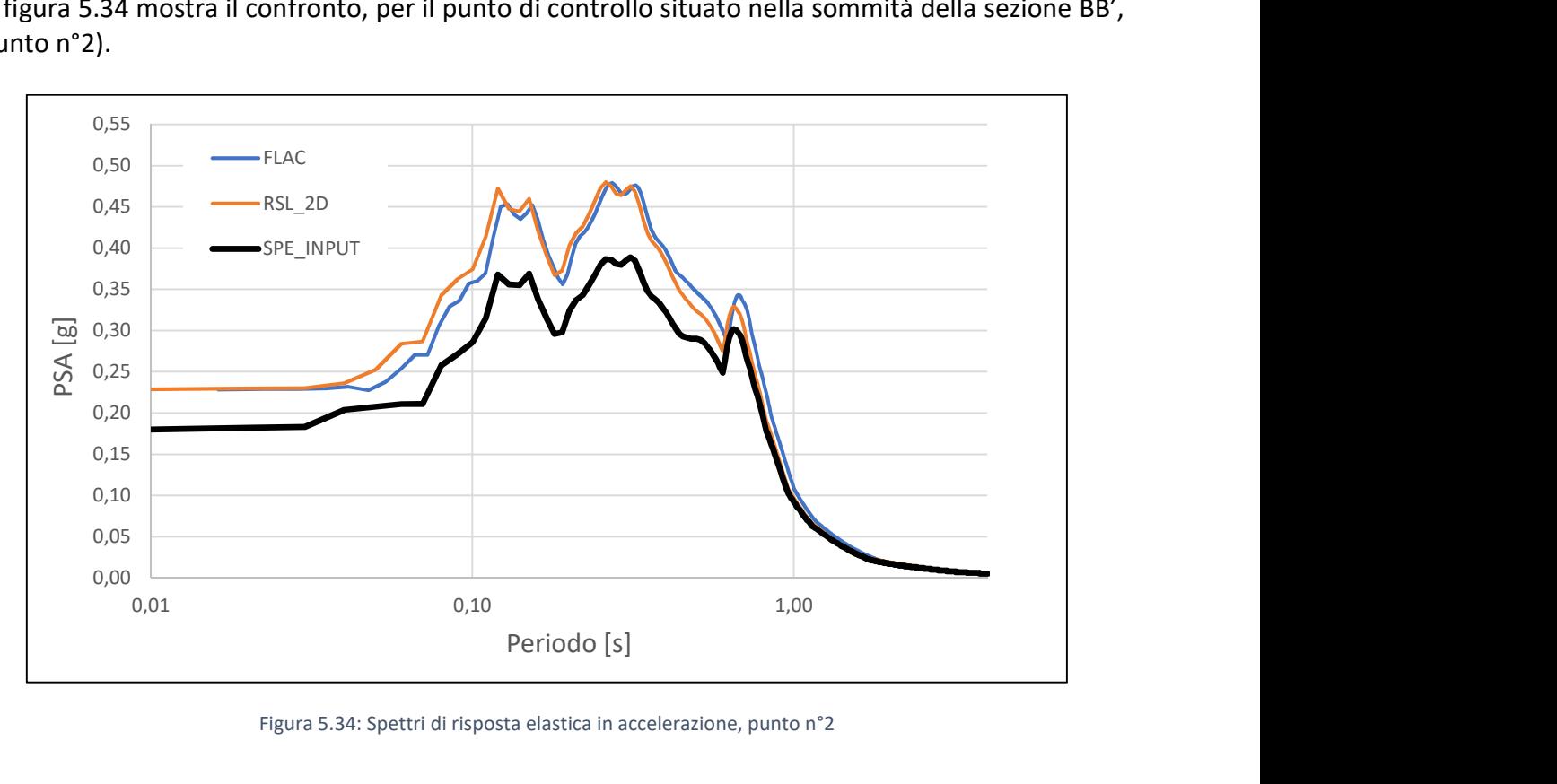

Figura 5.34: Spettri di risposta elastica in accelerazione, punto n°2

I risultati presentati nelle figure sono soddisfacenti.

## 6. Risultati

## 6.1. Simulazioni lineari elastiche equivalenti (LSR\_2D)

In questo paragrafo si presenteranno i risultati delle analisi bidimensionali condotte sulle sezioni di riferimento del comune di Montedinove, considerando la vera topografia e la doppia casistica legata alla stratigrafia ipotizzata, ovvero la presenza del bedrock.

Si riportano i risultati del lavoro di tesi dello studente Daniele Papaianni, utilizzati come punto di partenza per eseguire delle nuove simulazioni ed effettuare utili confronti in termini di analisi di risposta sismica locale.

#### 6.1.1. Scenario 1: bedrock superficiale

Le seguenti simulazioni sono state eseguite considerando l'assenza del litotipo denominato COS, per valutare in che modo la variazione di stratigrafia incida in termini di amplificazione sismica nelle analisi di risposta sismica locale.

Nelle figure si riportano le nuove stratigrafie utilizzate.

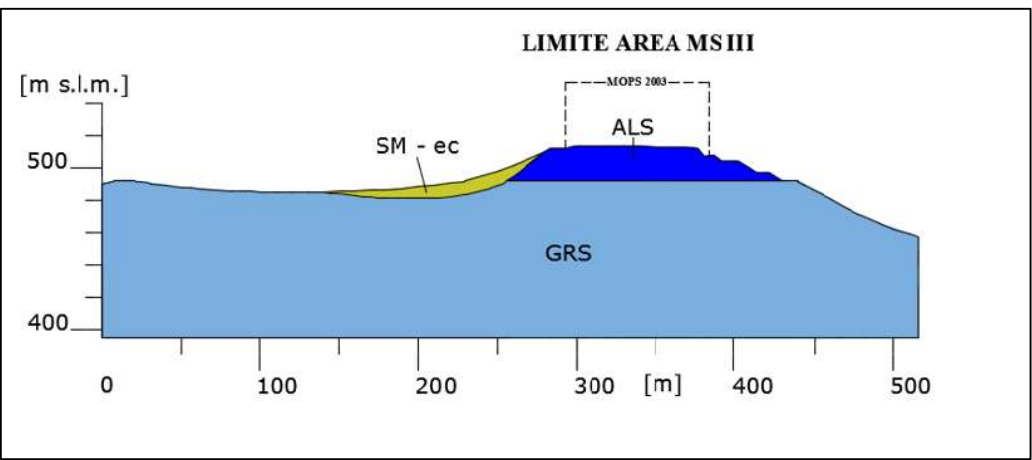

Figura 6.1: Bedrock superficiale, sezione BB', [AutoCAD, 2018]

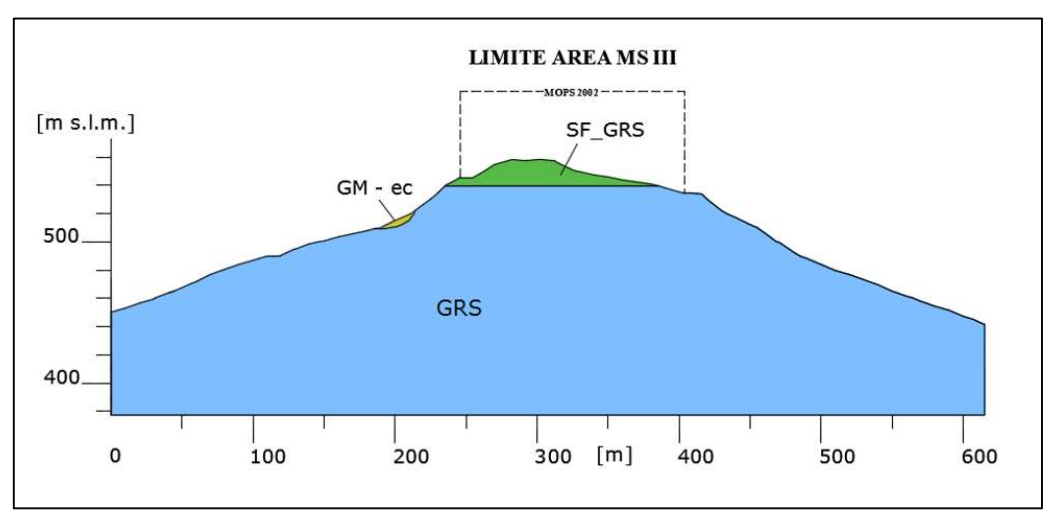

Figura 6.2: Bedrock superficiale, sezione CC', [AutoCAD, 2018]

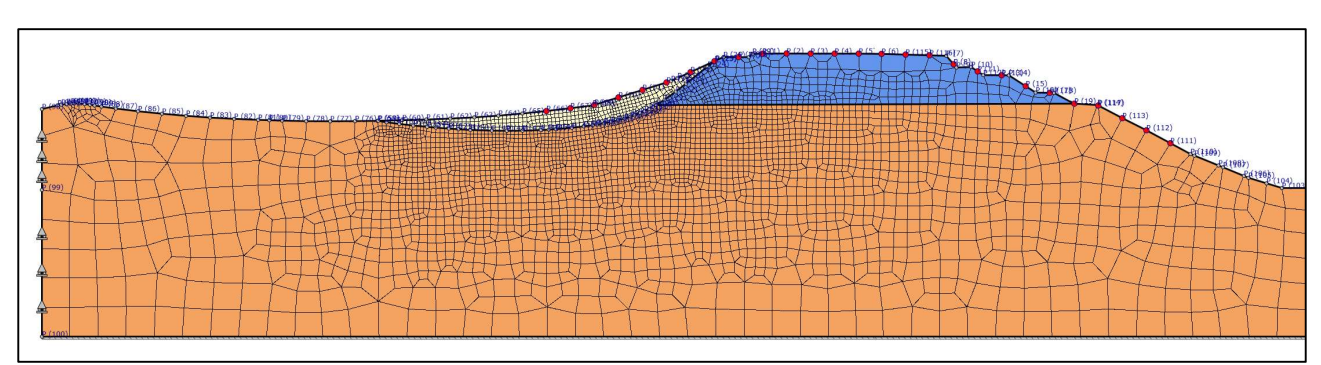

#### I modelli costruiti all'interno del software LSR\_2D sono riportati nelle seguenti figure.

Figura 6.3: Discretizzazione sezione BB', [LSR\_2D, 2018]

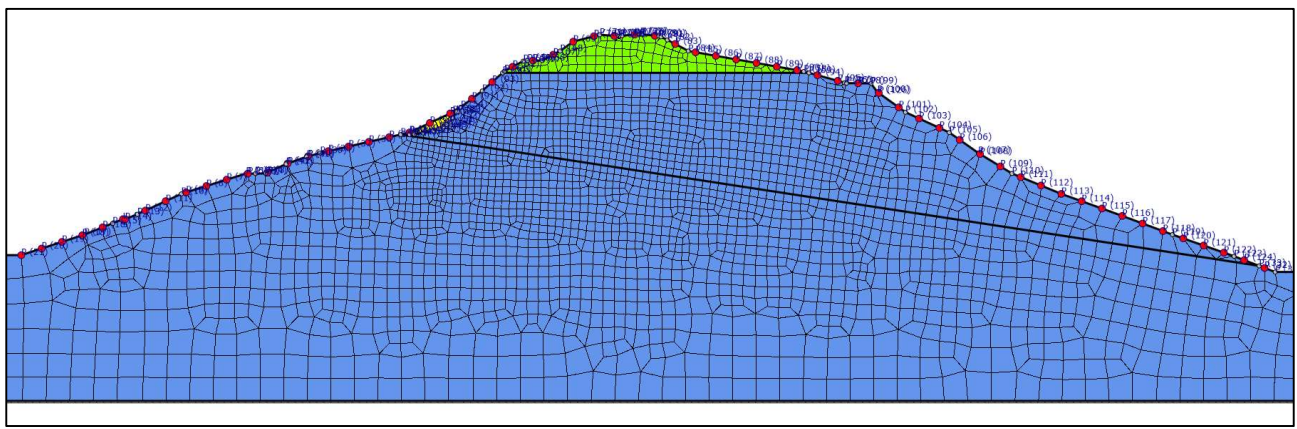

Figura 6.4: Discretizzazione sezione CC', [LSR\_2D, 2018]

Nelle seguenti figure si riportano i valori del fattore di amplificazione, ottenuti secondo la procedura indicata nei "Protocolli di acquisizione dati ed elaborazioni relativi alle attività di Microzonazione di Livello III nei 140 Comuni di cui all'Ordinanza n.24 del 12 maggio 2017 della Presidenza del Consiglio dei Ministri".

La determinazione dei fattori di amplificazione segue le indicazioni riportate al paragrafo 2.5.

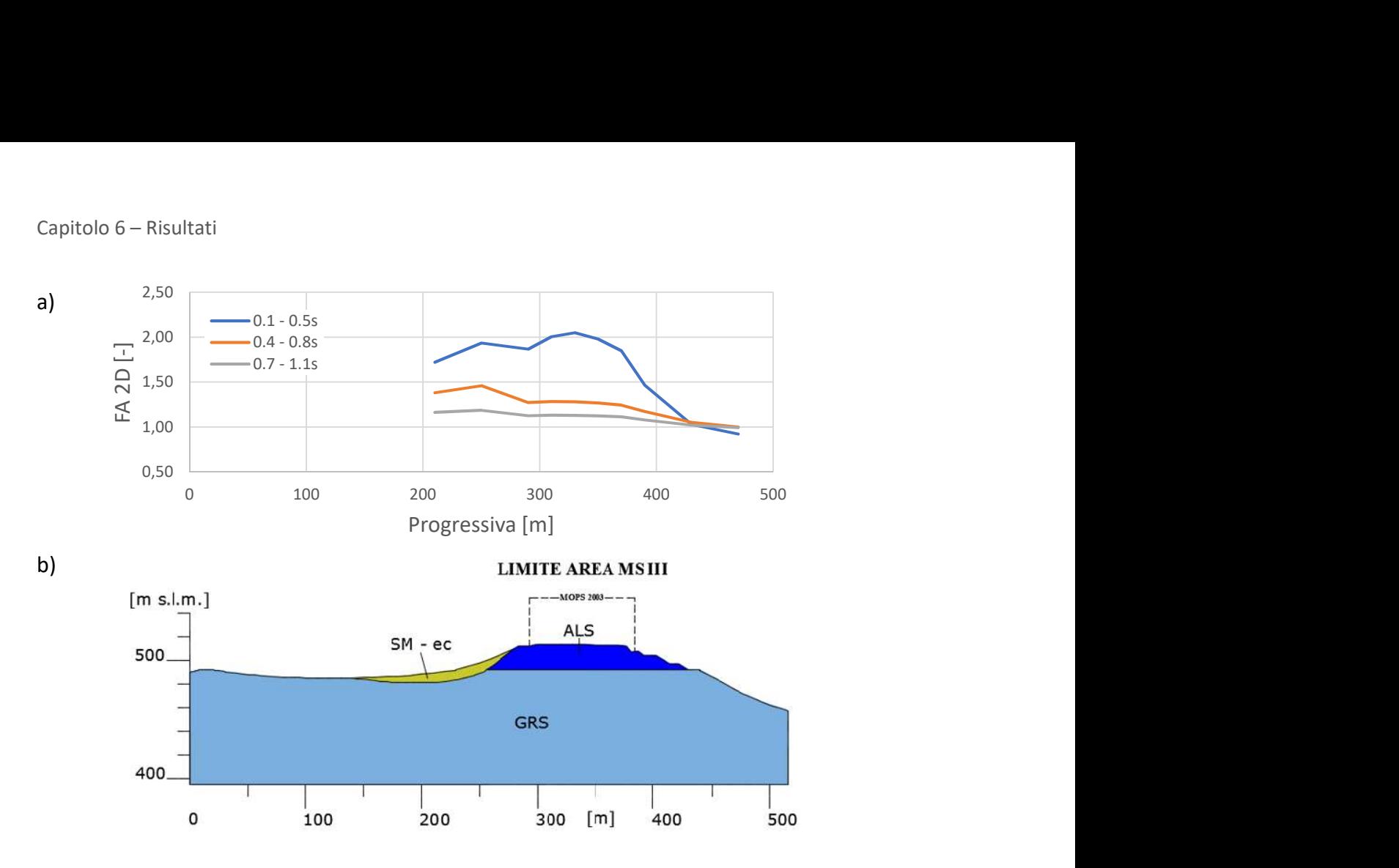

Figura 6.5: Risultati ottenuti mediante LSR\_2D per la sezione BB'. a) FA; b) Rappresentazione della sezione BB'

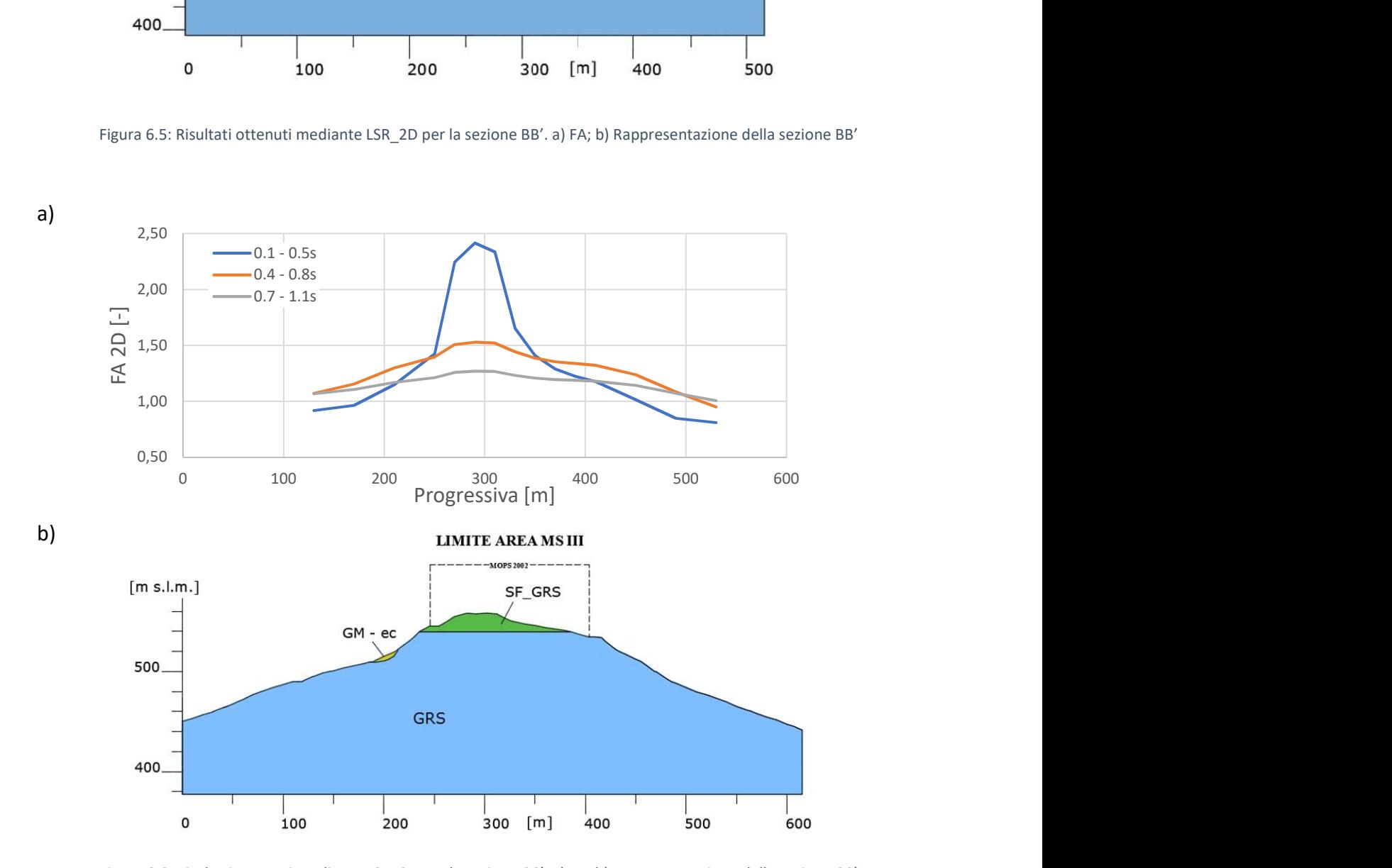

Figura 6.6: Risultati ottenuti mediante LSR\_2D per la sezione CC'. a) FA; b) Rappresentazione della sezione CC'

## 6.1.2. Scenario 2: bedrock profondo

Si riportano i dati del lavoro di tesi di Daniele Papaianni, considerando le sezioni del comune di Montedinove presentate nel paragrafo 3.1. di definizione del sottosuolo.

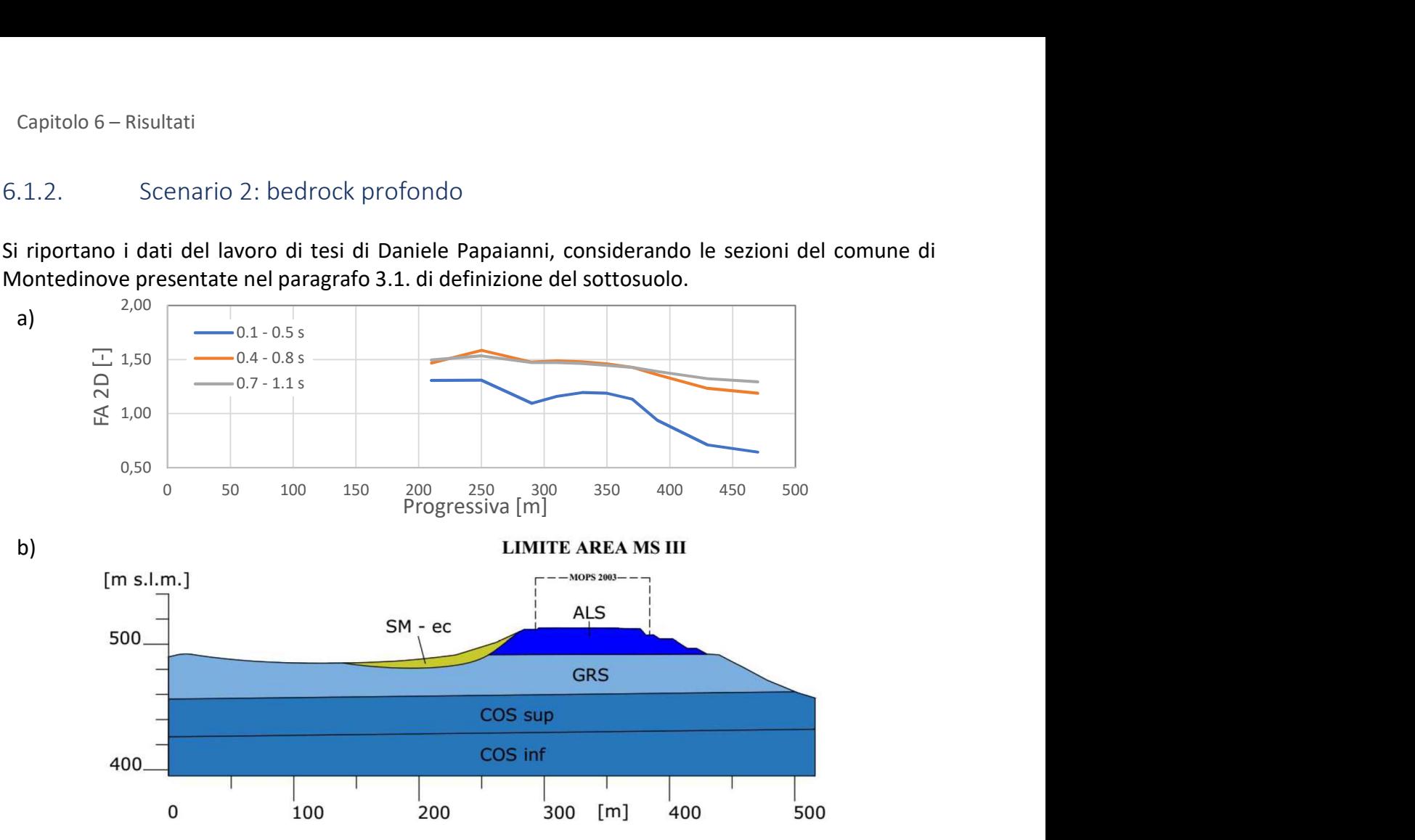

Figura 6.7: Risultati ottenuti mediante LSR\_2D per la sezione BB'. a) FA [Papaianni, 2018]; b) Rappresentazione della sezione BB'

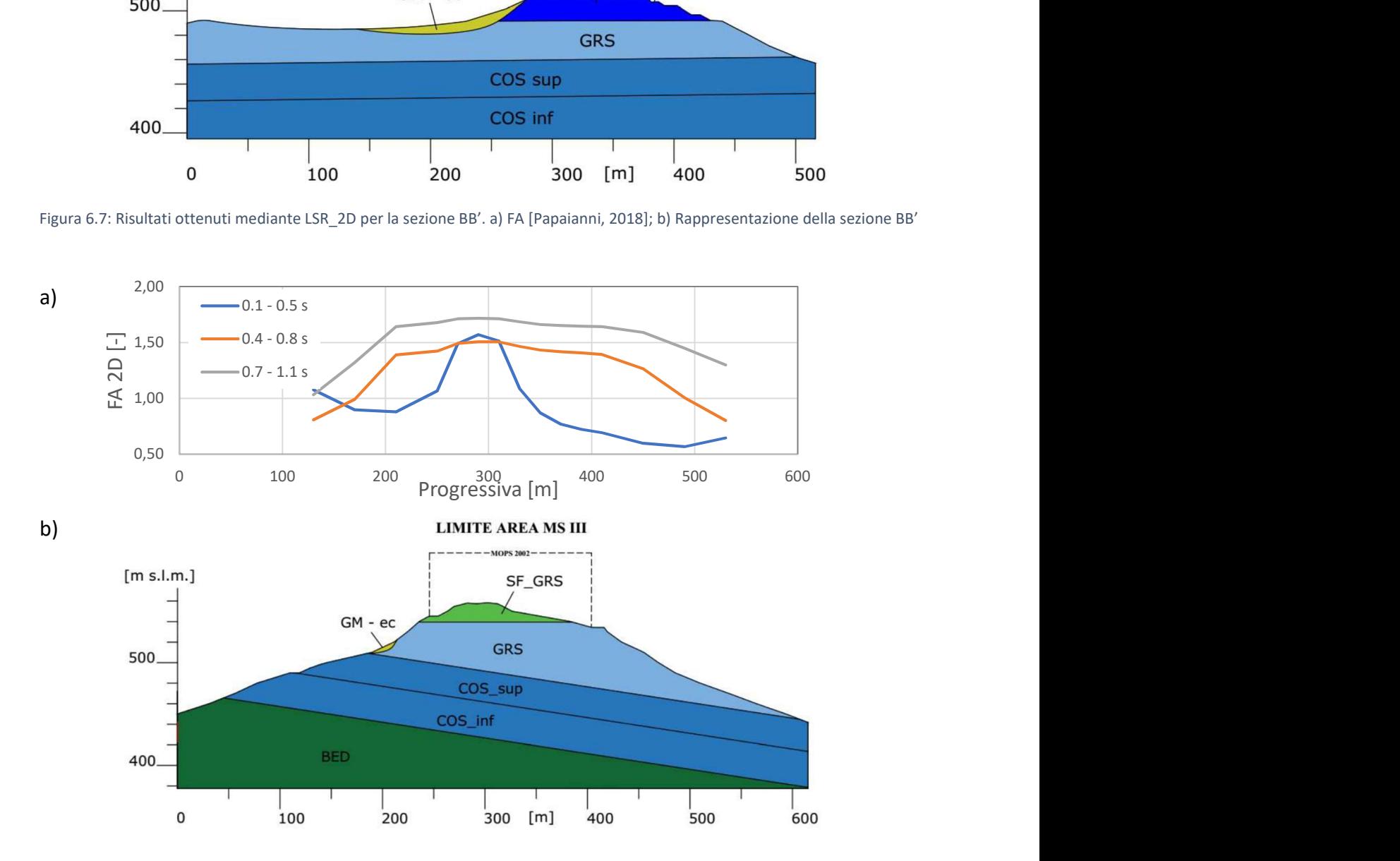

Figura 6.8: Risultati ottenuti mediante LSR\_2D per la sezione CC'. a) FA [Papaianni, 2018]; b) Rappresentazione della sezione CC'

77

## 6.1.3. Scenario 3: stratigrafia omogenea

Si presentano i risultati ottenuti per un caso particolare, in cui entrambi i modelli siano costituiti dal solo materiale ipotizzato essere il bedrock superficiale, ovvero il litotipo GRS, senza le diverse caratterizzazioni dei materiali presenti.

Il presente scenario ha come scopo valutare gli effettivi fenomeni di amplificazione stratigrafia e topografica registrati in entrambe le sezioni analizzate.

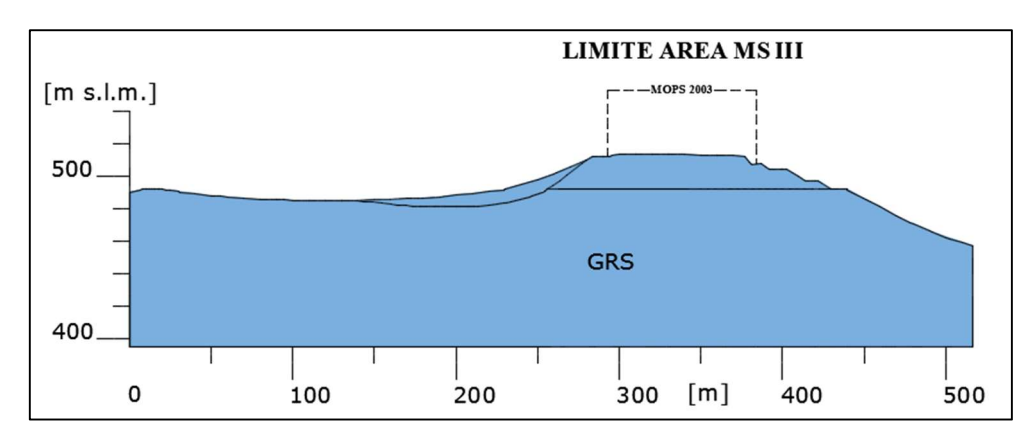

Figura 6.9: Stratigrafia omogenea, sezione BB', [AutoCAD, 2018]

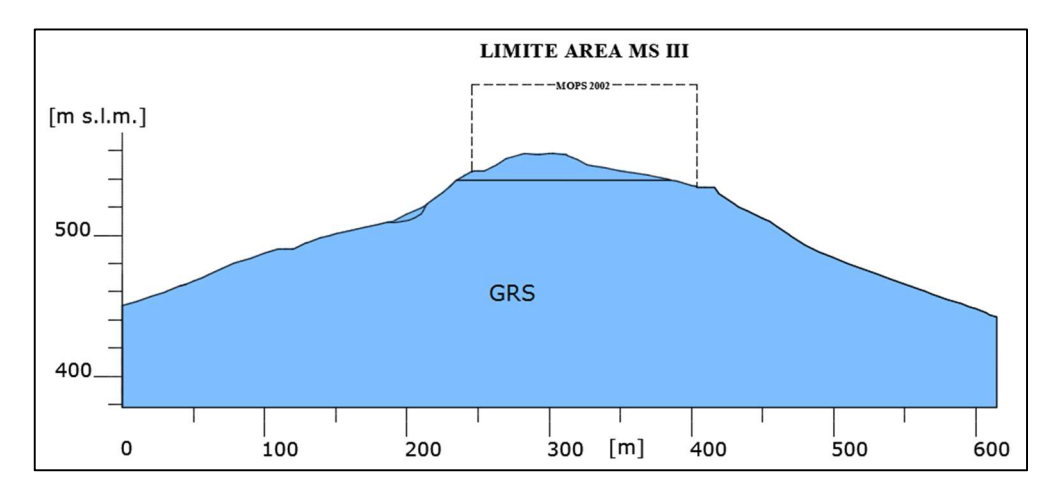

Figura 6.10: Stratigrafia omogenea, sezione CC', [AutoCAD, 2018]

Si riportano nelle seguenti figure i fattori di amplificazione valutati, negli stessi punti di controllo, per la solita terna di intervalli temporali di riferimento.

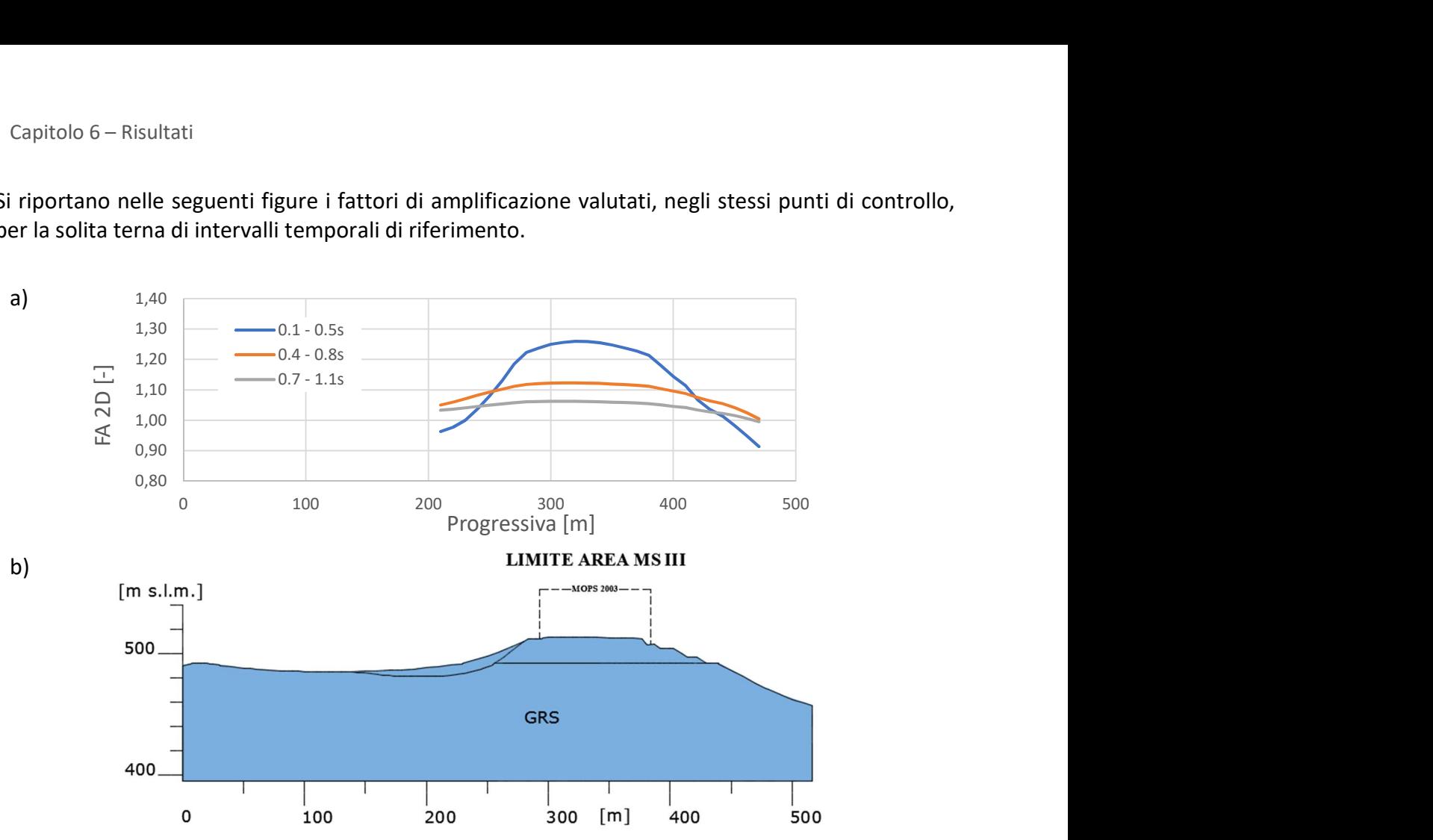

Figura 6.11: Risultati ottenuti mediante LSR\_2D per la sezione BB'. a) FA; b) Rappresentazione della sezione BB'

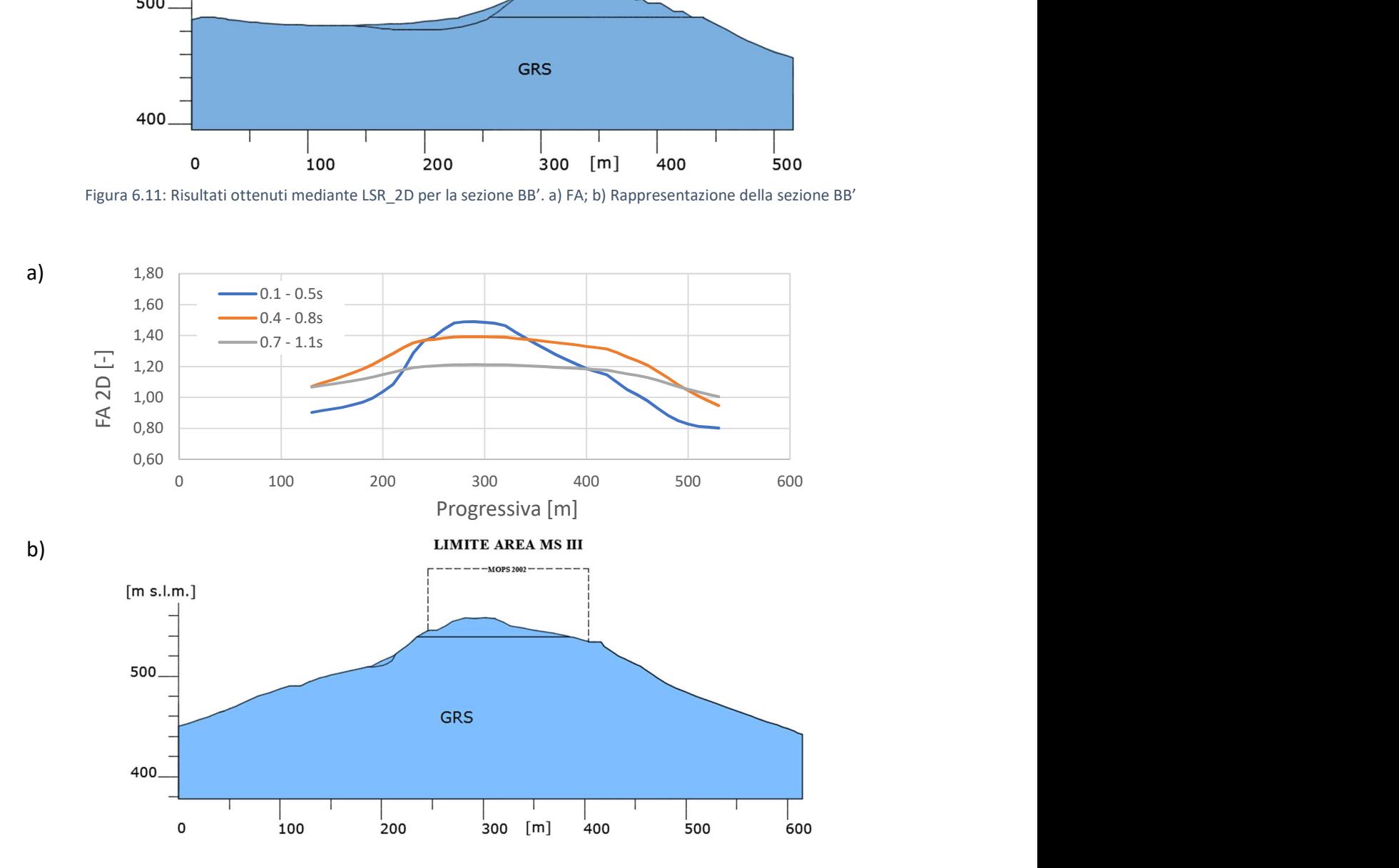

Figura 6.12: Risultati ottenuti mediante LSR\_2D per la sezione CC'. a) FA; b) Rappresentazione della sezione CC'

#### 6.1.4. Confronto risultati ottenuto per i tre scenari

Nella figura 6.13 si riportano i confronti eseguiti per i diversi intervalli temporali, sui fattori di amplificazioni dei tre scenari ipotizzati per la sezione BB' del comune di Montedinove.

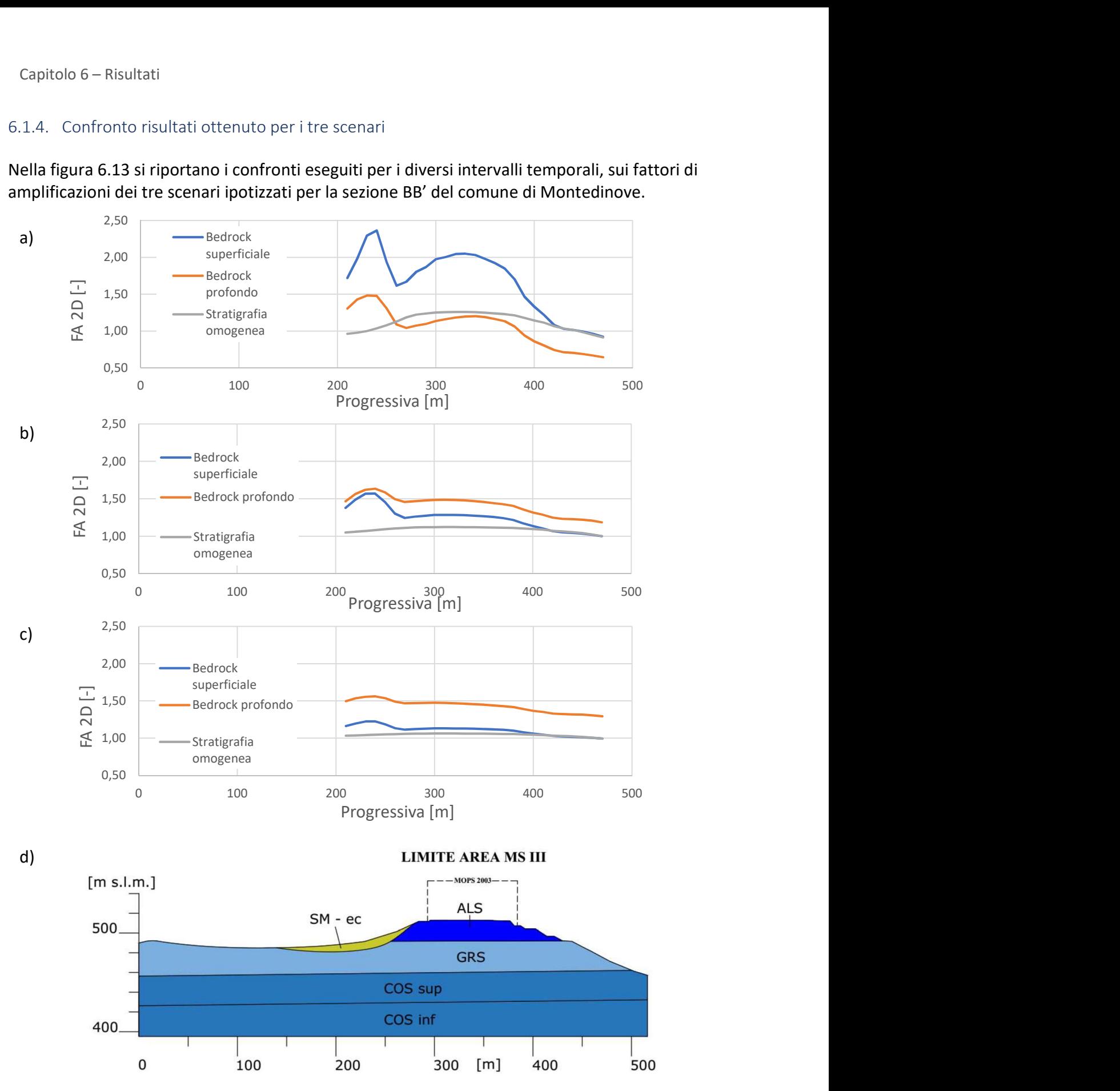

Figura 6.13: Risultati ottenuti mediante LSR 2D per la sezione BB'. a) FA 0,1 – 0,5 secondi; b) FA 0,4 – 0,8 secondi; c) FA 0,7 – 1,1 secondi; d) Rappresentazione della sezione BB'

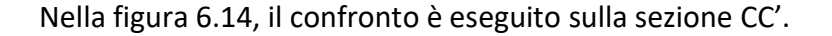

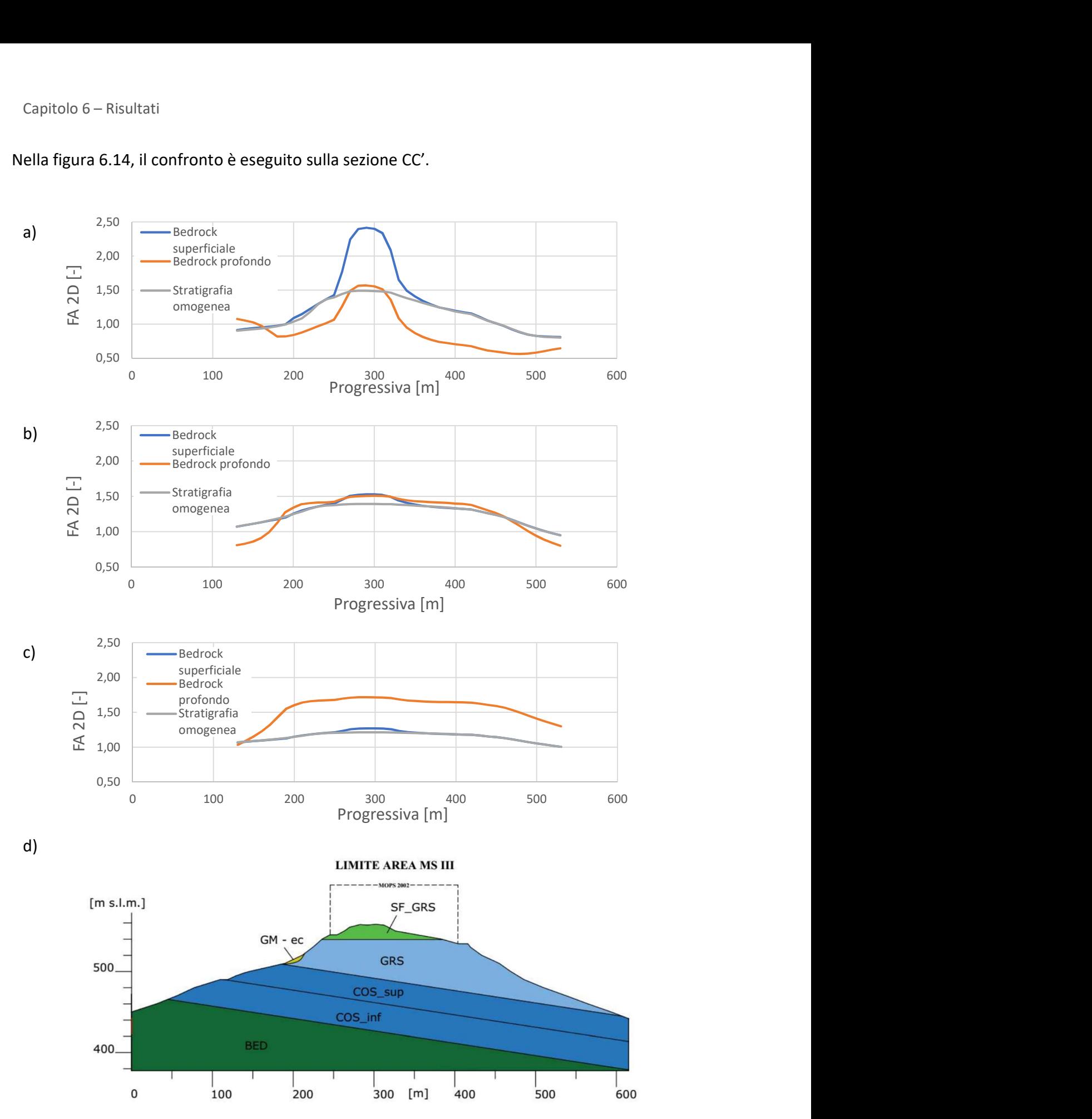

Figura 6.14: Risultati ottenuti mediante LSR\_2D per la sezione CC'. a) FA 0,1 – 0,5 secondi; b) FA 0,4 – 0,8 secondi; c) FA 0,7 – 1,1 secondi; d) Rappresentazione della sezione CC'

Nella sezione BB' si può notare come la maggiore amplificazione si verifichi all'interno della fascia contenente il litotipo SM-ec, causata dalla superficie di scivolamento presente, responsabile di fenomeni di instabilità legati allo scuotimento sismico.

Nella sezione CC' si può riscontrare un fenomeno di amplificazione topografica, legato alla particolare topografia della sezione analizzata, con la presenza di una cresta nella parte centrale della sezione.

Le sezioni analizzate presentano nella parte centrale le microzone a cui assegnare il fattore di amplificazione, nello specifico, la sezione BB' contiene al suo interno la microzona indentificata dal numero 2003, mentre la sezione CC' contiene la microzona identificata dal numero 2002.

Le microzone (MOPS) derivano dallo studio effettuato di microzonazione sismica di III livello.

Sulla base dei risultati proposti in precedenza, si assegna ad ogni microzona il fattore di amplificazione massimo valutato nell'intervallo di periodo considerato, in modo da ottenere una valutazione quantitativa dell'amplificazione sismica locale.

Il fattore di amplificazione valutato è il valore massimo all'interno dei limiti geometrici imposti dalla MOPS, ricavato dalle analisi di risposta sismica locale attraverso il software LSR\_2D per l'intervallo di tempo considerato.

Nella tabella 6.1 si riportano i fattori di amplificazione risultanti per le due microzone analizzate, con in evidenza i valori da assegnare nel caso in cui il quadro conoscitivo fosse quello ipotizzato all'interno dello scenario 1, di bedrock superficiale.

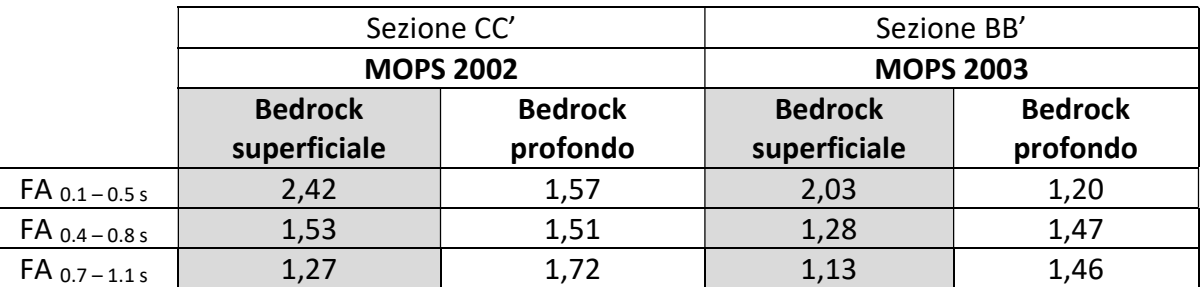

#### Tabella 6.1: Fattori di amplificazione per le diverse microzone

Dall'analisi dei risultati appena riportati si riscontrano dei comportamenti in comune ad entrambe le sezioni:

- lo scenario 1 (bedrock superficiale), sovrastima il fattore di amplificazione rispetto allo scenario 2 (bedrock profondo) nell'intervallo temporale 0,1 – 0,5 secondi;
- nell'intervallo temporale 0,7 1,1 secondi al contrario, lo scenario 1 (bedrock superficiale) porta a sottostime del fattore di amplificazione;
- l'intervallo temporale 0,4 0,7 secondi mostra le minori differenze in termini di amplificazione, soprattutto nella sezione CC'.

## 6.2. Simulazioni non lineari (FLAC)

Si riportano in questo paragrafo i risultati condotti sulle sezioni di Montedinove in termini di fattore di amplificazione, secondo un approccio non lineare, per entrambi gli scenari ipotizzati nelle precedenti simulazioni.

## 6.2.1. Scenario 1: bedrock superficiale

Si riportano i modelli costruiti all'interno del software FLAC, con l'assenza del litotipo COS.

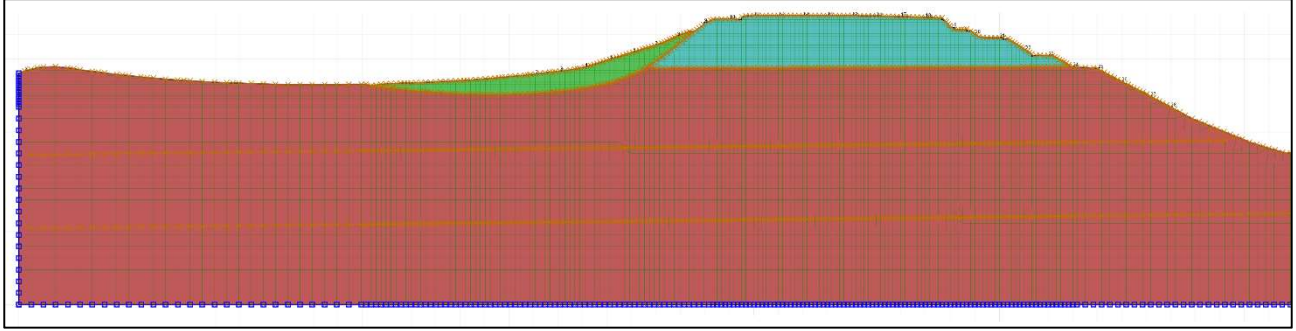

Figura 6.15: Discretizzazione bedrock superficiale, sezione BB', [FLAC 8.0, 2018]

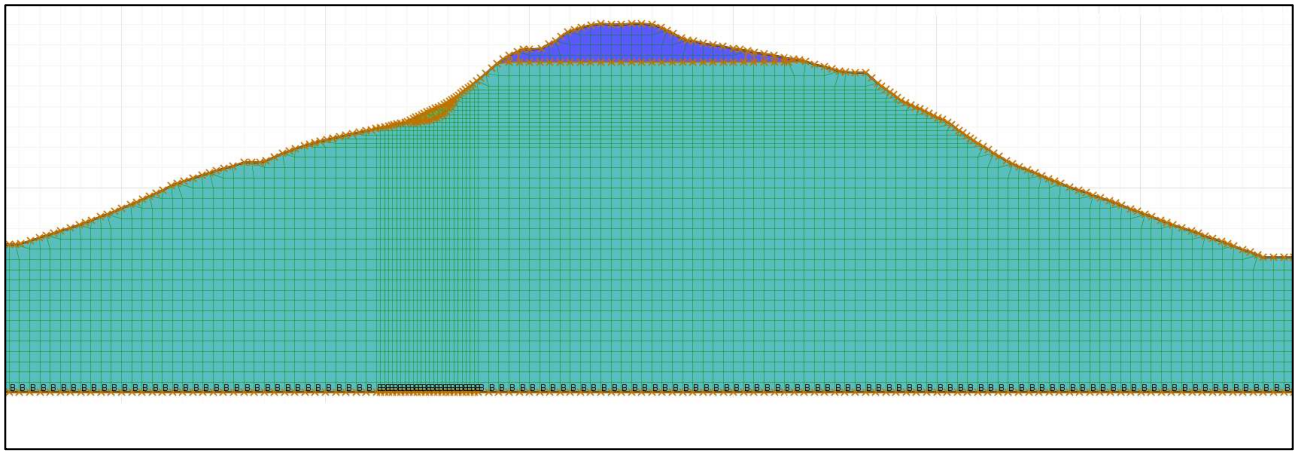

Figura 6.16: Discretizzazione bedrock superficiale, sezione CC', [FLAC 8.0, 2018]

I risultati in termini di fattori di amplificazione, sono valutati per gli stessi punti di controllo ipotizzati nelle precedenti simulazioni, e per la stessa terna di intervalli temporali di riferimento.

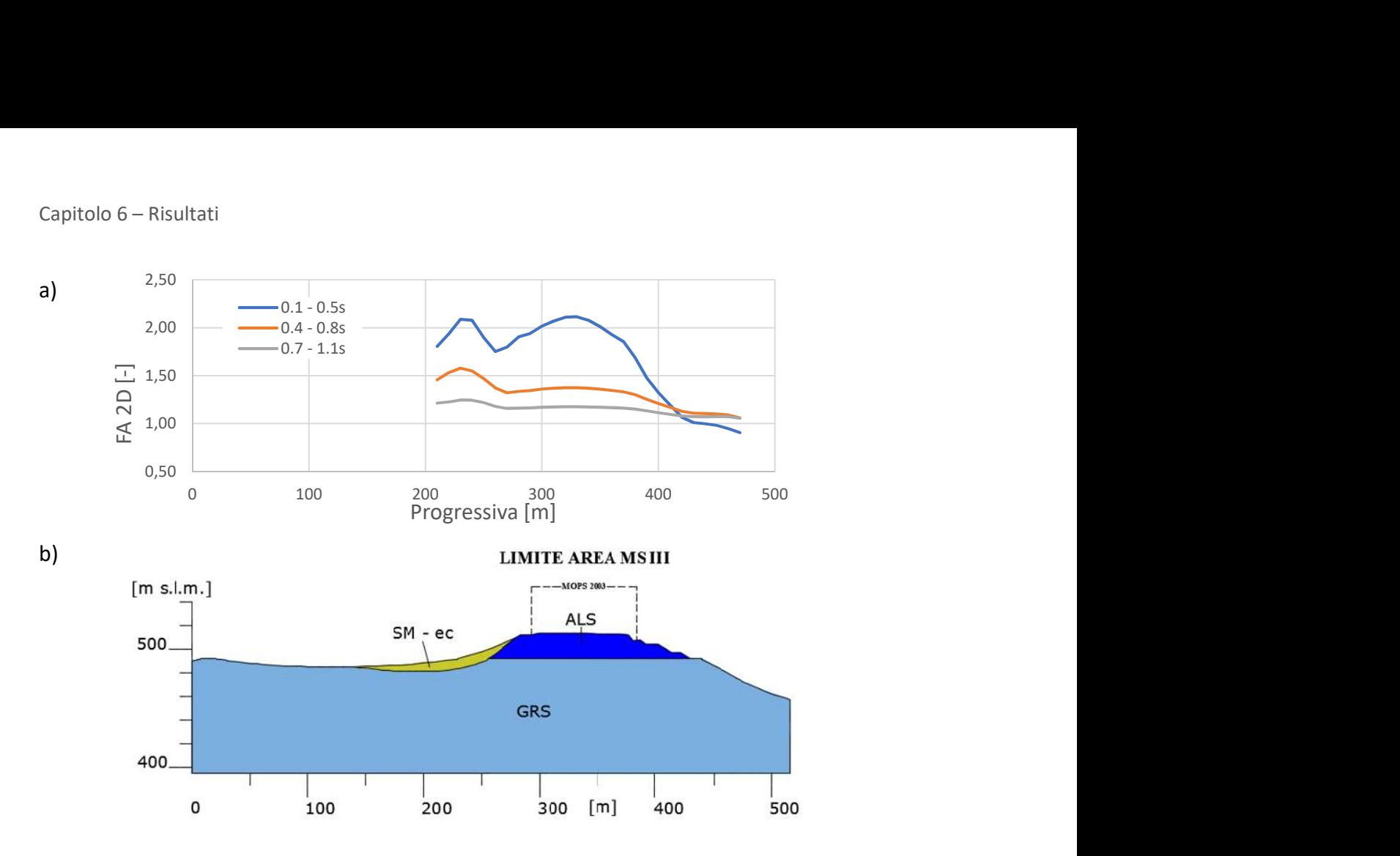

Figura 6.17: Risultati ottenuti mediante FLAC per la sezione BB'. a) FA; b) Rappresentazione della sezione BB'

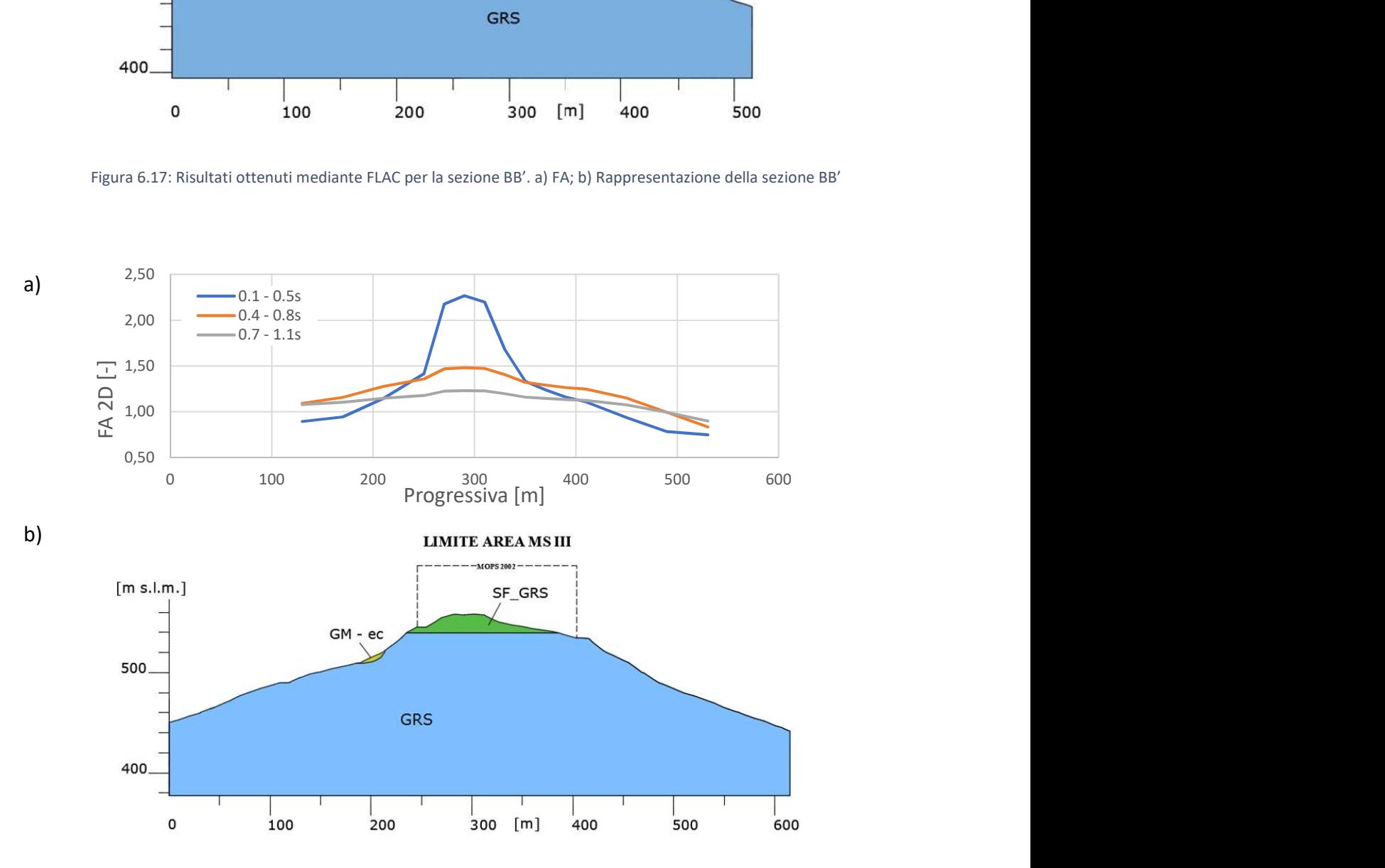

Figura 6.18: Risultati ottenuti mediante FLAC per la sezione CC'. a) FA; b) Rappresentazione della sezione CC'

## 6.2.2. Scenario 2: bedrock profondo

Si riportano le discretizzazioni delle due sezioni analizzate attraverso un approccio non lineare, introducendo la presenza del COS.

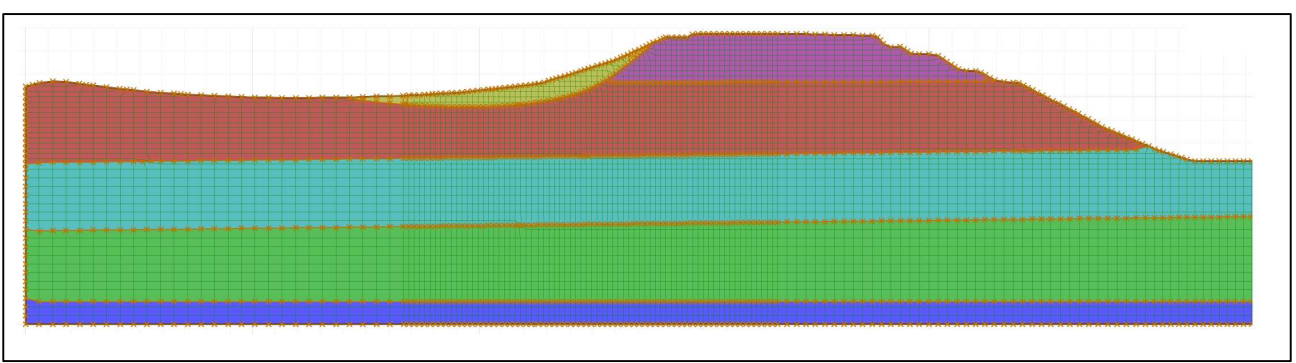

Figura 6.19: Discretizzazione bedrock profondo, sezione BB', [FLAC 8.0, 2018]

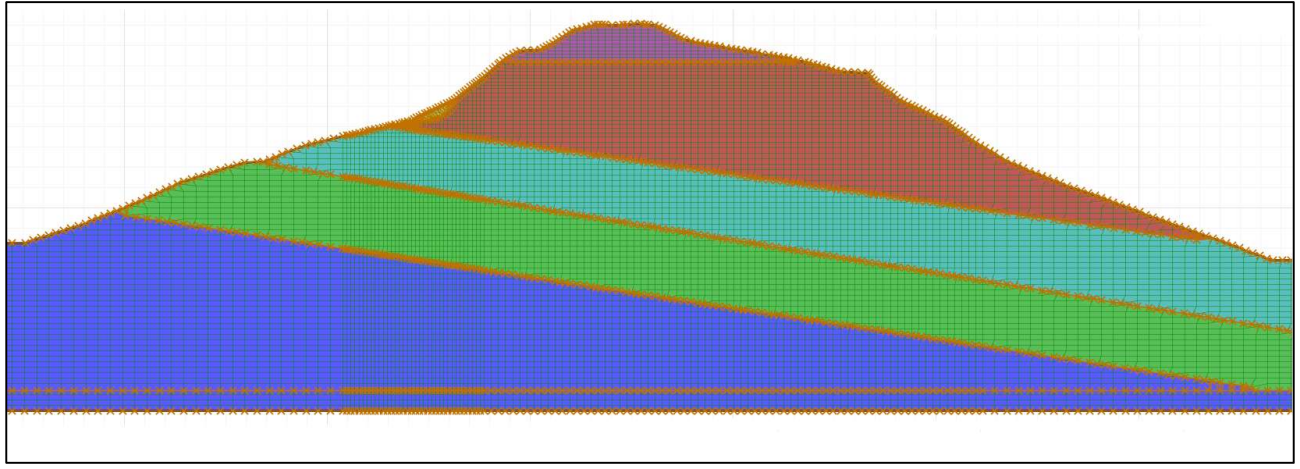

Figura 6.20: Discretizzazione bedrock profondo, sezione CC', [FLAC 8.0, 2018]

Nelle figure seguenti si riportano i fattori di amplificazione valutati con lo stesso procedimento delle precedenti simulazioni.

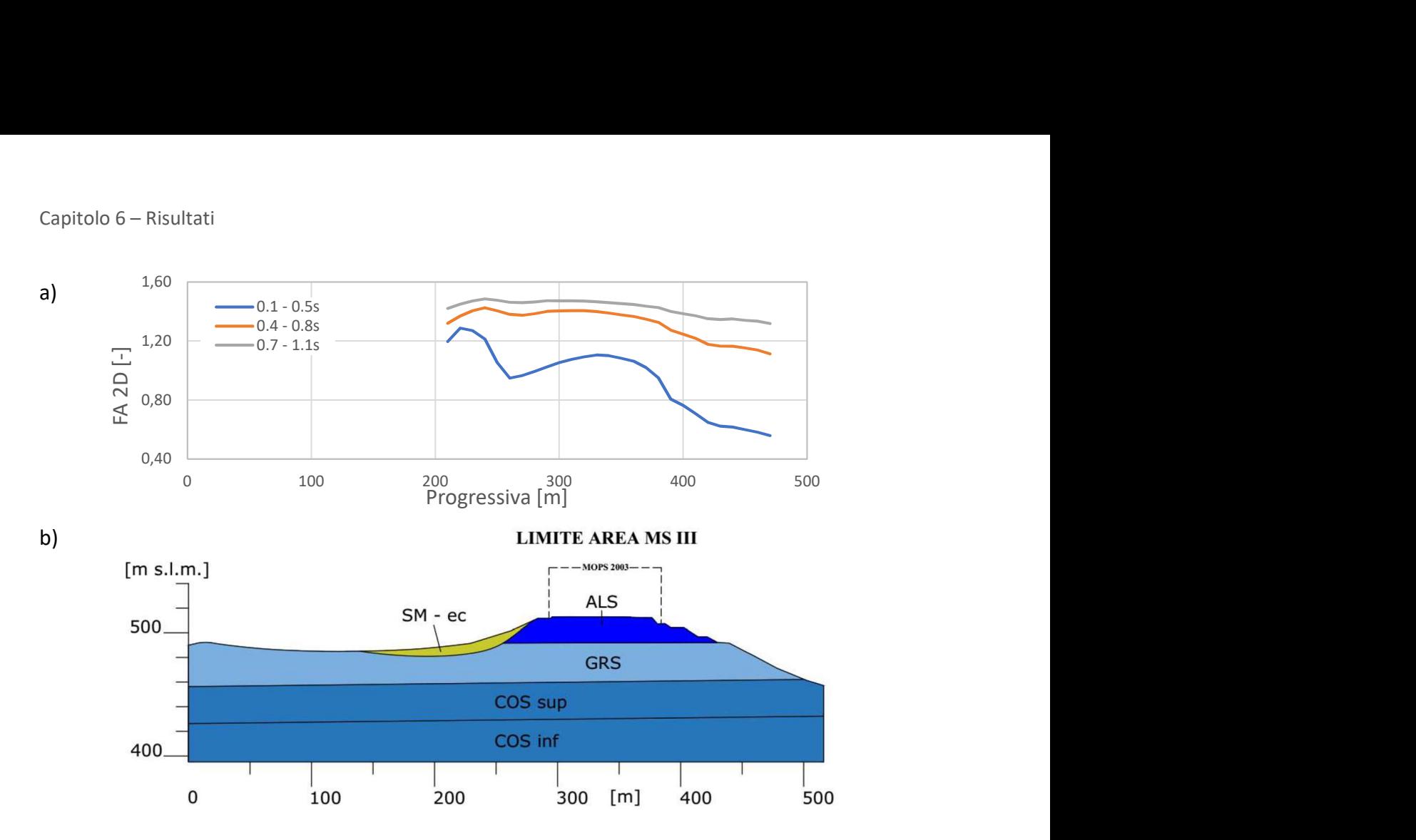

Figura 6.21: Risultati ottenuti mediante FLAC per la sezione BB'. a) FA; b) Rappresentazione della sezione BB'

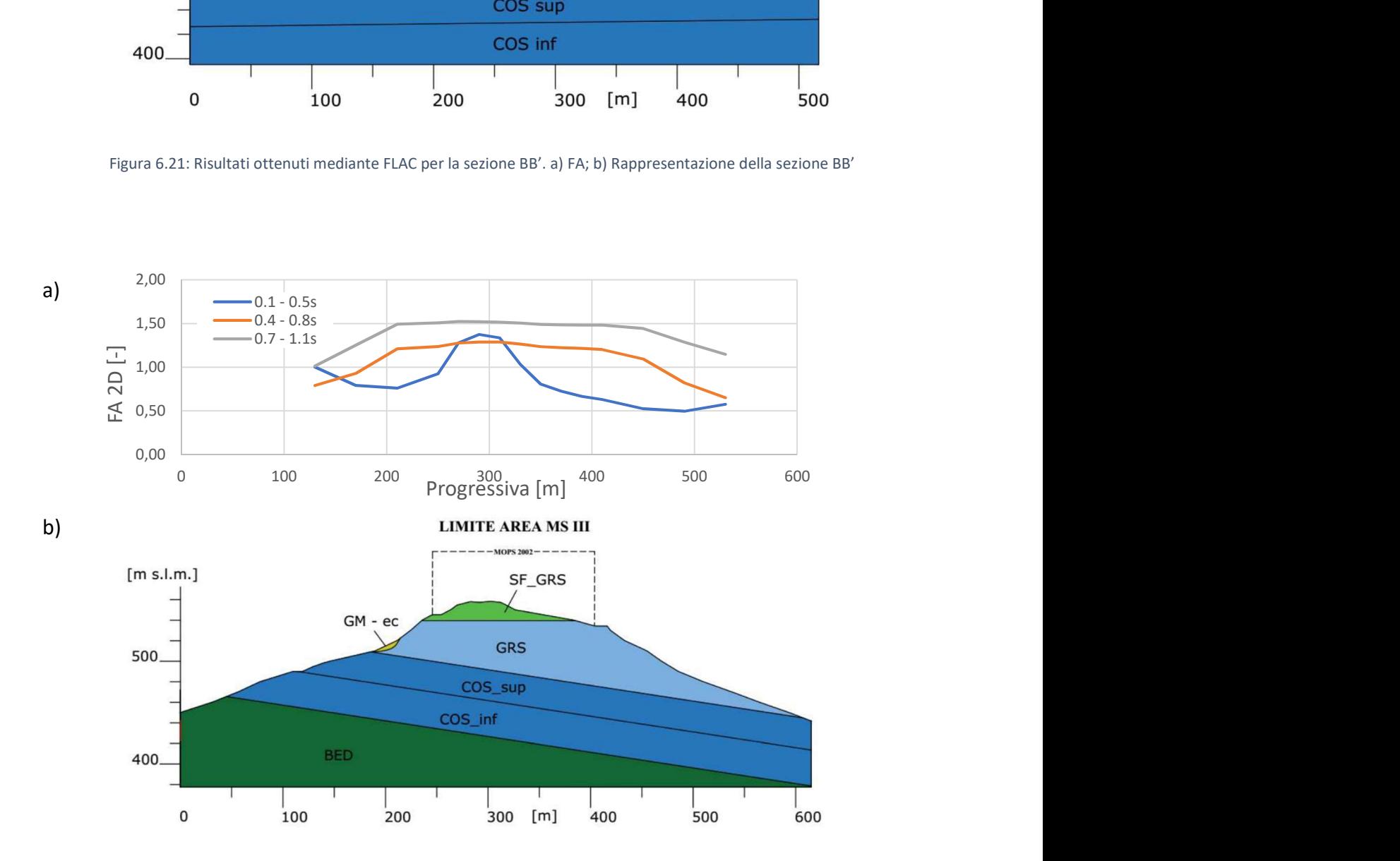

Figura 6.22: Risultati ottenuti mediante FLAC per la sezione CC'. a) FA; b) Rappresentazione della sezione CC'

## 6.2.3. Confronto risultati ottenuti per i due scenari

Si confrontano gli andamenti dei fattori di amplificazione, per gli intervalli temporali di riferimento, per i due scenari analizzati

Nella figura 6.23, gli andamenti per la sezione BB'.

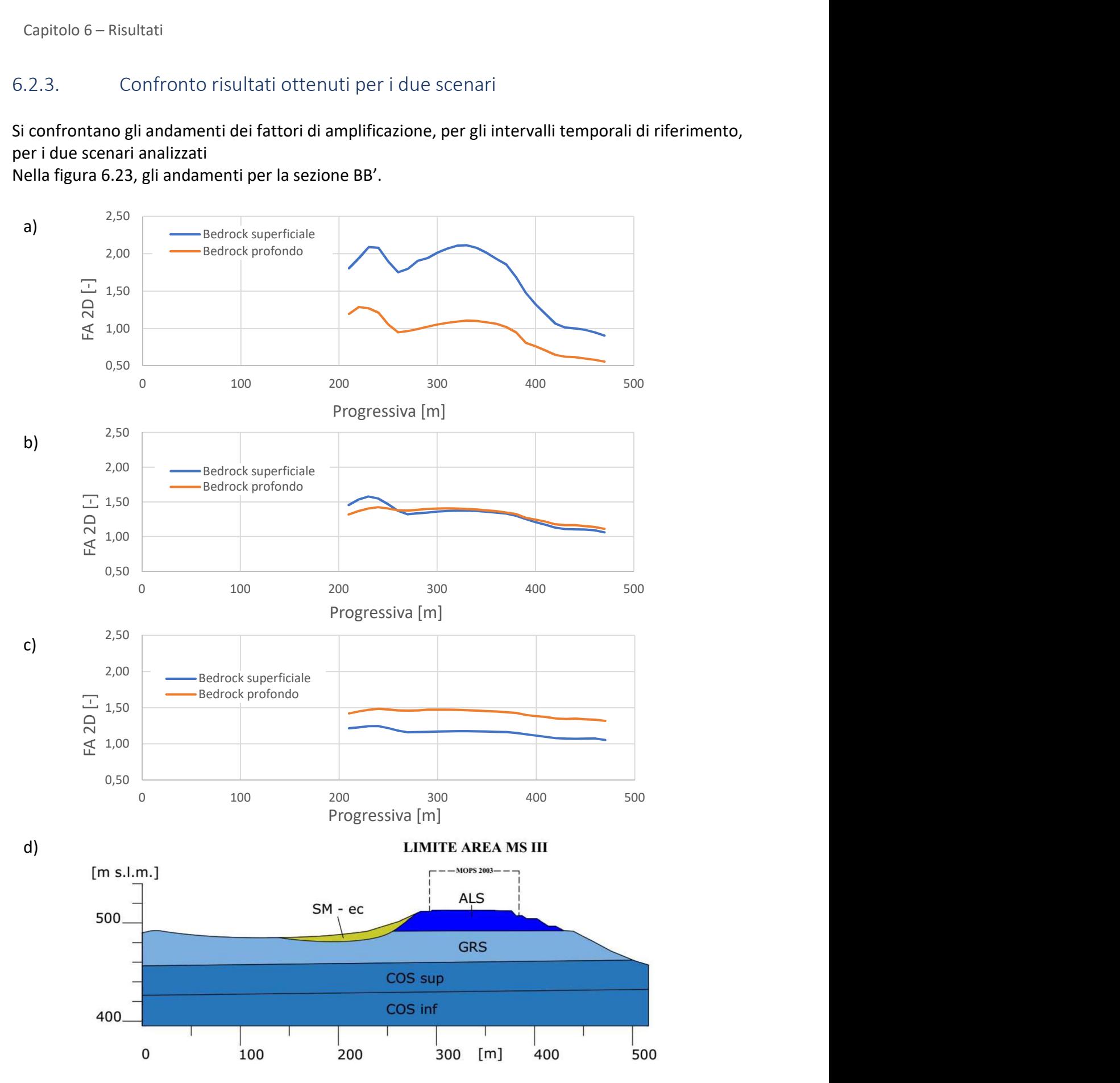

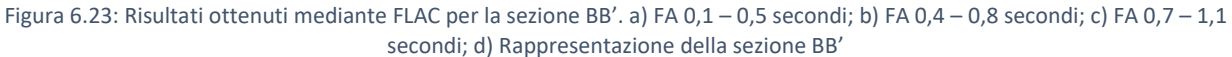

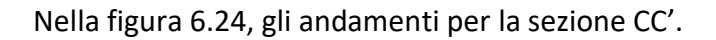

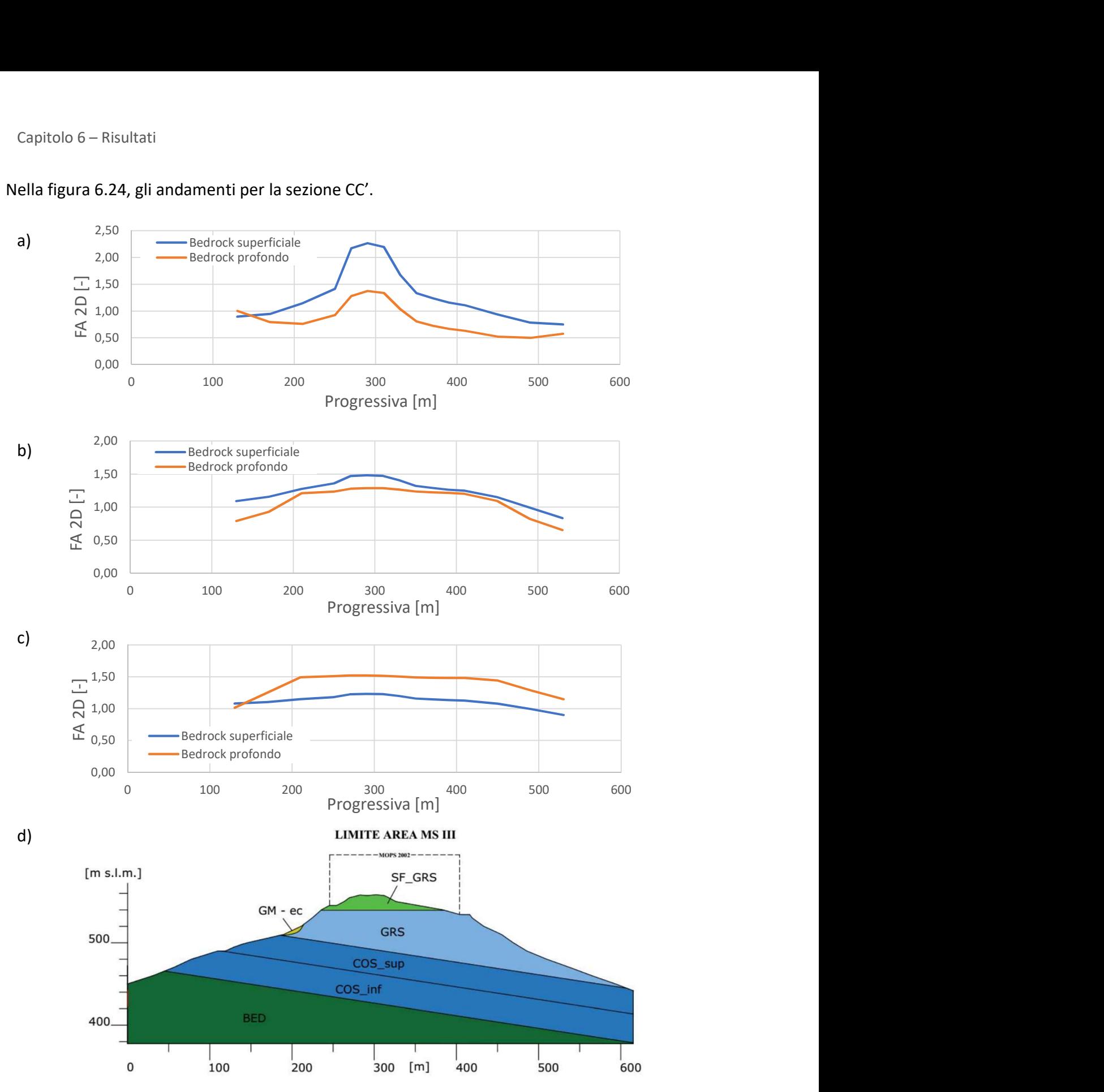

Figura 6.24: Risultati ottenuti mediante FLAC per la sezione CC'. a) FA 0,1 – 0,5 secondi; b) FA 0,4 – 0,8 secondi; c) FA 0,7 – 1,1 secondi; d) Rappresentazione della sezione CC'

Per una valutazione più sintetica, si riporta nella tabella 6.2 la terna di riferimento dei fattori di amplificazione considerando il duplice scenario analizzato.

|                    | Sezione CC'      |                | Sezione BB'      |                |
|--------------------|------------------|----------------|------------------|----------------|
|                    | <b>MOPS 2002</b> |                | <b>MOPS 2003</b> |                |
|                    | <b>Bedrock</b>   | <b>Bedrock</b> | <b>Bedrock</b>   | <b>Bedrock</b> |
|                    | superficiale     | profondo       | superficiale     | profondo       |
| $FA_{0.1 - 0.5 s}$ | 2,27             | 1,38           | 2,02             | 1,10           |
| $FA_{0.4 - 0.8 s}$ | 1,47             | 1,29           | 1,28             | 1,39           |
| $FA_{0.7-1.1s}$    | 1,23             | 1,52           | 1,12             | 1,46           |

Tabella 6.2: Fattori di amplificazione per le diverse microzone

L'andamento dei fattori di amplificazione rispecchia i trend visualizzati nel paragrafo 6.1.4. Si osserva come la presenza del bedrock superficiale porti ad una significativa amplificazione, specialmente nel campo delle alte frequenze.

Il passo successivo è un confronto diretto degli andamenti dei fattori di amplificazione ottenuti utilizzando i due approcci presentati nelle figure precedenti.

## 6.3. Confronto tra i risultati ottenuti mediante i due approcci utilizzati

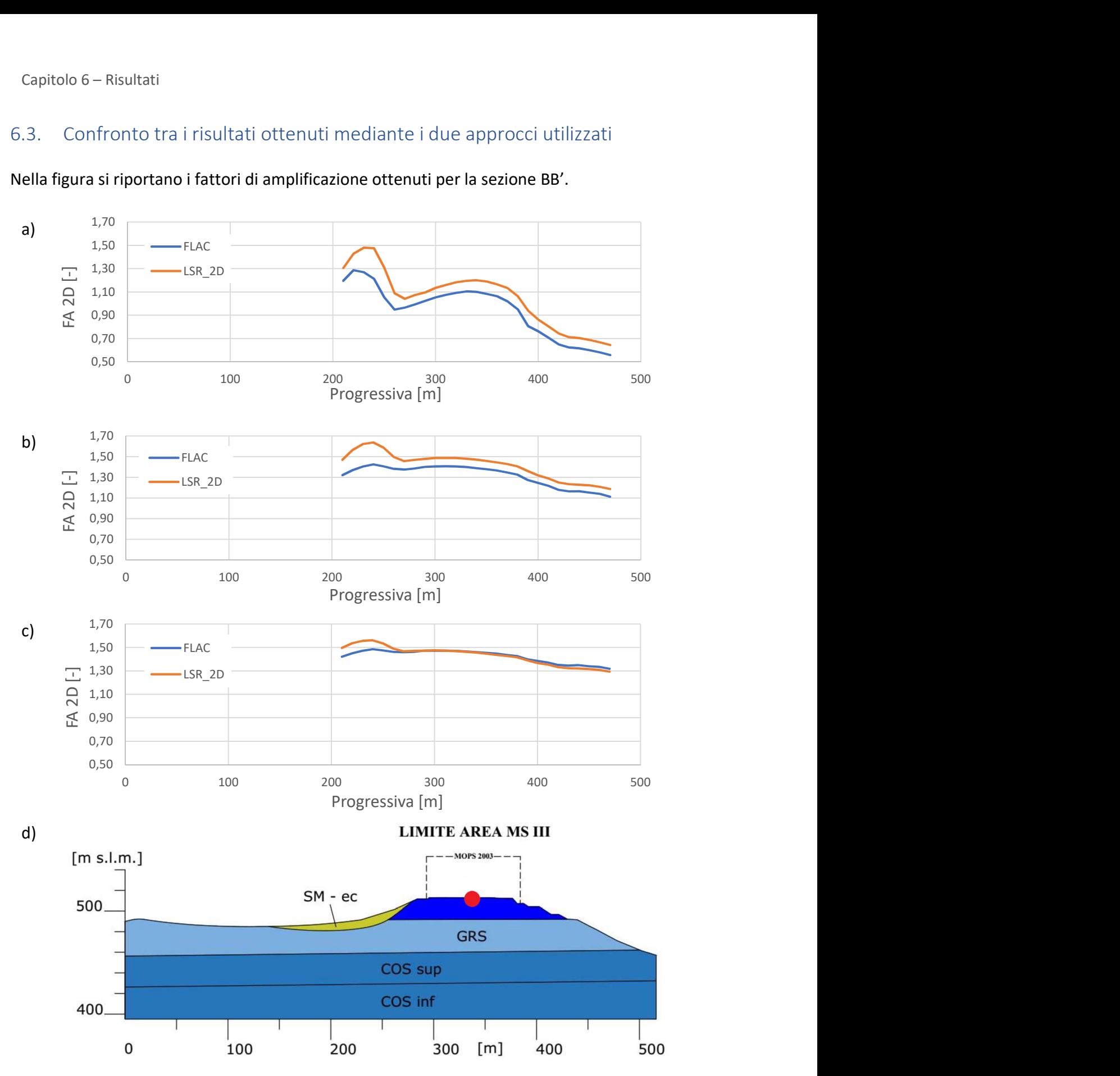

Nella figura si riportano i fattori di amplificazione ottenuti per la sezione BB'.

Figura 6.25: Confronto diversi approcci, sezione BB'. a) FA 0,1 – 0,5 secondi; b) FA 0,4 – 0,8 secondi; c) FA 0,7 – 1,1 secondi; d) Rappresentazione della sezione BB'

I risultati presentati, sono sintetizzati nella tabella 6.3 in cui sono riportati i fattori di amplificazione della microzona 2003, contenuta nella sezione BB'.

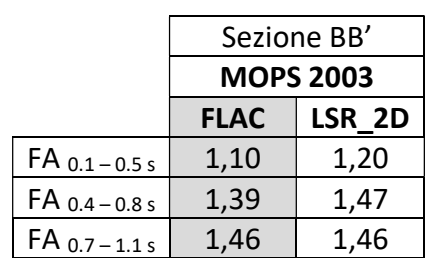

Tabella 6.3: Fattori di amplificazione per la microzona 2003

Nella figura 6.25 d), si è riportata l'indicazione del punto di controllo, identificativo della microzona 2003.

Nella figura 6.26 si riporta il confronto in termini di spettro di risposta medio in accelerazione, valutato nel particolare punto di controllo, per i due software utilizzati.

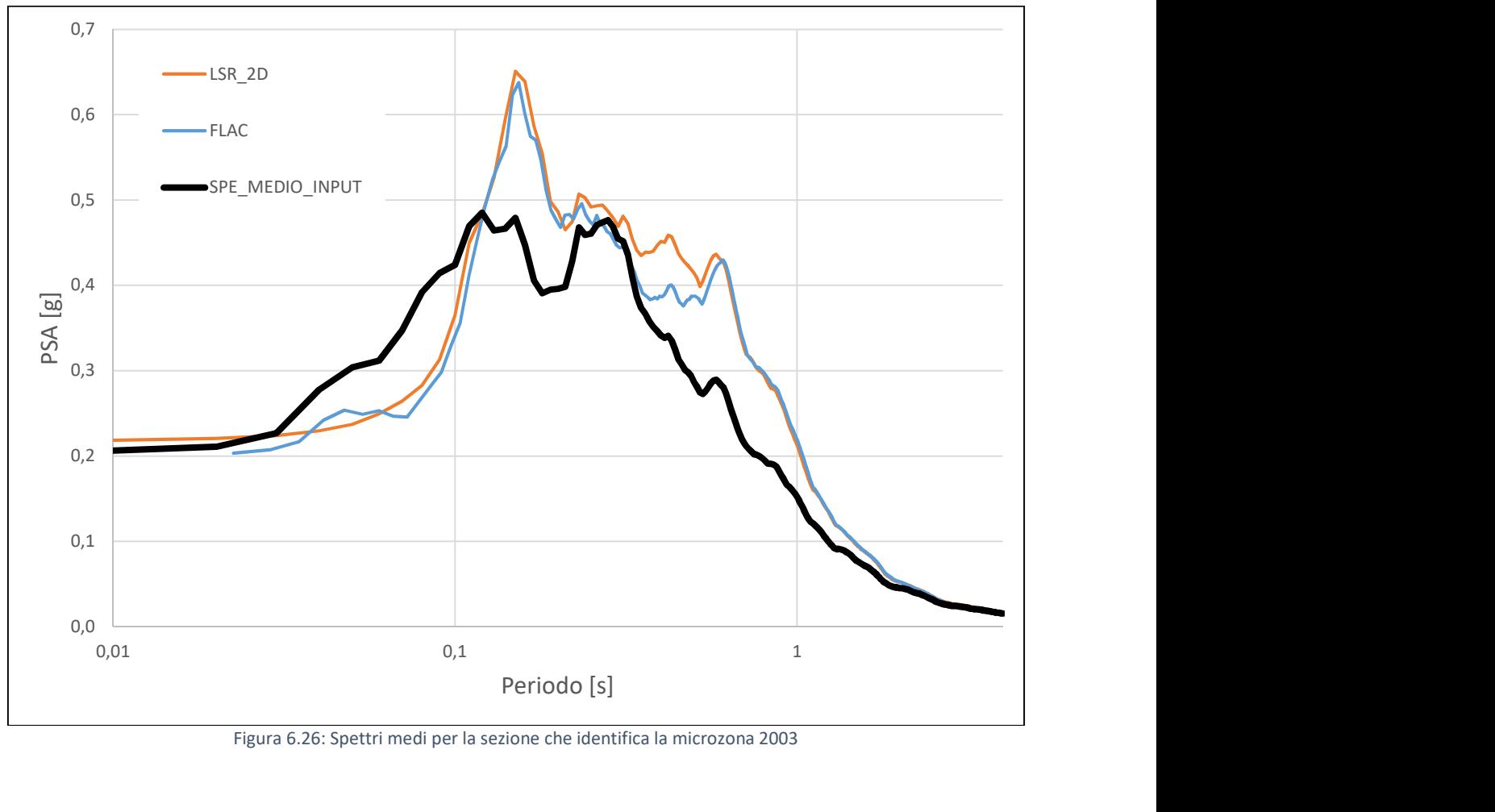

Figura 6.26: Spettri medi per la sezione che identifica la microzona 2003

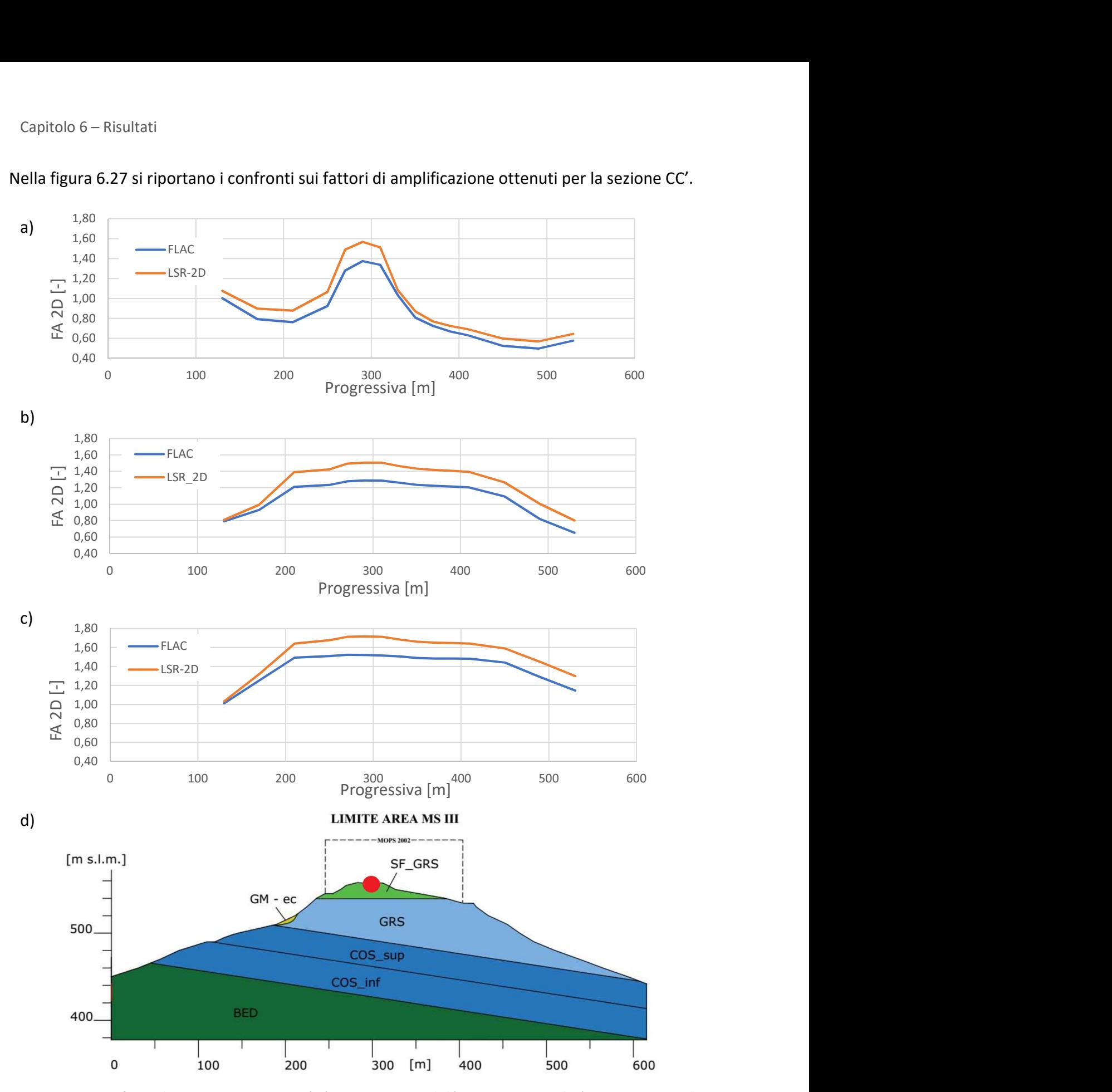

Nella figura 6.27 si riportano i confronti sui fattori di amplificazione ottenuti per la sezione CC'.

Figura 6.27: Confronto diversi approcci, sezione CC'. a) FA 0,1 – 0,5 secondi; b) FA 0,4 – 0,8 secondi; c) FA 0,7 – 1,1 secondi; d) Rappresentazione della sezione

I risultati presentati sono sintetizzati nella tabella 6.4, in cui sono riportati i fattori di amplificazione della microzona 2002, contenuta nella sezione CC'.

|                    | Sezione CC' |        |
|--------------------|-------------|--------|
| <b>MOPS 2002</b>   |             |        |
|                    | <b>FLAC</b> | LSR 2D |
| $FA_{0.1-0.5s}$    | 1,39        | 1,57   |
| $FA_{0.4 - 0.8 s}$ | 1,29        | 1,51   |
| $FA_{0.7-1.1s}$    | 1,52        | 1.72   |

Tabella 6.4: Fattori di amplificazione per la microzona 2002

Nella figura 6.27 d), si è riportata l'indicazione del punto di controllo, identificativo della microzona 2002.

Nella figura 6.28 si riporta il confronto in termini di spettro di risposta medio in accelerazione, valutato nel particolare punto di controllo, per i due software utilizzati.

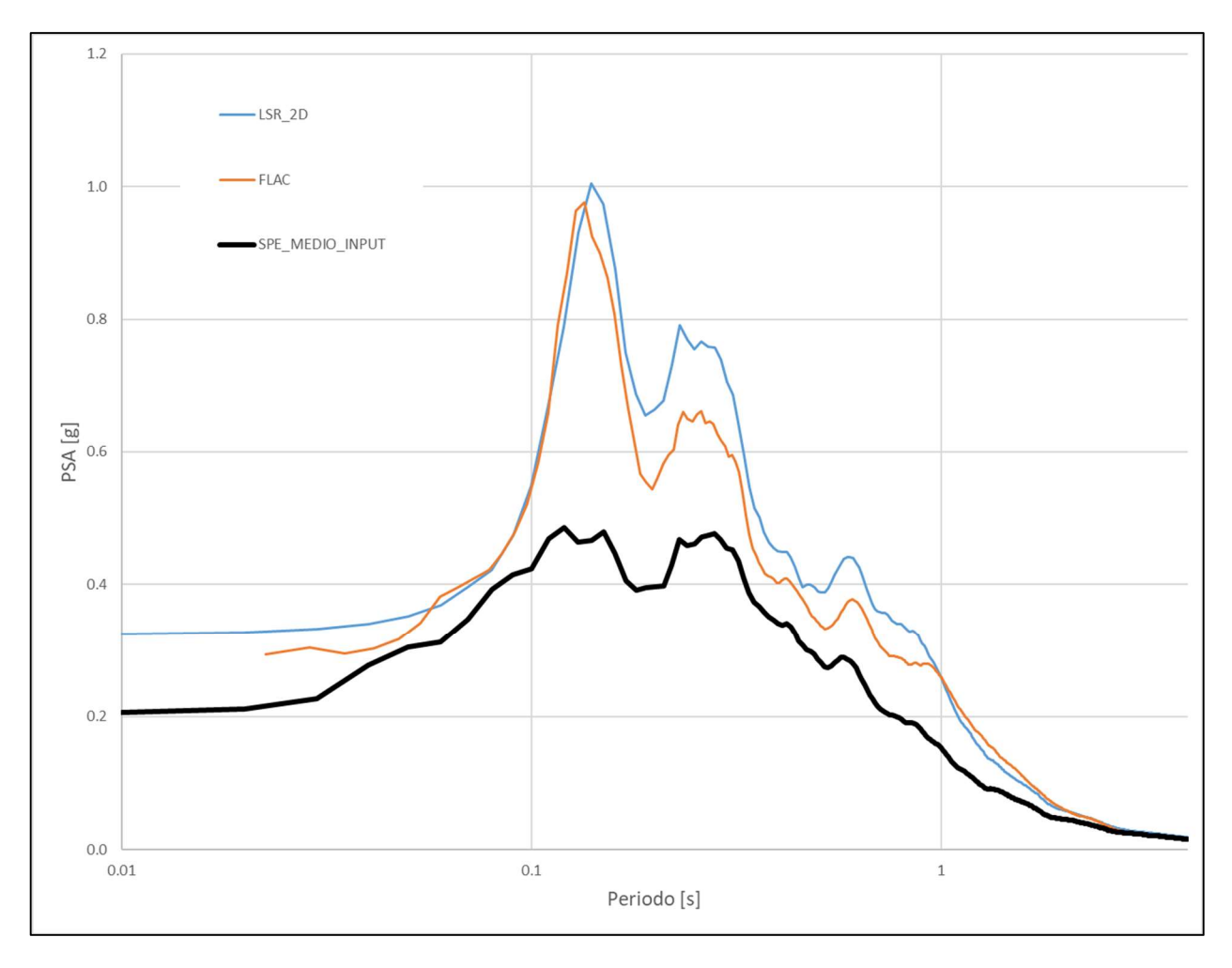

Figura 6.28: Spettri medi per la sezione che identifica la microzona 2002

# 6.4. Analisi dei risultati ottenuti

I grafici riportati nel paragrafo 6.1.4. mostrano con efficacia come la conoscenza della stratigrafia, in particolar modo la profondità del bedrock sismico e le sue caratteristiche geotecniche, incidano in maniera significativa sulla determinazione dei fattori di amplificazione, ottenuti attraverso simulazioni bidimensionali.

Le differenze più rilevanti in termini quantitativi, sono presenti nell'intervallo temporale compreso tra 0,1 e 0,5 secondi, in cui valutando entrambe le sezioni analizzate, si riscontrano delle differenze maggiori del 50%.

Le differenze sono imputabili alla presenza dello strato identificato come COS, il quale, essendo molto deformabile, rispetto al GRS, che rappresenta il substrato sismico nello scenario di bedrock superficiale, determina un forte contrasto di impedenza nella propagazione del moto sismico.

Nello scenario di bedrock profondo, la presenza del COS determina, attraverso deformazioni elevate, un elevato smorzamento, soprattutto ad elevate frequenze, dello scuotimento atteso in superficie.

Le amplificazioni ottenute sono notevolmente diverse nei due scenari ipotizzati, in funzione dello strato identificato come bedrock sismico.

Il presente risultato vuole dimostrare come la conoscenza del modello geologico sia di fondamentale importanza nella valutazione della risposta sismica locale, pertanto, un errato quadro conoscitivo del sottosuolo, può comportare inevitabili sovrastime dell'amplificazione sismica, con tutte le conseguenze annesse alla progettazione di strutture e/o pianificazione durante le emergenze.

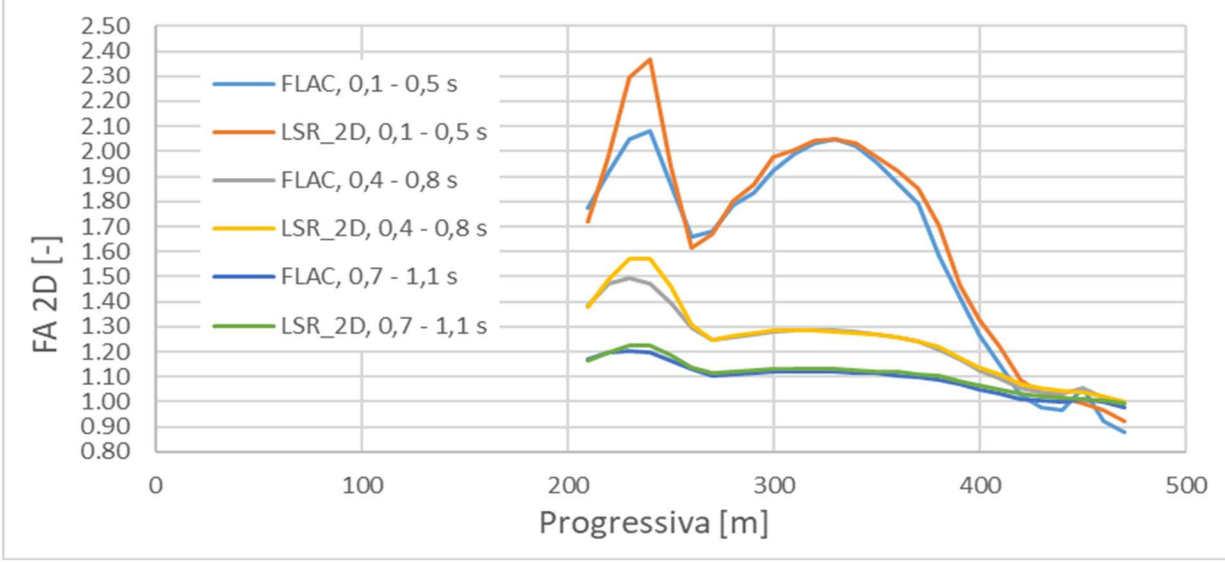

Figura 6.29: Confronto fattori di amplificazione, sezione BB', bedrock superficiale

Nella figura 6.29 si riporta, a titolo di esempio, il confronto effettuato attraverso i due approcci, sulla sezione BB'; si può notare, come nel caso dello scenario 1, ovvero in presenza di bedrock superficiale, i due approcci utilizzati portino a delle stime dei fattori di amplificazione concordi.

Le uniche differenze presenti, riguardando la valutazione del fattore di amplificazione nell'intervallo temporale 0,1 – 0,8 secondi, nella zona delimitata dal litotipo SM-ec.

Questa tendenza, emersa in tutte le simulazioni eseguite durante il lavoro di tesi, è imputabile agli elevati livelli deformativi raggiunti dallo stesso materiale, che causano variazioni nella valutazione della risposta sismica locale, in funzione del tipo di approccio adottato per modellare il comportamento non lineare del terreno.

I risultati più significativi sono quelli riportati nel paragrafo 6.3., i quali fanno riferimento allo scenario 2, in cui si è considerata la presenza degli strati del litotipo identificato come COS sottostanti lo strato di GRS.

Considerando la sezione BB', si può notare come i fattori di amplificazione ricavati dall'approccio equivalente lineare sovrastimino l'amplificazione nel campo delle alte frequenze, ovvero nell'intervallo temporale compreso tra 0,1 e 0,8 secondi, rispetto ai valori ricavati attraverso l'approccio non lineare, implementato in FLAC.

Le maggiori differenze in termini quantitativi sono presenti nell'intervallo  $0.1 - 0.5$  secondi, soprattutto all'interno della zona contenente il materiale SM-ec.

Una possibile spiegazione a questo tipo di comportamento va ricercata nel massimo livello deformativo raggiunto durante le analisi.

Per le simulazioni eseguite mediante FLAC (considerando un approccio non lineare), è stato possibile registrare per ogni singola zona con cui si è discretizzata la sezione BB' la massima deformazione a taglio, per l'input sismico caratterizzato dall'accelerazione di picco massima all'interno del set utilizzato per le simulazioni effettuate; in figura 6.30 si riporta il grafico ottenuto.

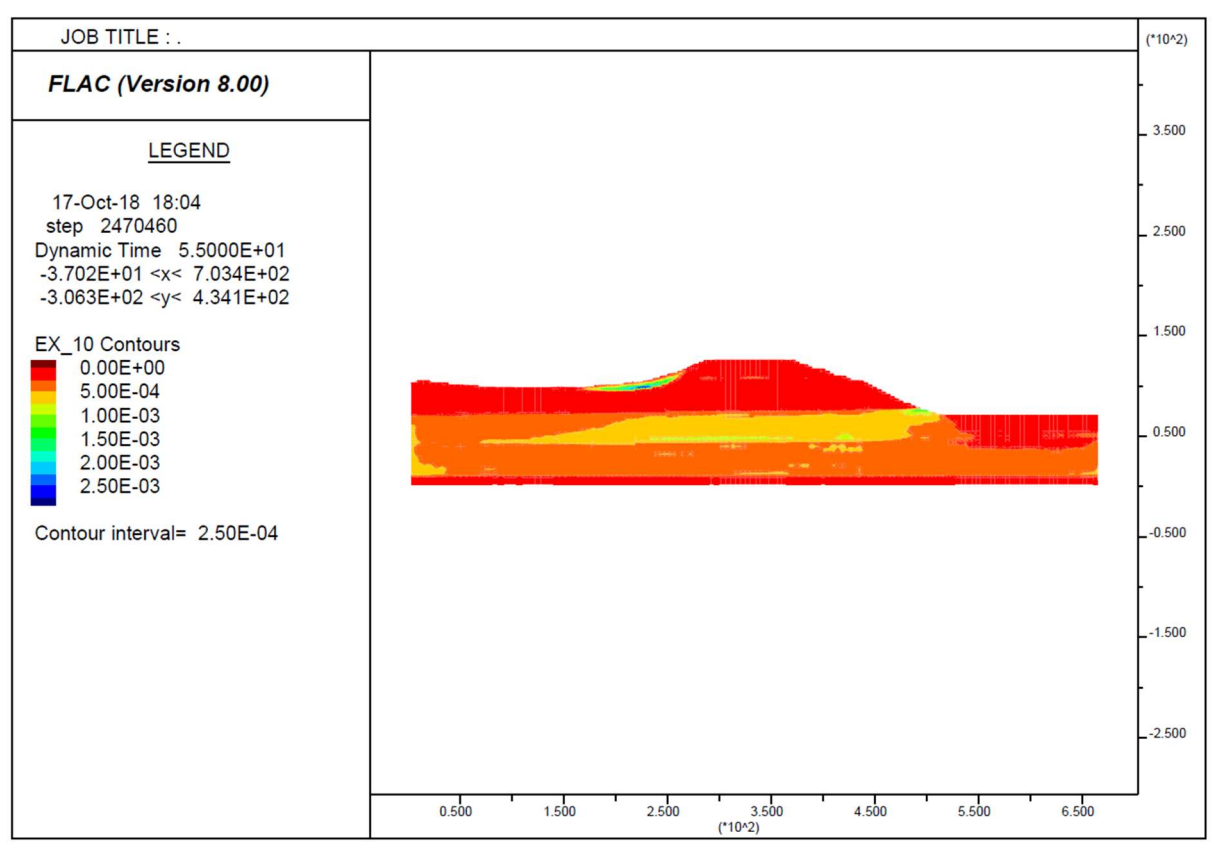

Figura 6.30: Massime deformazione a taglio raggiunte, in valore assoluto, [FLAC 8.0, 2018]

Da un'attenta osservazione delle deformazioni riportate, si può notare come esse siano concentrate nella stratigrafia contenente il materiale SM-ec, con valori massimi dell'ordine dello 0,2%, i quali in riferimento alle curve di variazione utilizzate, causano una differente valutazione della risposta sismica locale.

Le differenze sono da imputare all'approccio utilizzato dai due software: innanzitutto il metodo equivalente lineare compie diverse iterazioni in funzione del livello deformativo raggiunto durante la analisi, nelle quali aggiorna in automatico i valori del modulo di taglio e del rapporto di smorzamento.

FLAC, che segue un approccio completamente non lineare, esegue una sola analisi, in funzione dei parametri di input selezionati per ciascun materiale, seguendo il reale comportamento dinamico dei terreni secondo una legge sforzi-deformazioni altamente non lineare, come rappresentato in figura 6.31.

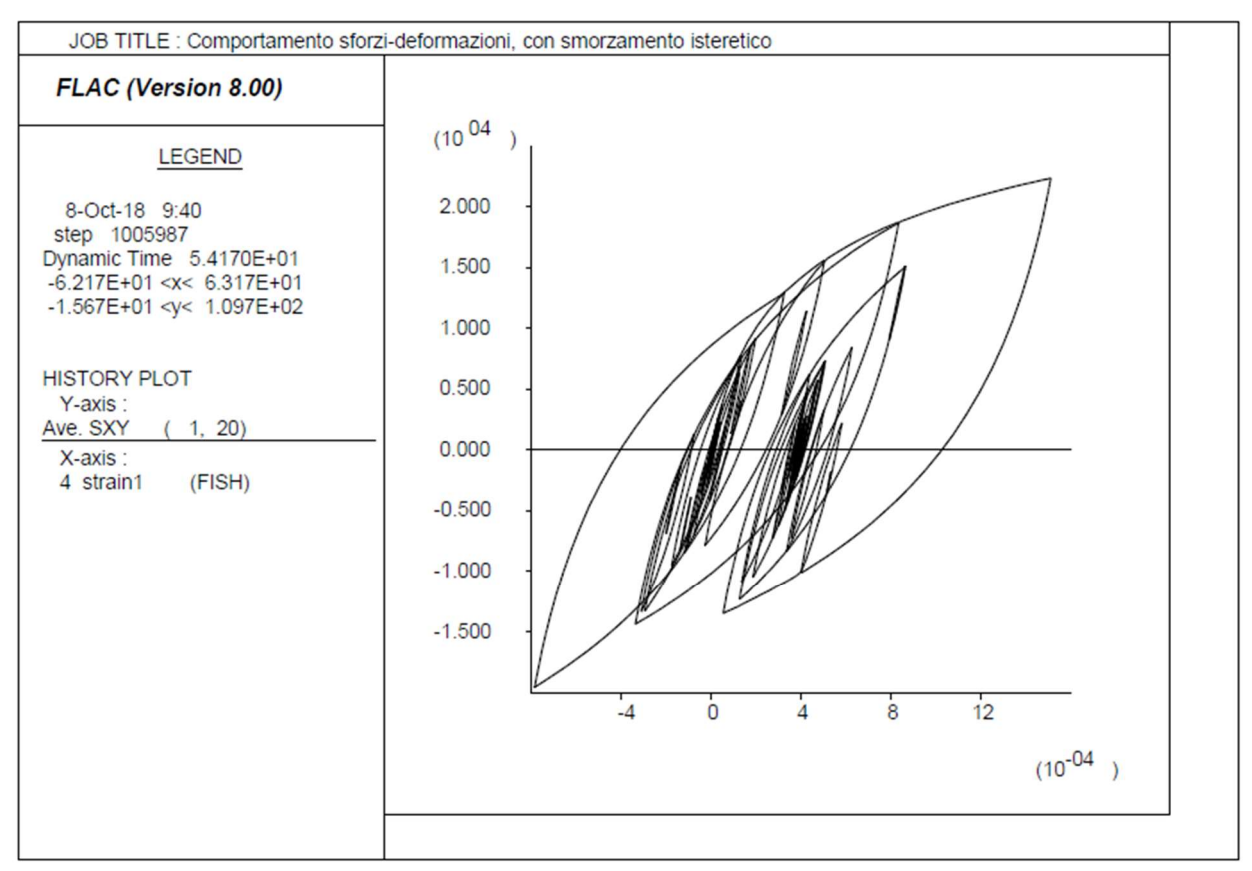

Figura 6.31: Comportamento sforzi-deformazioni non lineare, [FLAC 8.0, 2018]

I parametri legati alla rigidezza ed allo smorzamento, sono valuti in maniera differenti nei due approcci analizzati: all'interno dell'approccio non lineare, eseguito in FLAC, le curve di variazione hanno subito un preliminare processo di taratura prima di essere assegnate alle diverse zone del modello, processo non effettuato nell'approccio equivalente lineare, il quale considera le curve di variazione discretizzate per punti.

I livelli deformativi raggiunti nella sezione BB', dimostrano come i fattori di amplificazione risultanti siano una conseguenza diretta dell'approccio utilizzato per eseguire le simulazioni.

Nella sezione BB' le maggiori differenze in termini di risposta sismica locale sono associate ai massimi livelli deformativi, concentrati nel litotipo SM-ec e lungo il materiale identificato come COS, presente con una stratigrafia orizzontale che corre lungo tutta la sezione analizzata.

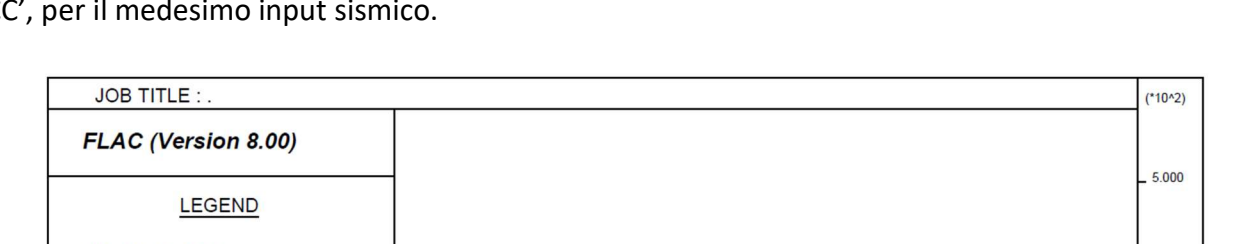

Nella figura 6.32 si riporta il grafico contenente i massimi livelli deformativi raggiunti nella sezione CC', per il medesimo input sismico.

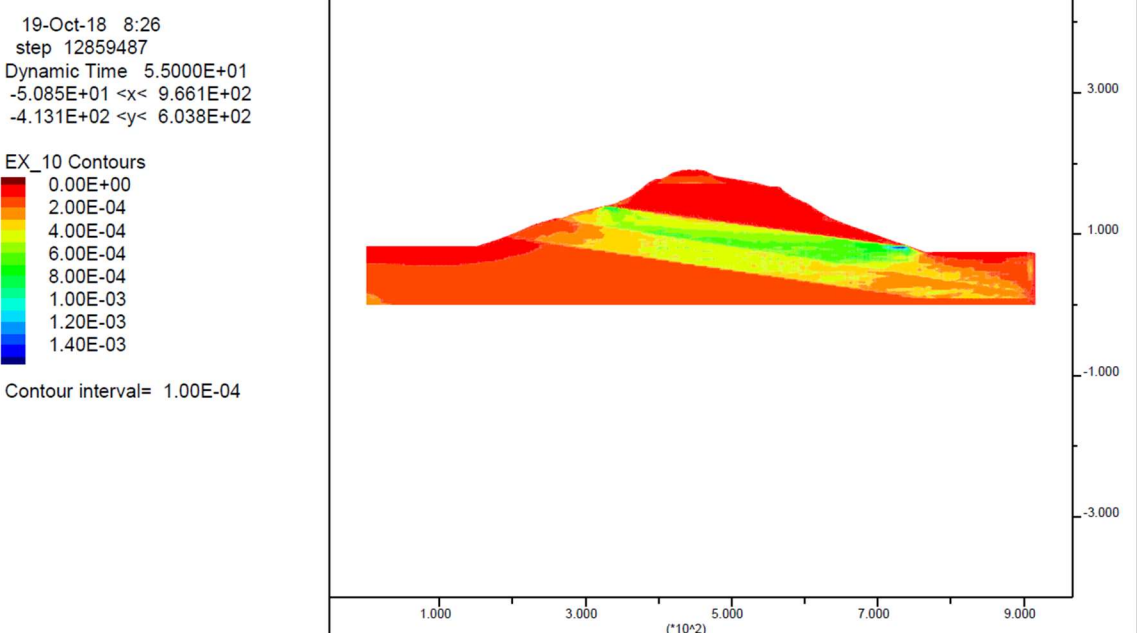

Figura 6.32: Massime deformazione a taglio raggiunte, in valore assoluto, [FLAC 8.0, 2018]

I massimi livelli deformativi raggiunti nella sezione CC', sono dell'ordine dello 0,1%, e sono concentrati all'interno del litotipo COS, che presenta una stratigrafia inclinata all'interno della sezione analizzata.

Le maggiori differenze, in termini di fattori di amplificazione, presenti nella sezione CC', sono imputabili alla concentrazione di elevate deformazioni con una distribuzione uniforme all'interno dello strato COS, che corre lungo tutto la sezione analizzata, modificando la propagazione delle onde sismiche dal bedrock fino in superficie.

I risultati appena presentati, hanno una validità anche in riferimento al lavoro di Rathje and Kottke (2011), i quali hanno verificato come l'approccio equivalente lineare tenda a sovrastimare l'amplificazione sismica soprattutto nel campo delle alte frequenze, a causa, per esempio dell'incoerenza dello scuotimento.

# 7. Conclusioni

Le analisi di risposta sismica locale sono estremamente utili ed efficaci per una corretta valutazione del moto sismico atteso in superficie, poiché le variazioni in termini di accelerazione di picco possono variare sensibilmente anche per punti di controllo distanti poche centinaia di metri l'uno dall'altro.

Gli elementi indispensabili per una corretta simulazione numerica di risposta sismica locale sono la definizione di un modello del sottosuolo accurato, in termini di geometria, spessore e parametri fisico – meccanici, e la scelta di un adeguato approccio per modellare il comportamento del terreno in condizioni sismiche.

I risultati delle diverse simulazioni sono affetti da incertezze di diversa origine, quali la variabilità intrinseca della conoscenza del sottosuolo, l'incertezza nella determinazione dei parametri caratteristici del comportamento dei materiali, l'approssimazione del comportamento dinamico dei terreni attraverso dei modelli semplificati.

Il presento studio ha dimostrato, innanzitutto come la variabilità legata a differenti ipotesi sulla profondità del bedrock sismico, conduca a risultati in termini di amplificazione sismica locale molto differenti.

Dalle simulazioni presentate nel testo, si evince come ignorare tale variabilità, conduca a sottostime o sovrastime dello scuotimento atteso e quindi della pericolosità sismica locale in funzione dell'intervallo di periodo considerato.

Tali ipotesi si ripercuotono quindi su successive progettazioni di strutture e/o sulla pianificazione di eventuali interventi durante situazioni di emergenza.

Si è poi evidenziato come i risultati di un'analisi di risposta sismica locale dipendano dal tipo di approccio utilizzato, in funzione del massimo livello deformativo raggiunto durante le simulazioni.

A tal proposito è stata inizialmente valutata l'influenza del processo di taratura sui risultati di analisi monodimensionali di risposta sismica locale.

Le analisi monodimensionali effettuate con i due software presentati, hanno dimostrato la dipendenza delle curve di variazione, e dei conseguenti risultati delle analisi, dal processo di taratura effettuato.

Nello specifico sono stati considerati processi di taratura basati esclusivamente sulla curva di variazione del modulo di rigidezza a taglio, tarature basate sulla variazione del rapporto di smorzamento e tarature effettuate considerando entrambe le curve.

Si è osservato che per livelli deformativi massimi dell'ordine del 1%, esistono delle grosse differenze in termini di spettri di risposta in superficie.

In particolare adottare modelli tarati esclusivamente sulle curve di variazione del modulo di rigidezza a taglio comporta adottare rapporti di smorzamento superiori, con valori anche raddoppiati rispetto alle corrispondenti curve di riferimento. All'atto pratico, il sovrasmorzamento dell'input sismico comporta accelerazioni spettrali inferiori rispetto quelle realmente attese, con conseguenze non trascurabili in termini di valutazione del rischio sismico e progettazione strutturale.

Infine sono state analizzate le differenze derivanti dalla tipologia di approccio utilizzato per modellare il comportamento non lineare dei terreni nelle analisi bidimensionali di risposta sismica locale.

I diversi approcci presentati nel testo hanno condotto ad affermare che il metodo equivalente lineare tende a sovrastimare l'amplificazione sismica locale rispetto all'approccio puramente non lineare, soprattutto nel campo delle alte frequenze, nelle zone caratterizzate da elevati livelli deformativi.

In definitiva, il presente lavoro di tesi ha voluto evidenziare come le diverse ipotesi effettuate in fase di modellazione dei fenomeni di risposta sismica locale, si ripercuotano sui risultati ultimi delle analisi.

Vista la notevole variabilità nei risultati ottenuti, risulta di cruciale importanza in primo luogo la definizione di un adeguato modello di sottosuolo, ed in secondo luogo la scelta di un coerente approccio di calcolo e conseguente processo di taratura, in funzione dei massimi livelli deformativi raggiunti.

#### Bibliografia

- Aprile V., Di Buccio F., Pagliaroli A., Pizzi A. (2017). "Valutazione preliminare della risposta sismica locale del bacino di Sulmona". Incontro Annuale dei Ricercatori di Geotecnica 2017
- Cundall P., Marti J. (1982). "Mixed discretization procedure for accurate modelling of plastic collapse". International Journal for Numerical and Analytical Methods of Geomechanics.
- Faccioli E., Paolucci R. (2005). Elementi di sismologia applicata all'ingegneria. Pitagora Editrice. Bologna.
- Foti S., Lai C. G., Rota M. (2009). Input sismico e stabilità geotecnica dei siti di costruzione. Collana di manuali di Progettazione Antisismica, Vol. 6.
- Gruppo di Lavoro MS. (2008). Indirizzi e criteri per la microzonazione sismica. Dipartimento della Protezione Civile e Conferenza delle Regioni e delle Province Autonome.
- Gruppo di Lavoro MS-AQ. (2010). Microzonazione sismica per la ricostruzione dell'area aquilana. Regione Abruzzo - Dipartimento della Protezione Civile.
- Gruppo di Lavoro. (2011). Contributi per l'aggiornamento degli "Indirizzi e criteri per la microzonazione sismica". Pàtron Editore.
- Gruppo di Lavoro. (2017). Protocolli di acquisizione dati ed elaborazione relativi alle attività di Microzonazione di Livello III nei 140 comuni di cui all'Ordinanza n. 24 del 12 maggio 2017 della Presidenza del Consiglio dei Ministri. Commissario straordinario ricostruzione sisma.
- Hashash Y. M. (2016). *DEEPSOIL 6.1, User Manual*. Urbana, IL: Board of Trustees of University of Illinois at.
- Idriss I. M. (1990). "Influence of local site conditions on earthquake ground motions". Proc. of IV U.S. Nat. Conf. on Earthquake Engineering, Palm Springs, California, Vol. 1.
- Idriss I. M., & Sun J. I. (1992). "A computer program for conducting equivalent". Center for Geotechnical Modeling, Department of Civil and Environmental Engineering, University of California, Davis, CA.
- ITASCA. (2016) "FLAC Fast Lagrangian Analysis of Continua version 8.0," User's Guide, Itasca Consulting Group, Minneapolis, USA.
- Kramer L. S. (1996). Geotecnhical Earthquake Engineering. Pearson Education.
- Kuhlemeyer R. L., Lysmer. J. (1973). "Finite Element Method Accuracy for Wave Propagation Problems". Journal of the Soil Dynamics Division.
- Lai C. G., Paolucci R. (2008) "L'input sismico nelle applicazioni di ingegneria geotecnica," in Opere geotecniche in condizioni sismiche, a cura di G. Barla e M. Barla, Atti del XII Ciclo di Conferenze di Meccanica e Ingegneria delle Rocce (MIR 2008), Torino.
- Lanzo G., Silvestri, F. (1999). Risposta sismica locale. Teoria ed esperienze. Argomenti di Ingegneria Geotenica. Hevelius.
- Lysmer J., Kuhlemeyer R. L. (1969). "Finite Dynamic Model for Infinite Media". Journal of Engineering Mechanics Division.
- Ministero delle Infrastrutture e dei Trasporti. (2018). D.M. 17 gennaio 2018. Aggiornamento delle "Norme Tecniche per le Costruzioni".
- Angelici A. (2018). "Studi di Microzonazione Sismica di III livello del comune di Montedinove". Relazione Illustrativa.
- Papaianni D., (2018). "Analisi numeriche bidimensionali della risposta sismica locale per la Microzonazione Sismica di alcuni comuni delle Marche". Tesi di Laurea Magistrale. Politecnico di Torino.
- Rathje E. M., Kottke A. R. (2011). "Relative differences between equivalent linear and nonlinear site response methods". 5th international conference on earthquake geotechnical engineering, Santiago, Chile.
- Schnabel P. B., Lysmer J., Seed, H. B. (1972). "SHAKE, a computer program for earthquake response analysis of horizontal layered sites". Report No. EERC72-12, December.
- Seed H. B., Murarka J., Lysmer, J., Idriss, I. M. (1976). "Relationship between maximum acceleration, maximum velocity, distance from source and local siteconditions for moderately strong earthquakes". Bull. Seism. Soc. of America Vol. 66, No. 4.
- Seed H.B., Idriss I.M. (1969) "Influence of soil conditions on ground motion during earthquakes". ASCE Journal of Soil Mechanics and Foundation Division, Vol. 95, No. SM1.
- Stacec. (2016). Guida Operativa, Local Seismic Response\_2D.
- Vucetic M., Dobry R. (1991). "Effect of soil plasticity on cyclic response," ASCE Journal of Geotechnical Engineering, Vol. 117, No. 1.
- Vucetic M. (1994). "Cyclic Threshold Shear Strains in Soils," ASCE Journal of Geotechnical Engineering, Vol. 120, No. 12.

## Ringraziamenti

Al termine del percorso universitario, il primo pensiero è rivolto ai miei nonni, assenti in questo giorno così importante ed emozionante, ma che in qualche modo spero siano orgogliosi del risultato raggiunto dal loro nipote.

Un ringraziamento ai miei genitori, che nel corso di questi anni, mi hanno supportato e sopportato nei momenti di sconforto, dandomi la forza per proseguire in questo faticoso percorso.

Un grazie particolare ai miei compagni di viaggio, Riccardo, Michele, Rosalba, Sonia, Migio, Simone, Maio, Silvio, Sabino, Ale, che hanno condiviso con me, molte ore di sudore sopra i libri.

Infine, un ringraziamento a tutto il personale (docenti, collaboratori, dottorandi) del Politecnico di Torino, che con la loro professionalità e passione mi hanno permesso di raggiungere questo tanto desiderato traguardo.

Citazione particolare per il laboratorio di geotecnica, ai tecnici e ai laureandi con i quali ho condiviso gli ultimi mesi di stesura della tesi.